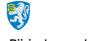

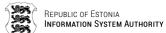

# EstEID v. 3.5 Estonian Electronic ID card application specification

| Document information |                                                    |  |  |  |
|----------------------|----------------------------------------------------|--|--|--|
| Initial Release Date | 21.05.2013                                         |  |  |  |
| Recipient            | Police and Border Guard Board, Republic of Estonia |  |  |  |
| Publisher            | Republic of Estonia Information System Authority   |  |  |  |
| Author               | Republic of Estonia Information System Authority   |  |  |  |
| Version              | 1.30                                               |  |  |  |

| Table for Do                                                                                                    | cument Ve                                                                                                    | rsion History                                                                                   |  |  |  |  |
|----------------------------------------------------------------------------------------------------|----------------------------------------------------------------------------------------------------|-------------------------------------------------------------------------------------------------|--|--|--|--|
| Date                                                                                                    | Version                                                                                                    | Changes/notices                                                                                 |  |  |  |  |
| 03.07.2012                                                                                                    | 0.1                                                                                                    | Draft and document barebones                                                                    |  |  |  |  |
| 24.07.2012                                                                                                    | 0.2                                                                                                    | APDU commands and responses                                                                     |  |  |  |  |
| 31.07.2012                                                                                                    | 0.3                                                                                                    | Card application objects, their details and started with general operations                     |  |  |  |  |
| 02.08.2012                                                                                                    | 0.4                                                                                                    | Card application general operations                                                             |  |  |  |  |
| 21.08.2012                                                                                                    | 0.5                                                                                                    | Card application management operations and APPENDIX with APDU log.                              |  |  |  |  |
| 10.09.2012                                                                                                    | 0.6                                                                                                    | Clarifications                                                                                  |  |  |  |  |
| 03.10.2012                                                                                                    | 0.7                                                                                                    | <ul> <li>Removed chapter To and T1 protocols</li> </ul>                                         |  |  |  |  |
|                                                                                                    |                                                                                                    | <ul> <li>Improved chapter <u>0</u> <u>Card application file system structure</u></li> </ul>     |  |  |  |  |
|                                                                                                    |                                                                                                    | <ul> <li>Grammar and wording corrections</li> </ul>                                             |  |  |  |  |
|                                                                                                    |                                                                                                    | <ul> <li>Few procedure parameters corrections</li> </ul>                                        |  |  |  |  |
|                                                                                                    |                                                                                                    | <ul> <li>Added references</li> </ul>                                                            |  |  |  |  |
|                                                                                                    | <ul> <li>Changed name of chapter <u>Decrypting session</u></li> <li><u>Decrypting public key encrypted data</u> and improve chapter</li> </ul> |                                                                                                 |  |  |  |  |
|                                                                                                    |                                                                                                    | <ul> <li>Clarified using of RSA exponent in case of different<br/>JavaCard platforms</li> </ul> |  |  |  |  |
| 21.01.2013 0.8 • Added chapters 1.3 Identifying the card application Card possible response in case of protocol To and GET RESPONSE. |                                                                                                    |                                                                                                 |  |  |  |  |
|                                                                                                    |                                                                                                    | <ul> <li>Grammar and wording corrections</li> </ul>                                             |  |  |  |  |
|                                                                                                    |                                                                                                    | <ul><li>Improved examples</li></ul>                                                             |  |  |  |  |
|                                                                                                    |                                                                                                    | <ul> <li>Fixed secret keys reference numbers</li> </ul>                                         |  |  |  |  |
| 13.02.2013                                                                                                    | 0.81                                                                                                    | <ul> <li>SSL is obsolete. Changed to TLS.</li> </ul>                                            |  |  |  |  |
|                                                                                                    |                                                                                                    | <ul> <li>Changed key reference identifiers to be backward compatible</li> </ul>                 |  |  |  |  |

© Trüb Baltic AS Page 1 / 95

| Table for Document Version History |         |                                                                                                    |  |  |  |
|------------------------------------|---------|----------------------------------------------------------------------------------------------------|--|--|--|
| Date                               | Version | Changes/notices                                                                                                    |  |  |  |
| 02.04.2013                         | 0.9     | <ul> <li>Term TLS mistyping fixed.</li> <li>Improved chapter 1.3 Identifying the card application.</li> </ul>                                                                                                    |  |  |  |
|                                    |         | ■ Improved description for MANAGE SECURITY ENVIRONMENT command.                                                                                                    |  |  |  |
|                                    |         | <ul> <li>Fixed chapters <u>3.1</u>, <u>3.2.1</u>, <u>3.2.2</u> and <u>3.3 by according to previous mentioned improvement.</u></li> </ul>                                                                                                    |  |  |  |
| 15.05.2013                         | 0.91    | <ul><li>Clarifications for protocol T0.</li><li>Clarifications for application identification.</li></ul>                                                                                                    |  |  |  |
| 21.05.2013                         | 1.0     | Specification release                                                                                                    |  |  |  |
| 10.06.2013                         | 1.05    | <ul><li>Document reference links fixed</li><li>Wording improvements</li></ul>                                                                                                    |  |  |  |
| 29.09.2013                         | 1.10    | Clarification about ATR historical bytes                                                                                                    |  |  |  |
| 11.03.2014                         | 1.20    | <ul> <li>Added introductory section " Differentiation to previous<br/>versions of EstEID card application</li> </ul>                                                                                                    |  |  |  |
| 14.03.2017                         | 1.30    | Fixed MSB to LSB in chapter 2.5.1                                                                                                    |  |  |  |
|                                    |         | Introduced FCI and added chapter 1.4 File Control Information (FCI) on EstEID application                                                                                                    |  |  |  |
|                                    |         | <ul> <li>Changed SELECT FILE command P2 to use 0C<sub>hex</sub> instead<br/>of 04<sub>hex</sub> all over the document. This is strongly<br/>recommended P2 value to be used for SELECT FILE<br/>command for those who do not know what is its purpose!</li> </ul> |  |  |  |

© Trüb Baltic AS Page 2 / 95

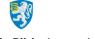

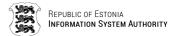

#### Introduction

The aim of this document is to specify the functions, the data content and the interface of the security chip along with the smart card application of the Estonian national public key infrastructure (EstEID).

The reader of this document is expected to be familiar with smart card and chip application related topics. Also the reader should have a fluent knowledge of the Estonian PKI.

# **Prerequisites to the Smart Card**

The Estonian Electronic ID-card application is designed to run on an integrated circuit, a chip with Java Global Platform operating system and a contact based interface. It is assumed that the chip provides EEPROM capacity of 80 kilobytes or more.

The operating system and the chip shall be certified at least EAL4+ against Common Criteria protection profiles 002 and 035.

# **Document Scope**

This specification describes the intended function and behaviour of the application being the default selectable one on the chip. The scope of this specification is strictly limited to the use within the frame of the Estonian PKI.

The reaction and behaviour of the application and the card to experiments, tests and attack attempts is out of scope of this document.

In this document the following topics are covered:

- Usage:
- Personalisation;
- Configuration; and
- Maintenance.

The usage of the chip application shall be fully covered by this document. The personalisation, configuration and maintenance can involve the specification of the chip OS, of the chip hardware and also the PKI policy.

© Trüb Baltic AS Page 3 / 95

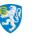

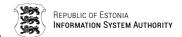

# Differentiation to previous versions of EstEID card application

| ID       | previous versions                         | version 3.5.1<br>3.5.3                   | version 3.5.7       | comments                                                                                                    |
|----------|-------------------------------------------|------------------------------------------|---------------------|----------------------------------------------------------------------------------------------------|
| drop i   | CMK3                                      | -                                        |                     | Java card has its own card manager. No need to misuse the EstEID application to manage the potential loading of applications.                     |
| drop ii  | RootCA certificate                        | -                                        |                     | RootCA certificate is alw ays checked online. There's no need to keep a place for offline checks.                                                 |
| drop iii | Passphrase (DESkeys)                      | -                                        |                     | Only PIN shall be used for authentication, signing and decryption function.                                                                       |
| drop iv  | Decryption function for signature keypair | -                                        |                     | The signature key and certificate shall be exclusively used for qualified digital signatures.                                                     |
| add α    | -                                         | Introduction of AID                      |                     | An application identifier tag has been introduced.                                                                                                |
| add β    | -                                         | Extension of version ID                  |                     | The version ID value has been extended from 2 to 3 bytes.                                                                                         |
| add y    | -                                         | Option to support<br>SHA-2               |                     | Beside SHA-1 also SHA-2 support has been added.                                                                                                   |
| add δ    | -                                         | Enhanced<br>management of life<br>cycles |                     | Running on a java card the life cycle of the card and the applet (the EstEID application) are clearly to be distinguished and managed separately. |
| add 7    | -                                         | -                                        | Introduction of FCI | The file control iinformation (FCI) has been activated. It delivers the AID.                                                                      |

# **Document legend**

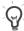

Zips

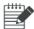

Notes

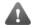

Important information or warnings

#### **Operators**

- | Operator marking the concatenation operation.
- + Operator marking the adding operation.
- **HEX** Marks that the number is presented in hexadecimal format.
- **DEC** Marks that the number is presented in decimal format.
- **BIT** Marks that the number is presented in binary format.
- **0x** Marks that the following number is presented in hexadecimal format.

© Trüb Baltic AS Page 4 / 95

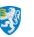

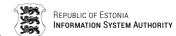

# **Table of contents**

| <u>1.</u> Chip a      | and card application                                      | 8     |  |  |  |  |
|-----------------------|-----------------------------------------------------------|-------|--|--|--|--|
| 1.1.                  | Answer to reset                                           | 8     |  |  |  |  |
| 1.2.                  | Card application8                                         |       |  |  |  |  |
| 1.3.                  | Identifying the card application                          | 8     |  |  |  |  |
| 1.4.                  | File Control Information (FCI) on EstEID application      | 9     |  |  |  |  |
| 1.5.                  | Card application file system structure                    | 10    |  |  |  |  |
| 1.6.                  | Objects in the card application                           | 11    |  |  |  |  |
| 1.7.                  | Card application principles                               | 11    |  |  |  |  |
| <u>2.</u> <u>Card</u> | application objects, their details and general operations | 12    |  |  |  |  |
| 2.1.                  | Personal data file                                        | 12    |  |  |  |  |
| 2.1.1.                | Reading contents of Personal Data file                    | 13    |  |  |  |  |
| 2.2.                  | PIN1, PIN2 and PUK code                                   | 14    |  |  |  |  |
| 2.2.1.                | Verify PIN1, PIN2 or PUK code                             | 15    |  |  |  |  |
| 2.2.2.                | Changing PIN1, PIN2 or PUK code                           | 16    |  |  |  |  |
| 2.2.3.                | Unblocking PIN1 or PIN2 code                              | 17    |  |  |  |  |
| 2.2.4.                | Reading PIN1, PIN2, or PUK code counter                   | 18    |  |  |  |  |
| 2.3.                  | Certificates                                              | 20    |  |  |  |  |
| 2.3.1.                | Reading certificate files                                 | 20    |  |  |  |  |
| 2.4.                  | Cardholder secret keys                                    | 22    |  |  |  |  |
| 2.4.1.                | Reading public key of cardholder secret key               | 24    |  |  |  |  |
| 2.4.2.                | Reading secret key information                            | 24    |  |  |  |  |
| 2.4.3.                | Reading key references for active keys                    | 25    |  |  |  |  |
| 2.5.                  | Card application management keys: CMK_PIN, CMK_C          | ERT & |  |  |  |  |
| _                     | Υ                                                         |       |  |  |  |  |
| 2.5.1.                | Deriving card application management keys                 | 27    |  |  |  |  |
| 2.6.                  | Miscellaneous information                                 | 27    |  |  |  |  |
| 2.6.1.                | Reading EstEID application version                        | 28    |  |  |  |  |
| 2.6.2.                | Reading CPLC data                                         |       |  |  |  |  |
| 2.6.3.                | Reading data for available memory on chip29               |       |  |  |  |  |
| 3. Card               | application general operations                            | 30    |  |  |  |  |
| 3.1.                  | Calculating the response for TLS challenge                | 30    |  |  |  |  |
| 3.2.                  | Calculating the electronic signature                      | 31    |  |  |  |  |

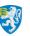

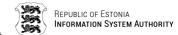

|           | 3.2.1.      | Calculating the electronic signature with providing pre-calculated hash |             |
|-----------|-------------|-------------------------------------------------------------------------|-------------|
|           | 3.2.2.      | Calculating the electronic signature with internal hash calculating     | . 33        |
| 3         | 3.3.        | Decrypting public key encrypted data                                    | 35          |
| <u>4.</u> | Card :      | application managing operations                                         | . 37        |
| 4         | .1.         | Secure channel communication                                            | 37          |
|           | 4.1.1.      | Mutual Authentication                                                   | .38         |
|           | 4.1.2.      | Channel securing                                                        | . 39        |
| 4         | .2.         | PIN1, PIN2 and PUK replacement                                          | 41          |
| 4         | .3.         | Certificate replacement                                                 | 42          |
| 4         | .4.         | New RSA key pair generation                                             | 42          |
| <u>5.</u> | Card :      | application security structure                                          | <u>. 44</u> |
| <u>6.</u> | <u>Card</u> | application constants                                                   | <u>. 45</u> |
| <u>7.</u> | APDU        | protocol                                                                | <u>. 45</u> |
| 7         | .1.         | Card possible response in case of protocol T0                           | 47          |
| 7         | <b>.2.</b>  | Command APDU                                                            | 48          |
|           | 7.2.1.      | SELECT FILE                                                             | . 49        |
|           | 7.2.2.      | READ RECORD                                                             | . 50        |
|           | 7.2.3.      | READ BINARY                                                             | .51         |
|           | 7.2.4.      | GET RESPONSE                                                            | .51         |
|           | 7.2.5.      | GET DATA                                                                | . 52        |
|           | 7.2.6.      | GET CHALLENGE                                                           | . 53        |
|           | 7.2.7.      | VERIFY                                                                  | . 53        |
|           | 7.2.8.      | CHANGE REFERENCE DATA                                                   | .54         |
|           | 7.2.9.      | RESET RETRY COUNTER                                                     | . 55        |
|           | 7.2.10.     | MANAGE SECURITY ENVIRONMENT                                             | . 56        |
|           | 7.2.11.     | INTERNAL AUTHENTICATE                                                   | . 56        |
|           | 7.2.12.     | MUTUAL AUTHENTICATE                                                     | .57         |
|           | 7.2.13.     | PERFORM SECURITY OPERATION                                              | .57         |
|           | 7.2.13      | 3.1. HASH                                                               | 58          |
|           | 7.2.13      | 3.2. DECIPHER                                                           | 58          |
|           | 7.2.13      | 3.3. COMPUTE DIGITAL SIGNATURE                                          | 59          |
|           | 7.2.14.     | REPLACE PINS (SECURE)                                                   | . 59        |
|           | 7.2.15.     | GENERATE KEY (SECURE)                                                   | . 60        |
|           | 7.2.16.     | REPLACE CERTIFICATE (SECURE)                                            | .61         |

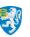

| 7.3.            | Error response APDU messages                             | 61 |
|-----------------|----------------------------------------------------------|----|
| 7.4.            | Message chaining                                         | 62 |
| 7.5.            | Extended APDU                                            | 63 |
| <u>Abbrevia</u> | tions                                                    | 64 |
| Terms           |                                                          | 65 |
| Referenc        | es                                                       | 65 |
| List of Ta      | ıbles                                                    | 66 |
| List of Pic     | ctures                                                   | 66 |
| APPEND          | IX                                                       | 68 |
| Reset t         | he chip with EstEID card application installed on        | 68 |
| -               | IN2 and PUK operations                                   |    |
| Naviga          | te to DF FID EEEE <sub>hex</sub>                         | 69 |
| Select l        | EF FID 5044 <sub>hex</sub> and read all of its contents  | 69 |
| Read c          | ertificate files                                         | 70 |
| Read            | l authentication certificate using multiple C-APDUs      | 70 |
| Read            | I signature certificate using extended C-APDU            | 71 |
| Read c          | ardholder secret keys info from file 0013 <sub>hex</sub> | 72 |
| Read m          | niscellaneous information                                | 72 |
| Card a          | oplication general operations                            | 73 |
| Calcu           | ulate response for TLS challenge                         | 73 |
| Calcu           | ulate electronic signature from pre-calculated SHA1 hash | 73 |
| Perfo           | orm deciphering operation                                | 73 |
| Card a          | oplication managing operations                           | 74 |
| Repla           | ace cardholder PINs/PUK codes                            | 74 |
| Gene            | erate new key pair                                       | 75 |
| Repla           | ace Certificates                                         | 78 |
| Rep             | placing of Authentication Certificate                    | 78 |
| Rep             | placing of Signing Certificate                           | 87 |

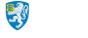

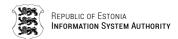

# 1. Chip and card application

#### 1.1. Answer to reset

Every contact card respond to reset with sequence of bytes called Answer To Reset <sup>1</sup>(ATR).

The ATR gives information about the electrical communication protocol and the chip itself. It is mainly linked with the underlying integrated circuit (chip) and also the Java operating system on it. There is a block of historical bytes that can be used to indicate the purpose of the chip card.

The ATR can be different depending on if the reset is the first since power-up (Cold ATR) or not (Warm ATR). The meaningful info of ATR can be read from historical bytes of Cold ATR. In ANSI encoding they can be represented as "eID / PKI". Together with a category indicator byte the historical bytes form a string of 10 bytes with the value "FE 65 49 44 20 2F 20 50 4B  $49_{hex}$ ".

The ATR can also be different when the chip, that carries the EstEID chip application, gets replaced.

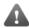

The ATR cannot be used to identify the EstEID chip card application. The identification procedure is described in chapter 1.3 Identifying the card application.

# 1.2. Card application

EstEID card application is implemented on top of the JavaCard framework version 2.2.2. It enables operations which are required for PKI procedures. Card application has 3 different internal lifecycle states:

- Blank Clean card application
- Personalised Card application with cardholder personal information, PINs and CMKs.
- Live Card application also has PKI objects.

Current specification concerns only the Live lifecycle state of card application.

# 1.3. Identifying the card application

EstEID application is the default selected application on the card. The card application can only be identified by selecting the card application with its AID and then identifying the card application version number from the card. The procedure for identifying the application version number is described in chapter <u>2.6.1</u> <u>Reading EstEID application version</u>. The card should return version 3.5.7 or higher.

Card application identification should be performed with following operations:

© Trüb Baltic AS

<sup>&</sup>lt;sup>1</sup> See ISO 7816-3: Identification cards — Integrated circuit cards — Part 3: Cards with contacts — Electrical interface and transmission protocols

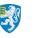

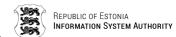

1) Application selection should be performed by executing following <u>SELECT FILE</u> command:

| CLA               | INS               | P1                | P2                | Lc                | Data (AID)                                    |
|-------------------|-------------------|-------------------|-------------------|-------------------|-----------------------------------------------|
| 00 <sub>hex</sub> | A4 <sub>hex</sub> | 04 <sub>hex</sub> | 0C <sub>hex</sub> | 0F <sub>hex</sub> | D23300000045737445494420763335 <sub>hex</sub> |

The card should respond with status word 9000<sub>hex</sub>.

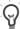

The application that gets selected is an application that is already selected by default on the card. Previous command is only a procedure for double checking that correct application is selected.

2) Card application version identification should be performed as defined in chapter 2.6.1 Reading EstEID application version.

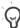

A proper and biunique identification of the card requires reading both the AID and also the version ID. The AID specifies the application and its features. The third digit of the version ID defines the application build.

### 1.4. File Control Information (FCI) on EstEID application

The EstEID application is set to be the default selectable application on the chip. The application supports the FCI. It is provided as immediate answer to the Select Master File command (0x00A40000).

Application specific tags are 0x4F and 0xDE.

The tag 0x4F, application identifier, is present in all EstEID applications as from version 3.6 and higher. It contains the AID value.

The tag 0xDE, development version identifier, is only present in development versions of the EstEID application. Release versions do not have this tag. The tag is meant to contain information that identifies the development version built and loaded onto a card: Initials of the developer (2 bytes or more), the codebase ID (4 bytes) and the date of the build (6 bytes, YYYYMMDD).

FCI Example - EstEID chip application release version:

6F 27 62 25 82 01 38 83 02 3F 00 84 02 4D 46 85 02 7F FF <mark>4F 0F D2 33 00 00 00 45 73 74 45 49 44 20 76 33 35</mark> 8A 01 05 64 00

4F = Application Identifier (AID)

0F = Length in bytes (15 bytes dec)

D2 33 00 00 00 45 73 74 45 49 44 20 76 33 36 = EE EstEID v36 (ISO8859-1)

FCI Example - EstEID chip application development version:

6F 39 62 35 82 01 38 83 02 3F 00 84 02 4D 46 85 02 7F FF 4F 0F D2 33 00 00 00 45 73 74 45 49 44 20 76 33 35 DE 10 52 57 06 5A 40 93 20 15 11 20 00 00 00 00 00 8A 01 05 64 00

© Trüb Baltic AS Page 9 / 95

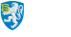

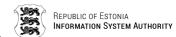

DE = Development version identifier (DVI)

10 = Length in bytes (16 bytes dec)

52 57 = Developer initials, RW (ISO8859-1)

06 5A 40 93 = Codebase ID

20 15 11 20 = Date (YYYYMMDD)

00 00 00 00 00 00 = Padding (RFU)

# 1.5. Card application file system structure

EstEID application derives file system attributes and functionalities from ISO 7816-4. The structure of the file system can be seen on the figure on the right.

Card application specific information is held in DF FID EEEE $_{\rm hex}$ . The heart data of card application can be considered the files which hold certificates (EF FID AACE $_{\rm hex}$  & DDCE $_{\rm hex}$ ) and card holder personal data (EF FID 5044 $_{\rm hex}$ ). The meaning of other files is to hold information about card application internal counters and references.

The reading operation, of files seen on the figure on the right, is specified in subchapters of chapter 2 Card application objects, their details and general operations.

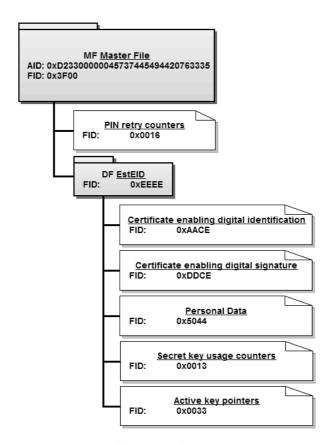

Figure 1-1 EstEID filesystem diagram

© Trüb Baltic AS Page 10 / 95

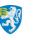

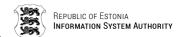

# 1.6. Objects in the card application

| Table 1-1 The function        | ns of EstEID security chip objects in the card application                                                           |  |  |
|-------------------------------|----------------------------------------------------------------------------------------------------|--|--|
| Object                        | Function description                                                                                                 |  |  |
| PIN1                          | The authorisation of the cardholder:                                                                                 |  |  |
|                               | 1) for getting access to the authentication key procedures.                                                          |  |  |
|                               | 2) for the execution of the following operations:                                                                    |  |  |
|                               | a) the generation of new key pairs                                                                                   |  |  |
|                               | b) the loading of certificates                                                                                       |  |  |
| PIN2                          | For getting access to signature key.                                                                                 |  |  |
| PUK                           | The unblocking of PIN codes when they have been blocked after number of allowed consecutive incorrect entries.       |  |  |
| Authentication certificate    | The certificate for cardholder identification.                                                                       |  |  |
| Signature certificate         | The certificate calculating and checking the cardholder's electronic signature.                                      |  |  |
| Authentication key pair (x2)  | <ul> <li>Key pair that is actively used for cardholder authentication<br/>procedures.</li> </ul>                     |  |  |
|                               | <ul> <li>Optional idle key pair for a potential future replacement of<br/>active authentication key pair.</li> </ul> |  |  |
| Signature key pair            | Key pair that is actively used for digital signing procedures.                                                       |  |  |
| (x2)                          | <ul> <li>Optional idle key pair for a potential future replacement of<br/>active signature key pair.</li> </ul>      |  |  |
| Cardholder personal data file | Includes the cardholder's personal data.                                                                             |  |  |
| CMK_PIN                       | 3DES key which is used to secure the PIN code replacement procedure.                                                 |  |  |
| CMK_KEY                       | 3DES key which is used to authorise the new key pair generation.                                                     |  |  |
| CMK_CERT                      | 3DES key which is used to form the secure command series to load the user certificates.                              |  |  |

#### 1.7. Card application principles

Card application is realised on Java chip platform. It implements functionalities derived from ISO 7816-4 and ISO 7816-8 as much it is required for electronic identification and signing operations. Therefore many of the functionalities we know from ISO 7816 are not implemented. This kind of minimalistic implementation should make chip using easier and clearer for software developers.

Card application supports both T0 and T1 transport protocol.

DES cryptographic operations are performed using ISO 9797-1 padding method 2.

Card application uses for PKI operations 2048 bit RSA with method PKCS#1 version 1.5.

Card application has three different use cases for different card application interfaces, which are inside the card implemented as environments:

© Trüb Baltic AS Page 11 / 95

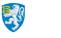

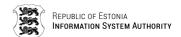

- Public environment Reading card application data objects and changing PIN/PUK codes.
- PKI environment For performing PKI operations in card application.
- Card application authority environment Replacing PIN/PUK and certificate objects. Generating new key pairs for cardholder.

All operations with RSA key pairs are authorised by verifying the cardholder with PIN1 or PIN2.

# 2. Card application objects, their details and general operations

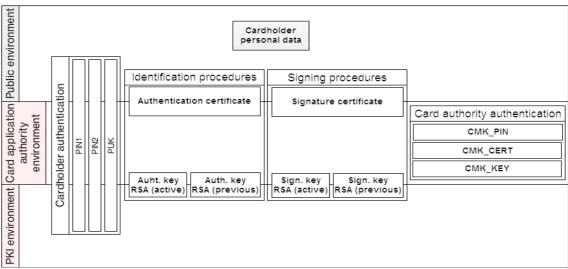

Figure 2-1 Card application objects

Card application contains objects which are used for different procedures. These procedures can be for public, PKI or card application authority environment use. Figure above shows in which environment objects are used. Following sub-chapters describe the objects and their operations.

#### 2.1. Personal data file

EstEID card has on the card personal information of the cardholder. The same information is also included digitally on the card application (except photo and signature images). Cardholder personal data is held in file with File Identifier (FID)  $5044_{\rm hex}$  or 'PD' as ASCII.

The cardholder personal data file includes the records given below. It is a variable-length formatted file where every record in it can differ in length. Records which have marked with maximum length can contain data with various lengths. All the data in these records are coded according to ANSI code page 1252. The records that have the maximum length marked in Table 2-1 Personal Data file contents, could have various length of data up to maximum marked. If given records do not contain meaningful data they will be filled with a placeholder, one space character ( $20_{\text{hex}}$  as ANSI).

© Trüb Baltic AS Page 12 / 95

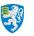

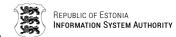

| Table 2-1  | Personal Data file contents                              |                             |  |  |
|------------|----------------------------------------------------------|-----------------------------|--|--|
| Record no. | Content                                                  | Length or maximum length    |  |  |
| 1          | Surname                                                  | max 28 <sub>dec</sub> bytes |  |  |
| 2          | First name line 1                                        | max 15 <sub>dec</sub> bytes |  |  |
| 3          | First name line 2                                        | max 15 <sub>dec</sub> bytes |  |  |
| 4          | Sex Values: 'M' - Male 'N' - Female                      | 1 <sub>dec</sub> bytes      |  |  |
| 5          | Nationality (3 letters) According to ISO 3166-1 alpha-3. | 3 <sub>dec</sub> bytes      |  |  |
| 6          | Birth date (dd.mm.yyyy)                                  | 10 <sub>dec</sub> bytes     |  |  |
| 7          | Personal identification code                             | 11 <sub>dec</sub> bytes     |  |  |
| 8          | Document number                                          | 9 <sub>dec</sub> bytes      |  |  |
| 9          | Expiry date (dd.mm.yyyy)                                 | 10 <sub>dec</sub> bytes     |  |  |
| 10         | Place of birth                                           | max 35 <sub>dec</sub> bytes |  |  |
| 11         | Date of issuance (dd.mm.yyyy)                            | 10 <sub>dec</sub> bytes     |  |  |
| 12         | Type of residence permit                                 | max 50 <sub>dec</sub> bytes |  |  |
| 13         | Notes line 1                                             | max 50 <sub>dec</sub> bytes |  |  |
| 14         | Notes line 2                                             | max 50 <sub>dec</sub> bytes |  |  |
| 15         | Notes line 3                                             | max 50 <sub>dec</sub> bytes |  |  |
| 16         | Notes line 4                                             | max 50 <sub>dec</sub> bytes |  |  |

#### 2.1.1. Reading contents of Personal Data file

To read the personal information of the cardholder following operations must be performed:

1) Always is good to select the root file of the card application called Master File (MF) with command <u>SELECT FILE</u>. This is only if you do not know currently selected file on the card application. After card reset or insertion to card reader this file is initially selected and has no actual need to perform this operation.

| CLA               | INS               | P1                | P2                | Le                |
|-------------------|-------------------|-------------------|-------------------|-------------------|
| 00 <sub>hex</sub> | A4 <sub>hex</sub> | 00 <sub>hex</sub> | 0C <sub>hex</sub> | 00 <sub>hex</sub> |

2) Select directory file EEEE<sub>hex</sub> by using command <u>SELECT FILE</u> again.

| CLA               | INS               | P1                | P2                | Lc                | Data (FID)          |
|-------------------|-------------------|-------------------|-------------------|-------------------|---------------------|
| 00 <sub>hex</sub> | A4 <sub>hex</sub> | 01 <sub>hex</sub> | 0C <sub>hex</sub> | 02 <sub>hex</sub> | EEEE <sub>hex</sub> |

3) Select Personal Data file with FID 5044<sub>hex</sub> by using command <u>SELECT FILE</u> once again.

| CLA               | INS               | P1                | P2                | Lc                | Data (FID)          |
|-------------------|-------------------|-------------------|-------------------|-------------------|---------------------|
| 00 <sub>hex</sub> | A4 <sub>hex</sub> | 02 <sub>hex</sub> | 0C <sub>hex</sub> | 02 <sub>hex</sub> | 5044 <sub>hex</sub> |

© Trüb Baltic AS Page 13 / 95

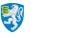

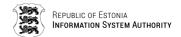

After given command the Personal Data file is selected and it is possible to read the contents of the file.

4) Records that the Personal Data file contains are specified in table <u>Personal Data file</u> <u>contents</u>. For this example let's read record no. 7 "Personal identification code", with command READ RECORD.

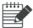

For current example let the record no. 7 value be '47101010033'.

| CLA               | INS               | P1 (record no)    | P2                | Le                |
|-------------------|-------------------|-------------------|-------------------|-------------------|
| 00 <sub>hex</sub> | B2 <sub>hex</sub> | 07 <sub>hex</sub> | 04 <sub>hex</sub> | 00 <sub>hex</sub> |

In case Le is set to  $00_{hex}$  the length of the record is not known and as a result card application will respond with the data of the record in R-APDU. The Le field can as well have the exact length value for record or value larger than record. For the last case the data from the next record(s) will be also returned in R-APDU.

For successful read card application responds with R-APDU:

| Data                                  | SW1               | SW2               |
|---------------------------------------|-------------------|-------------------|
| 3437313031303130303333 <sub>hex</sub> | 90 <sub>hex</sub> | 00 <sub>hex</sub> |

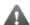

It must be considered that if protocol T0 is used and Le has value  $00_{\text{hex}}$  or it is absent, then the card will respond with status  $61XX_{\text{hex}}$ . How to operate in given situation is described in chapter 7.1 Card possible response in case of protocol T0.

#### 2.2. PIN1, PIN2 and PUK code

Verification by card application can be done with 3 different methods. These methods are called PIN1, PIN2 and PUK code. All these methods have their own card application operational purpose. Details about these verification methods are specified in the table below.

| Table 2-2 | PIN1, F          | IN2 and           | PUK              |                                            |
|-----------|------------------|-------------------|------------------|--------------------------------------------|
| Method    | Length in bytes  |                   |                  | Definition                                 |
|           | Min              | Max               | Initial          | Definition                                 |
| PIN1      | 4 <sub>dec</sub> | 12 <sub>dec</sub> | $4_{ m dec}$     | For operations with Authentication key.    |
| PIN2      | 5 <sub>dec</sub> | 12 <sub>dec</sub> | $5_{ m dec}$     | For operations with Digital Signature key. |
| PUK       | 8 <sub>dec</sub> | 12 <sub>dec</sub> | 8 <sub>dec</sub> | For unblocking PIN1 or PIN2 codes.         |

Card application does not allow using PIN and PUK codes with lengths which are outside of the limits range. Initial lengths of the application are given in the table above. The length of PIN and PUK codes may vary if cardholder has changed the default value. The host applications communicating with the card application must support all lengths of PIN and PUK codes marked in the table above.

© Trüb Baltic AS Page 14 / 95

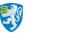

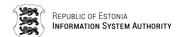

All verification codes consist of ASCII digits from '0' to '9'. As well, all codes must be transmitted to card application in ASCII format.

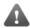

Card application supports as well all other ASCII characters for verification. However other characters than digits are not supported by the use cases.

PIN and PUK codes cannot be read from the card application. These codes can only be verified by the card application.

The cardholder authentication with PIN1, PIN2 or PUK is conducted by the command VERIFY. The given operation may be executed without restrictions.

All codes have separate retry counter which are initially and reset to value 3 after successful verification. Every unsuccessful verification results in a decrease of the corresponding code's retry counter. If retry counter has reached to 0, given verification method is blocked. Blocked PIN codes can be unblocked using RESET RETRY COUNTER command. However if PUK code retry counter reaches to 0, card application PIN and PUK codes can be unblocked an changed only by the card application authority.

#### 2.2.1. Verify PIN1, PIN2 or PUK code

Cardholder authentication is done by verifying PIN and PUK codes. After successful verification procedure application general operations will be accessible.

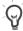

It is strongly advised to perform cardholder authentication with PIN or PUK verification on external pin pad device.

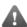

Keep in mind that unsuccessful operation of command <u>VERIFY</u> decreases pin retry counter value by one.

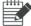

For PIN and PUK examples below let's use following PIN and PUK code values:

PIN1 – '1234' as ASCII

or 31323334<sub>hex</sub>

PIN2 – '12345' as ASCII

or 3132333435<sub>hex</sub>

PUK – '12345678' as ASCII

or 3132333435363738<sub>hex</sub>

To verify PIN1 it is needed to execute the following command <u>VERIFY</u>:

| CLA               | INS               | P1                | P2                | Lc                | Data<br>ASCII) | (PIN1              | as |
|-------------------|-------------------|-------------------|-------------------|-------------------|----------------|--------------------|----|
| 00 <sub>hex</sub> | 20 <sub>hex</sub> | 00 <sub>hex</sub> | 01 <sub>hex</sub> | 04 <sub>hex</sub> | 313233         | 334 <sub>hex</sub> |    |

To verify PIN2 it is needed to execute the following command <u>VERIFY</u>:

| CLA               | INS               | P1                | P2                | Lc                | Data<br>ASCII) | (PIN2                | as |
|-------------------|-------------------|-------------------|-------------------|-------------------|----------------|----------------------|----|
| 00 <sub>hex</sub> | 20 <sub>hex</sub> | 00 <sub>hex</sub> | 02 <sub>hex</sub> | 05 <sub>hex</sub> | 313233         | 33435 <sub>hex</sub> |    |

© Trüb Baltic AS Page 15 / 95

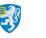

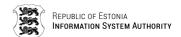

To verify PUK it is needed to execute the following command VERIFY:

| CLA               | INS               | P1                | P2                | Lc                | Data (PUK as ASCII)             |
|-------------------|-------------------|-------------------|-------------------|-------------------|---------------------------------|
| 00 <sub>hex</sub> | 20 <sub>hex</sub> | 00 <sub>hex</sub> | 00 <sub>hex</sub> | 08 <sub>hex</sub> | 3132333435363738 <sub>hex</sub> |

For successful operation card application will respond with status  $9000_{\text{hex}}$  and verification in the application is flagged as verified. For other possible R-APDU statuses look chapter 7.2.7 VERIFY.

#### 2.2.2. Changing PIN1, PIN2 or PUK code

The values of PIN1, PIN2 and PUK codes can be replaced with the command <u>CHANGE</u> REFERENCE DATA if given code is not blocked.

The values of PIN1 and PIN2 codes can be replaced also with PUK verification using command <u>RESET RETRY COUNTER</u>. For examples for given command see chapter 2.2.3 <u>Unblocking PIN1 or PIN2 code</u>.

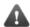

The values of previous PIN or PUK code and new PIN or PUK code have to be different when changing the code's value.

As a result for successful operation of commands above the code will be replaced and retry counter reset for given operable code.

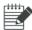

For given example let the PIN and PUK codes have the same values as in chapter 2.2.1 Verify PIN1, PIN2 or PUK code.

To replace PIN1 code with '54321' it is needed to executed the following command CHANGE REFERENCE DATA:

| CLA               | INS               | P1                | P2                | Lc                | Data                              |
|-------------------|-------------------|-------------------|-------------------|-------------------|-----------------------------------|
| 00 <sub>hex</sub> | 24 <sub>hex</sub> | 00 <sub>hex</sub> | 01 <sub>hex</sub> | 09 <sub>hex</sub> | 313233343534333231 <sub>hex</sub> |

To replace PIN2 code with '654321' it is needed to executed the following command CHANGE REFERENCE DATA:

| CLA               | INS               | P1                | P2                | Lc                | Data                                  |
|-------------------|-------------------|-------------------|-------------------|-------------------|---------------------------------------|
| 00 <sub>hex</sub> | 24 <sub>hex</sub> | 00 <sub>hex</sub> | 02 <sub>hex</sub> | 0B <sub>hex</sub> | 3132333435363534333231 <sub>hex</sub> |

To replace PUK code with '987654321' it is needed to executed the following command CHANGE REFERENCE DATA:

| CLA               | INS               | P1                | P2                | Lc                | Data                                              |
|-------------------|-------------------|-------------------|-------------------|-------------------|---------------------------------------------------|
| 00 <sub>hex</sub> | 24 <sub>hex</sub> | 00 <sub>hex</sub> | 00 <sub>hex</sub> | 11 <sub>hex</sub> | 3132333435363738393837363534333231 <sub>hex</sub> |

For successful operation card application will respond with status 9000<sub>hex</sub>. For other possible R-APDU statuses look chapter 7.2.8 CHANGE REFERENCE DATA.

© Trüb Baltic AS Page 16 / 95

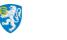

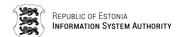

#### 2.2.3. Unblocking PIN1 or PIN2 code

When PIN codes retry counter values has decremented to value 0 and get blocked, it is possible to unblock them by resetting the retry counter. This operation is possible with command RESET RETRY COUNTER.

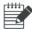

For given example let the PUK code have the same values as in chapter <u>2.2.1</u> Verify PIN1, PIN2 or PUK code.

1) To unblock PIN codes with PUK code verification it is needed to do following: First it is needed to verify the PUK code, with executing the following command VERIFY:

| CLA               | INS               | P1                | P2                | Lc                | Data (PUK as ASCII)             |
|-------------------|-------------------|-------------------|-------------------|-------------------|---------------------------------|
| 00 <sub>hex</sub> | 20 <sub>hex</sub> | 00 <sub>hex</sub> | 00 <sub>hex</sub> | 08 <sub>hex</sub> | 3132333435363738 <sub>hex</sub> |

After given command is executed and successful response returned it is possible to reset retry counter of PIN codes.

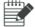

PIN1 and PIN2 can only be unblocked if they are in blocked state.

a) To unblock and reset retry counter of PIN1 with pre-verified PUK it is needed to executed the following command RESET RETRY COUNTER:

| CLA               | INS               | P1                | P2                | Le                |
|-------------------|-------------------|-------------------|-------------------|-------------------|
| 00 <sub>hex</sub> | 2C <sub>hex</sub> | 03 <sub>hex</sub> | 01 <sub>hex</sub> | 00 <sub>hex</sub> |

b) Or to unblock and reset retry counter of PIN2 with pre-verified PUK it is needed to executed the following command RESET RETRY COUNTER:

| CLA               | INS               | P1                | P2                | Le                |
|-------------------|-------------------|-------------------|-------------------|-------------------|
| 00 <sub>hex</sub> | 2C <sub>hex</sub> | 03 <sub>hex</sub> | 02 <sub>hex</sub> | 00 <sub>hex</sub> |

After successful execution of previous commands PIN codes get unblocked and retry counters reset.

2) To unblock by changing the PIN codes with PUK code verification it is needed to do following:

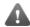

Keep in mind that unsuccessful operation of following command <u>RESET RETRY</u> <u>COUNTER</u> decreases PUK retry counter value by one.

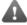

The values of previous internal PIN code and new PIN code can have the same values.

© Trüb Baltic AS Page 17 / 95

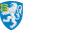

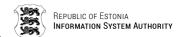

a) To unblock and reset retry counter of PIN1 with pre-verified PUK it is needed to executed the following command RESET RETRY COUNTER:

| CLA              | INS               | P1                | P2                | Lc                | Data (PUK    new PIN1 '4321')                              |  |
|------------------|-------------------|-------------------|-------------------|-------------------|------------------------------------------------------------|--|
| 00 <sub>he</sub> | 2C <sub>hex</sub> | 00 <sub>hex</sub> | 01 <sub>hex</sub> | 0C <sub>hex</sub> | 3132333435363738 <sub>hex</sub><br>34333221 <sub>hex</sub> |  |

b) Or to unblock and reset retry counter of PIN2 with pre-verified PUK it is needed to executed the following command RESET RETRY COUNTER:

| CLA               | INS               | P1                | P2                | Lc | Data (PUK    new PIN2 '54321')                               |  |
|-------------------|-------------------|-------------------|-------------------|----|--------------------------------------------------------------|--|
| 00 <sub>hex</sub> | 2C <sub>hex</sub> | 00 <sub>hex</sub> | 02 <sub>hex</sub> |    | 3132333435363738 <sub>hex</sub><br>3534333221 <sub>hex</sub> |  |

# 2.2.4. Reading PIN1, PIN2, or PUK code counter

The current retry counter values of PIN and PUK codes can be read from the card application from PIN retry counters file with FID 0016<sub>hex</sub>. It is variable-length formatted file containing 3 records in following corresponding sequence for PIN1, PIN2 and PUK code.

| Table 2-3  | Table 2-3 EF FID 0016 <sub>hex</sub> contents |                                                                                    |  |  |  |  |  |
|------------|-----------------------------------------------|------------------------------------------------------------------------------------|--|--|--|--|--|
| Record no. | Verification method                           | Description                                                                        |  |  |  |  |  |
| 1          | PIN1                                          | TLV data containing maximum and current retry counter value and unblock reference. |  |  |  |  |  |
| 2          | PIN2                                          | TLV data containing maximum and current retry counter value and unblock reference. |  |  |  |  |  |
| 3          | PUK                                           | TLV data containing maximum and current retry counter value.                       |  |  |  |  |  |

Before the PIN retry counters file can be read it must be selected:

a) First it must be sure that the MF is selected. Execute MF selection with command SELECT FILE:

| CLA               | INS               | P1                | P2               | Le                |
|-------------------|-------------------|-------------------|------------------|-------------------|
| 00 <sub>hex</sub> | A4 <sub>hex</sub> | 00 <sub>hex</sub> | 0C <sub>he</sub> | 00 <sub>hex</sub> |
|                   |                   |                   | x                |                   |

b) Secondly execute selection for EF FID 0016<sub>hex</sub> with command <u>SELECT FILE</u>:

| CLA               | INS               | P1                | P2                | Lc                | Data                |
|-------------------|-------------------|-------------------|-------------------|-------------------|---------------------|
| 00 <sub>hex</sub> | A4 <sub>hex</sub> | 02 <sub>hex</sub> | 0C <sub>hex</sub> | 02 <sub>hex</sub> | 0016 <sub>hex</sub> |

When the EF FID 0016 is selected there can be performed reading operations with command READ RECORD to get the PIN and PUK codes counters:

© Trüb Baltic AS Page 18 / 95

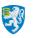

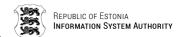

a) To read retry counter of PIN1 it is needed to executed the following command READ RECORD:

| CLA               | INS               | P1<br>no)         | (record | P2                | Le                |
|-------------------|-------------------|-------------------|---------|-------------------|-------------------|
| 00 <sub>hex</sub> | B2 <sub>hex</sub> | 01 <sub>hex</sub> |         | 04 <sub>hex</sub> | 00 <sub>hex</sub> |

For successful reading operation chip responds with following R-APDU where X marks remaining tries for PIN1:

| Max. tries Remaining tries Unblock reference |                   |                                        |                   | SW1                                    | SW2                 |                   |                   |
|----------------------------------------------|-------------------|----------------------------------------|-------------------|----------------------------------------|---------------------|-------------------|-------------------|
| Tag   <br>Length                             | Value             | Tag ∥<br>Length                        | Value             | Tag ∥<br>Length                        | Value               | SWI               | 3002              |
| 80 <sub>hex</sub>    01 <sub>hex</sub>       | 03 <sub>hex</sub> | 90 <sub>hex</sub>    01 <sub>hex</sub> | 0X <sub>hex</sub> | 83 <sub>hex</sub>    02 <sub>hex</sub> | 0000 <sub>hex</sub> | 90 <sub>hex</sub> | 00 <sub>hex</sub> |

b)To read retry counter of PIN2 it is needed to executed the following command READ RECORD:

| CLA               | INS               | P1<br>no)         | (record | P2                | Le                |
|-------------------|-------------------|-------------------|---------|-------------------|-------------------|
| 00 <sub>hex</sub> | B2 <sub>hex</sub> | 02 <sub>hex</sub> |         | 04 <sub>hex</sub> | 00 <sub>hex</sub> |

For successful reading operation chip responds with following R-APDU where X marks remaining tries for PIN2:

|                                        | Data              |                                        |                   |                                        |                     |                   |                   |  |
|----------------------------------------|-------------------|----------------------------------------|-------------------|----------------------------------------|---------------------|-------------------|-------------------|--|
| Max. tries Remaining tries Unblo       |                   |                                        |                   | Unblock ref                            | erence              | SW1               | SW2               |  |
| Tag   <br>Length                       | Value             | Tag   <br>Length                       | Value             | Tag   <br>Length                       | Value               | 3001              | 3002              |  |
| 80 <sub>hex</sub>    01 <sub>hex</sub> | 03 <sub>hex</sub> | 90 <sub>hex</sub>    01 <sub>hex</sub> | 0X <sub>hex</sub> | 83 <sub>hex</sub>    02 <sub>hex</sub> | 0000 <sub>hex</sub> | 90 <sub>hex</sub> | 00 <sub>hex</sub> |  |

c) To read retry counter of PUK it is needed to executed the following command READ RECORD:

| CLA               | INS               | P1<br>no)         | (record | P2                | Le                |
|-------------------|-------------------|-------------------|---------|-------------------|-------------------|
| 00 <sub>hex</sub> | B2 <sub>hex</sub> | 03 <sub>hex</sub> |         | 04 <sub>hex</sub> | 00 <sub>hex</sub> |

For successful reading operation chip responds with following R-APDU where X marks remaining tries for PUK:

| Max. tries Remaining tries             |                   |                                        |                   | SW1               | SW2               |
|----------------------------------------|-------------------|----------------------------------------|-------------------|-------------------|-------------------|
| Tag ∥<br>Length                        | Value             | Tag ∥<br>Length                        | Value             | 3001              | 3002              |
| 80 <sub>hex</sub>    01 <sub>hex</sub> | 03 <sub>hex</sub> | 90 <sub>hex</sub>    01 <sub>hex</sub> | 0X <sub>hex</sub> | 90 <sub>hex</sub> | 00 <sub>hex</sub> |

© Trüb Baltic AS Page 19 / 95

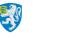

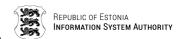

#### 2.3. Certificates

EstEID application contains 2 certificates in the card:

- Certificate for cardholder authentication operations.
- Certificate for cardholder digital signing operations.

Certificate files in the card application are located in DF with FID EEEE<sub>hex</sub>. Authentication certificate file has FID AACE<sub>hex</sub> and digital signing certificate file has FID DDCE<sub>hex</sub>. Certificate files are transparent files and can be read with command <u>READ BINARY</u>. In the card application certificate files have fixed length memory allocated as there may be a need to write new certificates which have slightly different length. Certificate files are formatted as ASN.1 DER.

To fit the certificate into the file, certificate data is padded according to ISO 9797-1 padding method 2. The padding must be appended to a whole number of bytes long data:

| 600 <sub>hex</sub> bytes              |                                                                     |  |  |  |  |  |
|---------------------------------------|---------------------------------------------------------------------|--|--|--|--|--|
| Certificate bytes                     | Padding start indicator    Padding zero bytes until the end of file |  |  |  |  |  |
| 3082 <sub>hex</sub> XX <sub>hex</sub> | 80 <sub>hex</sub>    00 <sub>hex</sub> 00 <sub>hex</sub>            |  |  |  |  |  |

Padding example for certificate with length 5F9<sub>hex</sub> bytes:

| Certificate bytes)    | data             | (5F9 <sub>hex</sub> | Padding (7 <sub>dec</sub> bytes) |
|-----------------------|------------------|---------------------|----------------------------------|
| 3082 <sub>hex</sub> X | X <sub>hex</sub> |                     | 800000000000000 <sub>hex</sub>   |

#### 2.3.1. Reading certificate files

Both certificate files from the card application can be read in the similar way. There are 2 ways to read the entire certificate file from the card. The reading of the file can be done by using command <u>READ BINARY</u>. The easiest way to read the file is to use extended length APDU for it. Another way is to use sequence of <u>READ BINARY</u> command by increasing the file reading offset for every next command until the whole file data is returned.

Certificate files are located in DF EEEE<sub>hex</sub>. First navigate to given directory by:

a) selecting the application MF with command SELECT FILE:

| CLA               | INS               | P1                | P2                | Le                |
|-------------------|-------------------|-------------------|-------------------|-------------------|
| 00 <sub>hex</sub> | A4 <sub>hex</sub> | 00 <sub>hex</sub> | 0C <sub>hex</sub> | 00 <sub>hex</sub> |

b) and selecting directory file EEEE<sub>hex</sub> by using command <u>SELECT FILE</u> again.

| CLA               | INS               | P1                | P2                | Lc                | Data (FID)          |
|-------------------|-------------------|-------------------|-------------------|-------------------|---------------------|
| 00 <sub>hex</sub> | A4 <sub>hex</sub> | 01 <sub>hex</sub> | 0C <sub>hex</sub> | 02 <sub>hex</sub> | EEEE <sub>hex</sub> |

Next step is to select desired certificate file for reading by using command <u>SELECT FILE</u> once again:

a) For selecting Authentication certificate file use:

© Trüb Baltic AS Page 20 / 95

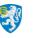

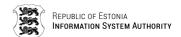

| CLA               | INS               | P1                | P2                | Lc                | Data (FID)          |
|-------------------|-------------------|-------------------|-------------------|-------------------|---------------------|
| 00 <sub>hex</sub> | A4 <sub>hex</sub> | 02 <sub>hex</sub> | 0C <sub>hex</sub> | 02 <sub>hex</sub> | AACE <sub>hex</sub> |

a) For selecting Digital Signature certificate file use:

| CLA               | INS               | P1                | P2                | Lc                | Data (FID)          |
|-------------------|-------------------|-------------------|-------------------|-------------------|---------------------|
| 00 <sub>hex</sub> | A4 <sub>hex</sub> | 02 <sub>hex</sub> | 0C <sub>hex</sub> | 02 <sub>hex</sub> | DDCE <sub>hex</sub> |

Now certificate file is ready for reading operations:

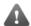

This are just examples showing one possible way of doing it. Please refer to ISO7816-4 to exploit other methods and solutions.

1) First method for reading the file is using extended APDU. For this it is needed to send command READ BINARY in following format:

| CLA               | INS               | P1                | P2                | Ext. indicator    | APDU | Le (length of certificate file) |
|-------------------|-------------------|-------------------|-------------------|-------------------|------|---------------------------------|
| 00 <sub>hex</sub> | B0 <sub>hex</sub> | 00 <sub>hex</sub> | 00 <sub>hex</sub> | 00 <sub>hex</sub> |      | 0600 <sub>hex</sub>             |

2) Second method for reading the file is by sending multiple <u>READ BINARY</u> commands by changing the file reading offset for every next command until the whole file has been read. Data of the result has to be concatenated together.

Keep in mind that certificate file has length of  $600_{\text{hex}}$  bytes but certificate file data is actually shorter in length. The actual length of the certificate can be derived from the first response of the <u>READ BINARY</u> command because certificate data is in ASN.1 DER encoded format. 3rd and 4th byte of the 1st response hold the actual length of certificate data.

Actual length of the file can be calculated as  $4_{dec}$  + (3rd byte || 4th byte)<sub>hex</sub> from the response bytes.

a) First READ BINARY command in sequence:

| CLA               | INS               | P1                | P2                | Le                                        |           |         |
|-------------------|-------------------|-------------------|-------------------|-------------------------------------------|-----------|---------|
| 00 <sub>hex</sub> | B0 <sub>hex</sub> | 00 <sub>hex</sub> | 00 <sub>hex</sub> | 00 <sub>hex</sub><br>256 <sub>dec</sub> ) | (actually | expects |

Command response:

| Data              | ana response.                           |                                  | SW1               | SW2               |
|-------------------|-----------------------------------------|----------------------------------|-------------------|-------------------|
|                   | Length                                  | Value                            | OVVI              | OWZ               |
|                   |                                         |                                  |                   |                   |
| 30 <sub>hex</sub> | 82 <sub>hex</sub>   04A5 <sub>hex</sub> | 252 <sub>dec</sub> bytes of data | 90 <sub>hex</sub> | 00 <sub>hex</sub> |

3rd and 4th bytes in 1st response have values  $04_{\rm hex}$  and  $A5_{\rm hex}$ . From this we can calculate the length of certificate data:

$$4_{\text{dec}} + (04_{\text{hex}} \parallel A5_{\text{hex}}) = 04A9_{\text{hex}}$$

© Trüb Baltic AS Page 21 / 95

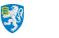

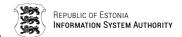

 $256_{dec}$  bytes have already been read. There are  $03A9_{hex}$  bytes still waiting to be read.

b)2nd, 3rd and 4th time read another  $256_{dec}$  bytes from the chip with <u>READ BINARY</u> command by increasing file reading offset every time with  $256_{dec}$ :

| CLA               | INS               | P1                | P2                | Le                                        |           |         |
|-------------------|-------------------|-------------------|-------------------|-------------------------------------------|-----------|---------|
| 00 <sub>hex</sub> | B0 <sub>hex</sub> | 01 <sub>hex</sub> | 00 <sub>hex</sub> | 00 <sub>hex</sub><br>256 <sub>dec</sub> ) | (actually | expects |

| CLA               | INS               | P1                | P2                | Le                                        |           |         |
|-------------------|-------------------|-------------------|-------------------|-------------------------------------------|-----------|---------|
| 00 <sub>hex</sub> | B0 <sub>hex</sub> | 02 <sub>hex</sub> | 00 <sub>hex</sub> | 00 <sub>hex</sub><br>256 <sub>dec</sub> ) | (actually | expects |

| CLA               | INS               | P1                | P2                | Le                                     |           |         |
|-------------------|-------------------|-------------------|-------------------|----------------------------------------|-----------|---------|
| 00 <sub>hex</sub> | B0 <sub>hex</sub> | 03 <sub>hex</sub> | 00 <sub>hex</sub> | 00 <sub>hex</sub> 256 <sub>dec</sub> ) | (actually | expects |

c) For 5th, the last reading, there are  $A9_{hex}$  bytes of certificate to read from the card from file offset  $400_{hex}$ :

| CLA               | INS               | P1                | P2                | Le                |
|-------------------|-------------------|-------------------|-------------------|-------------------|
| 00 <sub>hex</sub> | B0 <sub>hex</sub> | 04 <sub>hex</sub> | 00 <sub>hex</sub> | A9 <sub>hex</sub> |

For other possible response messages see chapter 7.2.3 READ BINARY.

## 2.4. Cardholder secret keys

EstEID application has two PKI key pairs that enable cardholder authentication and digital signing operations. The length of the key is  $2048_{\rm dec}$  bits. The public exponent for the keys is  $40000081_{\rm hex}$  if supported by the platform or  $00010001_{\rm hex}$  if the underlying platform is not capable of supporting arbitrary exponents. Initial remaining use counter for every key is FFFFF $_{\rm hex}$ . This counter will be decreased by one after every successful operation executed with the key. After the use counter has decreased to  $0_{\rm dec}$ , the key can no longer be used.

Cardholder key pair cannot be read from the card. Key pairs are generated in the card on two occasions:

- Card application personalisation
- New key pair generation procedure

Information about the key can be read from EF with FID  $0013_{hex}$  in DF with FID  $EEEE_{hex}$ . Given EF is variable-length formatted file and has 4 records containing information about key pairs as specified in following table:

© Trüb Baltic AS Page 22 / 95

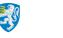

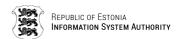

| Table 2-4 EF FID 0013 <sub>hex</sub> key records and references of secret keys |                   |                               |  |  |  |
|--------------------------------------------------------------------------------|-------------------|-------------------------------|--|--|--|
| Key description                                                                | Record no.        | Reference<br>no.<br>KID    KV |  |  |  |
| Signature key (actively used)                                                  | 01 <sub>hex</sub> | 0100 <sub>hex</sub>           |  |  |  |
| Signature key (can be absent)                                                  | 02 <sub>hex</sub> | 0200 <sub>hex</sub>           |  |  |  |
| Authentication key (actively used)                                             | 03 <sub>hex</sub> | 1100 <sub>hex</sub>           |  |  |  |
| Authentication key (can be absent)                                             | 04 <sub>hex</sub> | 1200 <sub>hex</sub>           |  |  |  |

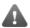

The active keys could be changed during the life of the card and should be checked from EF FID 0033<sub>hex</sub> with procedure specified in chapter 2.4.2 Reading secret key information.

| Table 2-5 EF FID 0013 <sub>hex</sub> key record description |       |                                       |                                      |  |
|-------------------------------------------------------------|-------|---------------------------------------|--------------------------------------|--|
| Byte                                                        | es    | 5.                                    | Description                          |  |
| Position                                                    | Count | Data                                  | Description                          |  |
| 0 1                                                         | 2     | 8304 <sub>hex</sub>                   | Tag & Length for key reference       |  |
| 2 3                                                         | 2     | XXXX <sub>hex</sub>                   | Key reference value                  |  |
| 45                                                          | 2     | 0000 <sub>hex</sub>                   | Fixed value                          |  |
| 67                                                          | 1     | C002 <sub>hex</sub>                   | Tag & Length for public key data     |  |
| 8                                                           | 1     | 81 <sub>hex</sub> initialised key     | Public key indicator                 |  |
|                                                             |       | 00 <sub>hex</sub> not initialised key | No key attached                      |  |
| 9                                                           | 1     | FF <sub>hex</sub> initialised key     | Public key size 2048 <sub>bits</sub> |  |
|                                                             |       | 00 <sub>hex</sub> not initialised key | No key attached                      |  |
| 10 11                                                       | 2     | 9103 <sub>hex</sub>                   | Tag & Length for key use counter     |  |
| 12 14                                                       | 3     | XXXXXX <sub>hex</sub>                 | Key use counter value                |  |

The information about the currently active key pair can be read from the EF with FID 0033<sub>hex</sub> in DF with FID EEEE<sub>hex</sub>. Given EF is variable-length formatted file, but contains only 1 record. The structure of the only record of the file is specified in the following table:

| Table 2-6 EF FID 0033 <sub>hex</sub> key record description |       |                                                               |                                                |  |  |
|-------------------------------------------------------------|-------|---------------------------------------------------------------|------------------------------------------------|--|--|
| Byte                                                        | es    | Data                                                          | Description                                    |  |  |
| Position                                                    | Count | Data Description                                              |                                                |  |  |
| 0                                                           | 1     | 00 <sub>hex</sub> Security environment (SE) indicator. Applie |                                                |  |  |
|                                                             |       |                                                               | all SEs.                                       |  |  |
| 12                                                          | 2     | A408 <sub>hex</sub>                                           | Tag & Length of active authentication key info |  |  |

Page **23 / 95** © Trüb Baltic AS

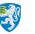

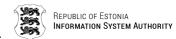

| Table 2-6 EF FID 0033 <sub>hex</sub> key record description |       |                       |                                                                |  |  |
|-------------------------------------------------------------|-------|-----------------------|----------------------------------------------------------------|--|--|
| Bytes                                                       |       | D-1-                  | Description                                                    |  |  |
| Position                                                    | Count | Data                  | Description                                                    |  |  |
| 3 4                                                         | 2     | 9501 <sub>hex</sub>   | Tag & Length of authentication key usage qualifier             |  |  |
| 5                                                           | 1     | 40 <sub>hex</sub>     | Value for authentication key usage qualifier.                  |  |  |
| 67                                                          | 2     | 8303 <sub>hex</sub>   | Tag & Length of authentication key accessing info              |  |  |
| 8                                                           | 1     | 80 <sub>hex</sub>     | Value for authentication key search type (KST)                 |  |  |
| 9 10                                                        | 2     | $\mathbf{XXXX}_{hex}$ | Value for active authentication key reference:<br>Key ID (KID) |  |  |
| 11 12                                                       | 2     | B608 <sub>hex</sub>   | Tag & Length of active signature key info                      |  |  |
| 13 14                                                       | 2     | 9501 <sub>hex</sub>   | Tag & Length of signature key usage qualifier                  |  |  |
| 15                                                          | 1     | 40 <sub>hex</sub>     | Value for signature key usage qualifier                        |  |  |
| 16 17                                                       | 2     | 8303 <sub>hex</sub>   | Tag & Length of signature key accessing info                   |  |  |
| 18                                                          | 1     | 80 <sub>hex</sub>     | Value for signature key search type (KST).                     |  |  |
| 19 20                                                       | 2     | $XXXX_hex$            | Value for active signature key reference:<br>Key ID (KID)      |  |  |

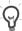

Value  $40_{\text{hex}}$  of usage qualifier returned in response is specified in ISO 7816-9. It indicates the given key to be used for data authentication, data confidentiality, internal and mutual authentication.

Value 80<sub>hex</sub> of key search type indicates that the key is usable only in specific DF.

#### 2.4.1. Reading public key of cardholder secret key

There is only one way to obtain the public key from the card application, which is reading the certificate file and divide the public key from it.

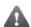

This specification does not specify the procedure how to use or derive the public key from the certificate. This functionality must be searched and used by some cryptography API.

#### 2.4.2. Reading secret key information

The secret key information can be obtained by reading records from EF with FID  $0013_{hex}$ . The structure of given EF is specified in table <u>EF FID 0013hex key records and references</u> of secret keys.

EF FID  $0013_{hex}$  file is located in DF FID  $EEEE_{hex}$ . First navigate to given directory by:

a) selecting the application MF with command <u>SELECT FILE</u>:

| CLA               | INS               | P1                | P2                | Le                |
|-------------------|-------------------|-------------------|-------------------|-------------------|
| 00 <sub>hex</sub> | A4 <sub>hex</sub> | 00 <sub>hex</sub> | 0C <sub>hex</sub> | 00 <sub>hex</sub> |

© Trüb Baltic AS Page 24 / 95

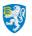

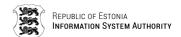

b) and selecting directory file EEEE<sub>hex</sub> by using command <u>SELECT FILE</u> again.

| CLA               | INS               | P1                | P2                | Lc                | Data (FID)          |
|-------------------|-------------------|-------------------|-------------------|-------------------|---------------------|
| 00 <sub>hex</sub> | A4 <sub>hex</sub> | 01 <sub>hex</sub> | 0C <sub>hex</sub> | 02 <sub>hex</sub> | EEEE <sub>hex</sub> |

Next step is to select EF FID  $0013_{hex}$  for reading by using command <u>SELECT FILE</u> once again:

| CLA               | INS               | P1                | P2                | Lc                | Data (FID)          |
|-------------------|-------------------|-------------------|-------------------|-------------------|---------------------|
| 00 <sub>hex</sub> | A4 <sub>hex</sub> | 02 <sub>hex</sub> | 0C <sub>hex</sub> | 02 <sub>hex</sub> | 0013 <sub>hex</sub> |

Now EF is ready for reading operations:

1) To read information for actively in use signature key from record no 1:

| CLA               | INS               | P1 (record no)    | P2                | Le                |
|-------------------|-------------------|-------------------|-------------------|-------------------|
| 00 <sub>hex</sub> | B2 <sub>hex</sub> | 01 <sub>hex</sub> | 04 <sub>hex</sub> | 00 <sub>hex</sub> |

2) To read information for secondary signature key from record no 2:

| CLA               | INS               | P1 (record no)    | P2                | Le                |
|-------------------|-------------------|-------------------|-------------------|-------------------|
| 00 <sub>hex</sub> | B2 <sub>hex</sub> | 02 <sub>hex</sub> | 04 <sub>hex</sub> | 00 <sub>hex</sub> |

3) To read information for actively in use authentication key from record no 3:

| CLA               | INS               | P1 (record no)    | P2                | Le                |
|-------------------|-------------------|-------------------|-------------------|-------------------|
| 00 <sub>hex</sub> | B2 <sub>hex</sub> | 03 <sub>hex</sub> | 04 <sub>hex</sub> | 00 <sub>hex</sub> |

4) To read information for secondary authentication key from record no 4:

| CLA               | INS               | P1 (record no)    | P2                | Le                |
|-------------------|-------------------|-------------------|-------------------|-------------------|
| 00 <sub>hex</sub> | B2 <sub>hex</sub> | 04 <sub>hex</sub> | 04 <sub>hex</sub> | 00 <sub>hex</sub> |

For successful operation, card application will respond to these commands in data field as described in table <u>EF FID 0013hex key record description</u>. For other possible R-APDUs see chapter 7.2.2 READ RECORD.

#### 2.4.3. Reading key references for active keys

Key references for active keys can be read from EF FID 0033<sub>hex</sub> in record no 1.

Before given EF can be read it is needed to be selected. First navigate to given directory by:

1) selecting the application MF with command <u>SELECT FILE</u>:

| CLA               | INS               | P1                | P2                | Le                |
|-------------------|-------------------|-------------------|-------------------|-------------------|
| 00 <sub>hex</sub> | A4 <sub>hex</sub> | 00 <sub>hex</sub> | 0C <sub>hex</sub> | 00 <sub>hex</sub> |

2) and selecting directory file EEEE<sub>hex</sub> by using command <u>SELECT FILE</u> again.

| CLA               | INS               | P1                | P2                | Lc                | Data (FID)          |
|-------------------|-------------------|-------------------|-------------------|-------------------|---------------------|
| 00 <sub>hex</sub> | A4 <sub>hex</sub> | 01 <sub>hex</sub> | 0C <sub>hex</sub> | 02 <sub>hex</sub> | EEEE <sub>hex</sub> |

© Trüb Baltic AS Page 25 / 95

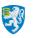

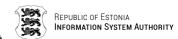

Next step is to select EF FID  $0033_{hex}$  for reading by using command <u>SELECT FILE</u> once again:

| CLA               | INS               | P1                | P2                | Lc                | Data (FID)          |
|-------------------|-------------------|-------------------|-------------------|-------------------|---------------------|
| 00 <sub>hex</sub> | A4 <sub>hex</sub> | 02 <sub>hex</sub> | 0C <sub>hex</sub> | 02 <sub>hex</sub> | 0033 <sub>hex</sub> |

Now EF is ready for reading operations. Read record no 1 from selected file:

| CLA               | INS               | P1 (record no)    | P2                | Le                |
|-------------------|-------------------|-------------------|-------------------|-------------------|
| 00 <sub>hex</sub> | B2 <sub>hex</sub> | 01 <sub>hex</sub> | 04 <sub>hex</sub> | 00 <sub>hex</sub> |

For successful operation, card application will respond to these commands in data field as described in table <u>EF FID 0033hex key record description</u>. For other possible R-APDUs see chapter <u>7.2.2 READ RECORD</u>.

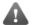

The references for active signature and authentication keys EF FID  $0033_{hex}$  may be changed in the course of a new key pair generation operation (see chapter  $\underline{4.4}$  New RSA key pair generation.

# 2.5. Card application management keys: CMK\_PIN, CMK\_CERT & CMK\_KEY

The security of EstEID card application management, for after personalisation process, is based on three secret 3DES keys:

- CMK\_PIN Cardholder authentication objects replacement key. Used to get authorisation for executing command SECURE REPLACE PINS.
- CMK\_CERT Cardholder certificate objects replacement key. Used to get authorisation for executing command SECURE REPLACE CERTIFICATE.
- CMK\_KEY Cardholder new secret keys generation key. Used to get authorisation for executing command SECURE GENERATE KEY.

Each of these keys is derived from the corresponding master 3DES key by the card personalisation service provider in a secure environment. The given derived keys are loaded on the card application during card application personalisation phase and cannot be read from the card or modified afterwards.

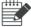

The example keys and cardholder ID used in the present document are as follows:

- Master CMK\_CERT = C1C1C1C1C1C1C1C1C2C2C2C2C2C2C2C2 hex
- Cardholder ID = "47101010033"

© Trüb Baltic AS Page 26 / 95

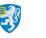

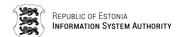

#### 2.5.1. Deriving card application management keys

Each CMK key on card application is derived from corresponding master CMK key which are maintained by the card centre. Current chapter describes the procedure to derive CMK keys.

The CMK derivation procedure is as follows:

- 1) Calculate the SHA-1 hash of the cardholder's personal identification number.
- 2) Take 16 leftmost bytes of calculated SHA-1.
- 4) Set the MSB of each byte off (set to zero)

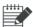

For following example let the cardholder identification number be '01234567890'. For example calculation of the CMK there will be used master CMK given in chapter 2.5 Card application management keys: CMK\_PIN, CMK\_CERT & CMK\_.

#### Example of calculating CMK\_PIN:

1) SHA-1 hash for given cardholder identification number is:

7ED10E4A589C87F9E6A85C22E4B0C38ECF5F5059<sub>hex</sub>

2) 16 leftmost bytes of given hash:

7ED10E4A589C87F9E6A85C22E4B0C38E<sub>hex</sub>

3) Encrypt bytes above with master CMK\_PIN in 3DEC CMC mode with IV value  $0000000000000000_{\rm hex}$ :

41F9AE3548536F19B93FED4EF890C93B<sub>hex</sub>

4) Set the LSB bit of each byte off:

```
Bytes as bit array:
```

#### Bytes as bit array with LSB set off:

Bytes with LSB set off:

CMK\_PIN = 40F8AE3448526E18B83EEC4EF890C83A<sub>hex</sub>

As well derivations for CMK CERT and CMK KEY:

```
CMK\_CERT = 3A8ABC9A981E28AAB20C961464284262_{hex}

CMK\_KEY = 88FA5C9AB082D096AA125EBE70DEFC86_{hex}
```

#### 2.6. Miscellaneous information

From the application there can be read information that is not directly related to application data objects. There are 3 types of information available to read:

- EstEID card application version
- CPLC data
- Chip available memory

© Trüb Baltic AS Page 27 / 95

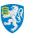

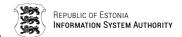

This information can be accessed with executing command GET DATA. Given information is not related to application file system and does not need navigation to data files.

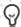

For following commands Le field is optional if T1 protocol is used.

For protocol T0 Le field must be set. Otherwise the card will respond with  $61XX_{hex}$ or 6CXX<sub>hex</sub>. How to behave on given cases is specified in chapter 7.1 Card possible response in case of protocol T0.

#### 2.6.1. Reading EstEID application version

To read EstEID card application version it is needed to executed the following command **GET DATA:** 

| CLA               | INS               | P1                | P2                | Le                |
|-------------------|-------------------|-------------------|-------------------|-------------------|
| 00 <sub>hex</sub> | CA <sub>hex</sub> | 01 <sub>hex</sub> | 00 <sub>hex</sub> | 03 <sub>hex</sub> |

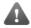

EstEID 3.5.4 card responds with only Major.Minor numbers: 3.5. EstEID 3.5.7 responds also patch number.

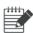

For given example let the EstEID application versin be 3.5.7

Card application will respond with following R-APDU containing data for EstEID application version:

| Data                  | SW1               | SW2               |
|-----------------------|-------------------|-------------------|
| 030507 <sub>hex</sub> | 90 <sub>hex</sub> | 00 <sub>hex</sub> |

#### 2.6.2. Reading CPLC data

To read CPLC data it is needed to execute the following command GET DATA:

| CLA               | INS               | P1                | P2                | Le                |
|-------------------|-------------------|-------------------|-------------------|-------------------|
| 00 <sub>hex</sub> | CA <sub>hex</sub> | 02 <sub>hex</sub> | 00 <sub>hex</sub> | 2A <sub>hex</sub> |

Card application will respond with following R-APDU containing data for EstEID application version:

| Data                                 | SW1               | SW2               |
|--------------------------------------|-------------------|-------------------|
| 42 <sub>dec</sub> bytes of CPLC data | 90 <sub>hex</sub> | 00 <sub>hex</sub> |

The contents of the CPLC data sequence is specified in the following table:

| Table 2-7 Card Production Life Cycle of | data             |
|-----------------------------------------|------------------|
| CPLC field                              | Length           |
| IC Fabricator                           | 2 <sub>dec</sub> |
| IC Type                                 | 2 <sub>dec</sub> |
| Operating System Identifier             | 2 <sub>dec</sub> |

Page 28 / 95 © Trüb Baltic AS

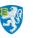

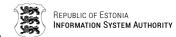

| Table 2-7 Card Production Life Cycle data   |                  |  |  |  |  |
|---------------------------------------------|------------------|--|--|--|--|
| CPLC field                                  | Length           |  |  |  |  |
| Operating System release date               | 2 <sub>dec</sub> |  |  |  |  |
| Operating System release level              | 2 <sub>dec</sub> |  |  |  |  |
| IC Fabrication Date                         | 2 <sub>dec</sub> |  |  |  |  |
| IC Serial Number                            | 4 <sub>dec</sub> |  |  |  |  |
| IC Batch Identifier                         | 2 <sub>dec</sub> |  |  |  |  |
| IC Module Fabricator                        | 2 <sub>dec</sub> |  |  |  |  |
| IC Module Packaging Date                    | 2 <sub>dec</sub> |  |  |  |  |
| ICC Manufacturer                            | 2 <sub>dec</sub> |  |  |  |  |
| IC Embedding Date                           | 2 <sub>dec</sub> |  |  |  |  |
| IC Pre-personaliser                         | 2 <sub>dec</sub> |  |  |  |  |
| IC Pre-personalisation Date                 | 2 <sub>dec</sub> |  |  |  |  |
| IC Pre-personalisation Equipment Identifier | 4 <sub>dec</sub> |  |  |  |  |
| IC Personaliser                             | 2 <sub>dec</sub> |  |  |  |  |
| IC Personalisation Date                     | 2 <sub>dec</sub> |  |  |  |  |
| IC Personalisation Equipment Identifier     | 4 <sub>dec</sub> |  |  |  |  |

#### 2.6.3. Reading data for available memory on chip

To read free memory of chip it is needed to execute the following command GET DATA:

| CLA               | INS               | P1                | P2                | Le                |
|-------------------|-------------------|-------------------|-------------------|-------------------|
| 00 <sub>hex</sub> | CA <sub>hex</sub> | 03 <sub>hex</sub> | 00 <sub>hex</sub> | 06 <sub>hex</sub> |

Card application will respond with following R-APDU containing data for available memory on chip:

| Data                                               |                                     |                             |                   |                   |
|----------------------------------------------------|-------------------------------------|-----------------------------|-------------------|-------------------|
| that is freed on application deselecting or reset. | that is freed on application reset. | that is for persistent use. | SW1               | SW2               |
| XXXX <sub>hex</sub>                                | YYYY <sub>hex</sub>                 | ZZZZ <sub>hex</sub>         | 90 <sub>hex</sub> | 00 <sub>hex</sub> |

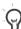

If there is more free memory available than  $\mathsf{FFFF}_{\mathsf{hex}}$  bytes then given memory value will be returned as  $\mathsf{FFFF}_{\mathsf{hex}}$ .

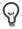

Command given in current chapter responds with sequence of results of JavaCard v2.2.2 API command JCSystem.getAvailableMemory. The sizte of the free memory for three different types of memory in the card are returned. These

© Trüb Baltic AS Page 29 / 95

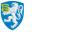

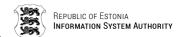

commands are executed with attributes in following order:

- MEMORY\_TYPE\_TRANSIENT\_DESELECT
- MEMORY\_TYPE\_TRANSIENT\_RESET
- MEMORY\_TYPE\_PERSISTENT

Look JavaCard v2.2.2 API for better overview.

# 3. Card application general operations

Card application enables PKI operations. Following sub-chapters describe how to perform operations regarding to cardholder authentication, digital signing and session key decryption.

# 3.1. Calculating the response for TLS challenge

Calculating the response for TLS challenge is executing the RSA encryption operation with private key. Encrypted TLS challenge is formatted according to PKCS#1 version 1.5 block type 1. For authorising cardholder for given operation it is needed to authenticate the user with PIN1.

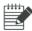

For given example let the PIN1 code have the same value as in chapter <u>2.2.1</u> Verify PIN1, PIN2 or PUK code.

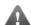

This are just examples showing one possible way of doing it. Please refer to ISO7816-4 to exploit other methods and solutions.

- 1)In order to calculate the response by card application it is needed to execute following operations: Before currently selected key reference can be set it is needed to select DF FID EEEE<sub>hex</sub>. First navigate to given directory by:
  - a) selecting the application MF with command SELECT FILE:

| CLA               | INS               | P1                | P2                | Le                |
|-------------------|-------------------|-------------------|-------------------|-------------------|
| 00 <sub>hex</sub> | A4 <sub>hex</sub> | 00 <sub>hex</sub> | 0C <sub>hex</sub> | 00 <sub>hex</sub> |

b) and selecting directory file EEEE<sub>hex</sub> by using command <u>SELECT FILE</u> again.

| CLA               | INS               | P1                | P2                | Lc                | Data (FID)          |
|-------------------|-------------------|-------------------|-------------------|-------------------|---------------------|
| 00 <sub>hex</sub> | A4 <sub>hex</sub> | 01 <sub>hex</sub> | 0C <sub>hex</sub> | 02 <sub>hex</sub> | EEEE <sub>hex</sub> |

2) Select security environment for TLS operations by executing following command MANAGE SECURITY ENVIRONMENT:

| CLA               | INS               | P1                | P2                | Le                |
|-------------------|-------------------|-------------------|-------------------|-------------------|
| 00 <sub>hex</sub> | 22 <sub>hex</sub> | F3 <sub>hex</sub> | 01 <sub>hex</sub> | 00 <sub>hex</sub> |

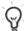

If the card has already been set to use decryption security environment

© Trüb Baltic AS Page 30 / 95

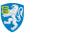

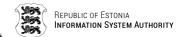

after last card reset, then it is not required to execute given command.

3) Set the active authentication key reference for <u>INTERNAL AUTHENTICATE</u> command execution by executing command MANAGE SECURITY ENVIRONMENT:

| CLA               | INS               | P1                | P2                | Lc                | Data (TL of TLV    KST    Key reference)                        |
|-------------------|-------------------|-------------------|-------------------|-------------------|-----------------------------------------------------------------|
| 00 <sub>hex</sub> | 22 <sub>hex</sub> | 41 <sub>hex</sub> | B8 <sub>hex</sub> | 05 <sub>hex</sub> | 8303 <sub>hex</sub>    80 <sub>hex</sub>    1100 <sub>hex</sub> |

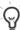

If the card hasn't been set to use secondary authentication key pair after last card reset, then it is not required to execute given command.

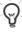

Key reference values as specified in Table 3-1 <u>EF FID 0013hex key records</u> and references of secret keys active keys should be used. The proper way to receive currently active authentication keys reference is described in chapter <u>2.4.3 Reading key references for active keys.</u>

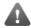

By default it is not necessary to execute the security environment and key reference commands in case of calculating response to TLS challenge.

4) Authenticate cardholder with PIN1 with executing command <u>VERIFY</u> to authorise executing command INTERNAL AUTHENTICATE:

| CLA               | INS               | P1                | P2                | Lc                | Data (PIN1 as ASCII)    |
|-------------------|-------------------|-------------------|-------------------|-------------------|-------------------------|
| 00 <sub>hex</sub> | 20 <sub>hex</sub> | 00 <sub>hex</sub> | 01 <sub>hex</sub> | 04 <sub>hex</sub> | 31323334 <sub>hex</sub> |

5) Calculate the response for TLS challenge by executing command <u>INTERNAL</u> AUTHENTICATE:

| CLA               | INS               | P1                | P2                | Lc                   | Data          | Le                |
|-------------------|-------------------|-------------------|-------------------|----------------------|---------------|-------------------|
| 00 <sub>hex</sub> | 88 <sub>hex</sub> | 00 <sub>hex</sub> | 00 <sub>hex</sub> | TLS challenge length | TLS challenge | 00 <sub>hex</sub> |

Card application responds with bytes which are the cryptogram of PKCS#1 ver. 1.5 block type 1 enveloped TLS challenge. The length of the response varies and is related to the length of provided TLS challenge. The encryption is done with RSA authentication private key.

According to TLS standard, the length of the challenge is  $24_{\rm hex}$  bytes. However, card application also enables the calculation of responses to challenges of other length. For the maximum length of TLS challenge it must be taken into account that it is being formatted according to PKCS#1 ver. 1.5 before cryptographic operation which requires  $11_{\rm dec}$  bytes from the length of input data. Therefore the maximum length of TLS challenge, which can be used, is F5<sub>hex</sub> bytes.

# 3.2. Calculating the electronic signature

The calculation of electronic signature is the encryption of a hash object which will be formatted according to PKCS#1 ver. 1.5 block type 1.

© Trüb Baltic AS Page 31 / 95

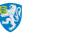

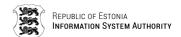

Card application enables the calculation of the electronic signature using the RSA key in two ways:

- Providing card application with already calculated hash for signing procedure.
- Providing card application with data to be hashed before the signature procedure.

The result of signing procedure is cryptogram of PKCS#1 ver. 1.5 block type 1 enveloped hash. The encryption is done with RSA signature private key.

#### 3.2.1. Calculating the electronic signature with providing pre-calculated hash

Current chapter describes the signing method where hash is calculated by the host application and provided to card application prior to signing operation. For authorising cardholder for given operation it is needed to authenticate the user with PIN2.

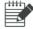

For given example let the PIN2 code have the same value as in chapter <u>2.2.1</u> Verify PIN1, PIN2 or PUK code.

Let the active signature private key reference be 0100<sub>hex</sub> for given example.

To calculate electronic signature for given method, following procedures should be executed:

- 1) Before currently selected key reference can be set it is needed to select DF FID EEEE<sub>hex</sub>. First navigate to given directory by:
  - a) selecting the application MF with command <u>SELECT FILE</u>:

| CLA               | INS               | P1                | P2                | Le                |
|-------------------|-------------------|-------------------|-------------------|-------------------|
| 00 <sub>hex</sub> | A4 <sub>hex</sub> | 00 <sub>hex</sub> | 0C <sub>hex</sub> | 00 <sub>hex</sub> |

b) and selecting directory file EEEE<sub>hex</sub> by using command SELECT FILE again.

| a                 |                   |                   |                   |                   | - (=:D)             |
|-------------------|-------------------|-------------------|-------------------|-------------------|---------------------|
| CLA               | INS               | P1                | P2                | LC                | Data (FID)          |
| 00 <sub>hex</sub> | A4 <sub>hex</sub> | 01 <sub>hex</sub> | 0C <sub>bex</sub> | 02 <sub>bex</sub> | EEEE <sub>hex</sub> |

2) Select security environment for signature calculation operations by executing following command MANAGE SECURITY ENVIRONMENT:

| CLA               | INS               | P1                | P2                | Le                |
|-------------------|-------------------|-------------------|-------------------|-------------------|
| 00 <sub>hex</sub> | 22 <sub>hex</sub> | F3 <sub>hex</sub> | 01 <sub>hex</sub> | 00 <sub>hex</sub> |

3) Set the key reference to active signature key for <u>COMPUTE DIGITAL SIGNATURE</u> command execution by executing command MANAGE SECURITY ENVIRONMENT:

| 1 |                   |                   |                   |                   |                   |                                                                 |
|---|-------------------|-------------------|-------------------|-------------------|-------------------|-----------------------------------------------------------------|
|   | CLA               | INS               | P1                | P2                | Lc                | Data (TL of TLV    KST    Key reference)                        |
|   | <u> </u>          |                   |                   | . –               |                   | Bata (12 of 12)    Not    Not reference)                        |
|   | $00_{\text{hex}}$ | $22_{\text{hex}}$ | 41 <sub>hex</sub> | B8 <sub>hex</sub> | $05_{\text{hex}}$ | 8303 <sub>hex</sub>    80 <sub>hex</sub>    0100 <sub>hex</sub> |

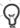

If the card hasn't been set to use secondary signature key pair after last card reset, then it is not required to execute given command.

© Trüb Baltic AS Page 32 / 95

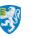

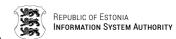

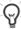

Key reference values as specified in Table 3-2 <u>EF FID 0013hex key records</u> and references of secret keys active keys should be used. The proper way to receive currently active signature key reference is described in chapter 2.4.3 Reading key references for active keys.

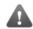

By default it is not necessary to execute the security environment and key reference commands in case of calculating the digital signature with precalculated hash.

4) Authorise cardholder for executing command <u>COMPUTE DIGITAL SIGNATURE</u> by authenticating user with PIN2 by executing command VERIFY:

| CLA               | INS               | P1                | P2                | Lc                | Data<br>ASCII) | (PIN2                | as |
|-------------------|-------------------|-------------------|-------------------|-------------------|----------------|----------------------|----|
| 00 <sub>hex</sub> | 20 <sub>hex</sub> | 00 <sub>hex</sub> | 02 <sub>hex</sub> | 05 <sub>hex</sub> | 313233         | 33435 <sub>hex</sub> |    |

5) Calculate the electronic signature by executing command <u>COMPUTE DIGITAL</u> SIGNATURE:

| CLA               | INS               | P1                | P2                | Lc          | Data                      |
|-------------------|-------------------|-------------------|-------------------|-------------|---------------------------|
| 00 <sub>hex</sub> | 2A <sub>hex</sub> | 9E <sub>hex</sub> | 9A <sub>hex</sub> | Data length | Hash algorithm identifier |
|                   |                   |                   |                   |             | Data of hash              |

The following list specifies supported hash algorithms and their identifiers:

- SHA-1: 3021300906052B0E03021A05000414<sub>hex</sub>
- SHA-224: 302D300D06096086480165030402040500041C<sub>hex</sub>
- SHA-256: 3031300D060960864801650304020105000420<sub>hex</sub>
- SHA-384: 3041300D060960864801650304020205000430<sub>hex</sub>
- SHA-512: 3051300D060960864801650304020305000440<sub>hex</sub>

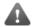

The support of SHA-384 and SHA-512 hash function are optional and depend on the support of the underlying chip, the integrated circuit and the java operating system.

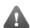

Data transmitted to card is not validated by the card application. In case of invalid data format the card application can respond with response codes described in chapter 7.3 Error response APDU messages.

For successful operation the card application responds with signature RSA private key encrypted PKCS#1 ver. 1.5 block type 1 wrapped data. For card application possible responses see chapter <u>7.2.13.3 COMPUTE DIGITAL SIGNATURE</u>.

#### 3.2.2. Calculating the electronic signature with internal hash calculating

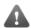

This feature is deprecated for EstEID v3.5.7 and higher versions.

Current chapter describes the signing method where SHA-1 hash will be calculated by the card application prior to signing operation. This kind of procedure may be needed for

© Trüb Baltic AS Page 33 / 95

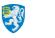

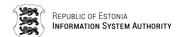

POS devices which do not have SHA-1 hashing functionality. For authorising cardholder for given operation it is needed to authenticate the user with PIN2.

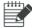

For given example let the PIN2 code have the same value as in chapter <u>2.2.1</u> <u>Verify PIN1, PIN2 or PUK code</u>.

Let the active signature private key reference be 0100<sub>hex</sub> for given example.

To calculate electronic signature for given method, following procedures should be executed:

- 1)Before currently selected key reference can be set it is needed to select DF FID  $EEEE_{hex}$ . First navigate to given directory by:
  - a) selecting the application MF with command SELECT FILE:

| CLA               | INS               | P1                | P2                | Le                |
|-------------------|-------------------|-------------------|-------------------|-------------------|
| 00 <sub>hex</sub> | A4 <sub>hex</sub> | 00 <sub>hex</sub> | 0C <sub>hex</sub> | 00 <sub>hex</sub> |

b) and selecting directory file EEEE<sub>hex</sub> by using command SELECT FILE again.

| CLA               | INS               | P1                | P2                | Lc                | Data (FID)          |
|-------------------|-------------------|-------------------|-------------------|-------------------|---------------------|
| 00 <sub>hex</sub> | A4 <sub>hex</sub> | 01 <sub>hex</sub> | 0C <sub>hex</sub> | 02 <sub>hex</sub> | EEEE <sub>hex</sub> |

2) Select security environment for signature calculation operations by executing following command MANAGE SECURITY ENVIRONMENT:

| CLA               | INS               | P1                | P2                | Le                |
|-------------------|-------------------|-------------------|-------------------|-------------------|
| 00 <sub>hex</sub> | 22 <sub>hex</sub> | F3 <sub>hex</sub> | 01 <sub>hex</sub> | 00 <sub>hex</sub> |

3) Set the key reference for <u>COMPUTE DIGITAL SIGNATURE</u> command execution by executing command <u>MANAGE SECURITY ENVIRONMENT</u>:

| CLA               | INS               | P1                | P2                | Lc                | Data (TL of TLV    KST    Key reference)                        |
|-------------------|-------------------|-------------------|-------------------|-------------------|-----------------------------------------------------------------|
| 00 <sub>hex</sub> | 22 <sub>hex</sub> | 41 <sub>hex</sub> | B8 <sub>hex</sub> | 05 <sub>hex</sub> | 8303 <sub>hex</sub>    80 <sub>hex</sub>    0100 <sub>hex</sub> |

If the card hasn't been set to use secondary signature key pair after last card reset, then it is not required to execute given command.

Key reference values as specified in Table 3-3 <u>EF FID 0013hex key records</u> and references of secret keys active keys should be used. The proper way to receive currently active signature key reference is described in chapter <u>2.4.3 Reading key references for active keys</u>.

4) Authorise cardholder for executing command <u>COMPUTE DIGITAL SIGNATURE</u> by authenticating user with PIN2 by executing command VERIFY:

| CLA               | INS               | P1                | P2                | Lc                | Data (PIN2 as ASCII)      |
|-------------------|-------------------|-------------------|-------------------|-------------------|---------------------------|
| 00 <sub>hex</sub> | 20 <sub>hex</sub> | 00 <sub>hex</sub> | 02 <sub>hex</sub> | 05 <sub>hex</sub> | 3132333435 <sub>hex</sub> |

© Trüb Baltic AS Page 34 / 95

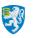

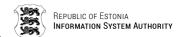

5) Transmit data to card application for SHA-1 hashing by executing command HASH:

| CLA               | INS               | P1                | P2                | Lc          | Data          |  |      |     |
|-------------------|-------------------|-------------------|-------------------|-------------|---------------|--|------|-----|
| $00_{\text{hex}}$ | 2A <sub>hex</sub> | 90 <sub>hex</sub> | A0 <sub>hex</sub> | Data length | SHA-1 hashing |  | Data | for |

For successful operation, of current command, SHA-1 hash will be returned in R-APDU and as well the same hash is held inside the card application for using by the following command COMPUTE DIGITAL SIGNATURE.

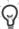

If the field data length exceeds the length of normal APDU, command <u>HASH</u> must be transmitted as chained or extended. APDU chaining is described in chapter <u>7.4</u> <u>Message chaining</u> and extended APDU usage is described in chapter 7.5 Extended APDU.

6) Calculate the electronic signature by executing command <u>COMPUTE DIGITAL</u> <u>SIGNATURE</u>:

| CLA               | INS               | P1                | P2                | Le                |
|-------------------|-------------------|-------------------|-------------------|-------------------|
| 00 <sub>hex</sub> | 2A <sub>hex</sub> | 9E <sub>hex</sub> | 9A <sub>hex</sub> | 00 <sub>hex</sub> |

For successful operation the card application responds with signature RSA private key encrypted PKCS#1 ver. 1.5 block type 1 wrapped data. For card application possible responses see chapter <u>7.2.13.3 COMPUTE DIGITAL SIGNATURE</u>.

# 3.3. Decrypting public key encrypted data

Current chapter describes the decrypting method which must be used to execute RSA decryption operation with private key on data which is encrypted with the corresponding authentication public key. Encrypted data must be formatted according to PKCS#1 version 1.5 block type 2. For authorising cardholder for given operation it is needed to authenticate the user with PIN1.

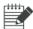

For given example let the PIN1 code have the same value as in chapter  $\underline{2.2.1}$  Verify PIN1, PIN2 or PUK code.

Let the active and secondary authentication private key references be respectively  $1100_{\text{hex}}$  and  $1200_{\text{hex}}$  for given example.

To decrypt cryptogram of PKCS#1 ver. 1.5 block type 2 enveloped data, following procedures should be executed:

- 1)Before currently selected key reference can be set it is needed to select DF FID  $EEEE_{hex}$ . First navigate to given directory by:
  - a) selecting the application MF with command <u>SELECT FILE</u>:

| CLA               | INS               | P1                | P2                | Le                |
|-------------------|-------------------|-------------------|-------------------|-------------------|
| 00 <sub>hex</sub> | A4 <sub>hex</sub> | 00 <sub>hex</sub> | 0C <sub>hex</sub> | 00 <sub>hex</sub> |

© Trüb Baltic AS Page 35 / 95

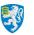

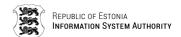

b) and selecting directory file EEEE<sub>hex</sub> by using command <u>SELECT FILE</u> again.

| CLA               | INS               | P1                | P2                | Lc                | Data (FID)          |
|-------------------|-------------------|-------------------|-------------------|-------------------|---------------------|
| 00 <sub>hex</sub> | A4 <sub>hex</sub> | 01 <sub>hex</sub> | 0C <sub>hex</sub> | 02 <sub>hex</sub> | EEEE <sub>hex</sub> |

2) Select security environment for decryption operations by executing following command MANAGE SECURITY ENVIRONMENT:

| CLA               | INS               | P1                | P2                | Le                |
|-------------------|-------------------|-------------------|-------------------|-------------------|
| 00 <sub>hex</sub> | 22 <sub>hex</sub> | F3 <sub>hex</sub> | 06 <sub>hex</sub> | 00 <sub>hex</sub> |

If the card has already been set to use decryption security environment after last card reset, then it is not required to execute given command.

3) Set the key reference for <u>DECIPHER</u> command execution by executing command MANAGE SECURITY ENVIRONMENT:

or

a) For decrypting with private authentication key that has reference value 1100<sub>hex</sub>, use command:

| CLA               | INS               | P1                | P2                | Lc                | Data (TL of TLV    KST    Key reference)                        |
|-------------------|-------------------|-------------------|-------------------|-------------------|-----------------------------------------------------------------|
| 00 <sub>hex</sub> | 22 <sub>hex</sub> | 41 <sub>hex</sub> | A4 <sub>hex</sub> | 05 <sub>hex</sub> | 8303 <sub>hex</sub>    80 <sub>hex</sub>    1100 <sub>hex</sub> |

If the card hasn't been set to use secondary authentication key pair after last card reset, then it is not required to execute given command.

b) For decrypting with private authentication key that has reference value 1200<sub>hex</sub>, use command:

| CLA               | INS               | P1                | P2                | Lc                | Data (TL of TLV    KST    Key reference)                        |
|-------------------|-------------------|-------------------|-------------------|-------------------|-----------------------------------------------------------------|
| 00 <sub>hex</sub> | 22 <sub>hex</sub> | 41 <sub>hex</sub> | A4 <sub>hex</sub> | 05 <sub>hex</sub> | 8303 <sub>hex</sub>    80 <sub>hex</sub>    1200 <sub>hex</sub> |

Key reference values as specified in Table 3-4 EF FID 0013hex key records and references of secret keys active keys should be used. The proper way to receive currently active authentication keys reference is described in chapter 2.4.3 Reading key references for active keys.

It is not possible to use Signature key for deciphering operations. Only authentication keys can be used for this procedure.

Page **36 / 95** © Trüb Baltic AS

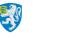

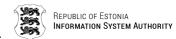

4) Authorise cardholder for executing command <u>DECIPHER</u> by authenticating user with executing command VERIFY for verifying PIN1:

| CLA               | INS               | P1                | P2                | Lc                | Data<br>ASCII) | (PIN1              | as |
|-------------------|-------------------|-------------------|-------------------|-------------------|----------------|--------------------|----|
| 00 <sub>hex</sub> | 20 <sub>hex</sub> | 00 <sub>hex</sub> | 01 <sub>hex</sub> | 04 <sub>hex</sub> | 313233         | 334 <sub>hex</sub> |    |

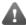

For the following operation it must be sure that decrypted data is formatted according to PKCS#1 ver. 1.5 block type 2 and the cryptogram is the result of encryption with RSA authentication public key. Otherwise the result will be an error situation.

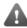

The encrypted data transmitted to the card application must be pre-padded with  $00_{hex}$  byte which indicates that it is formatted according to PKCS#1 ver. 1.5 block type 2.

5) Decrypt and obtain session key by executing command DECIPHER:

| CLA               | INS               | P1                | P2                | Lc     | Data                              |  |  |
|-------------------|-------------------|-------------------|-------------------|--------|-----------------------------------|--|--|
| 00 <sub>hex</sub> | 2A <sub>hex</sub> | 80 <sub>hex</sub> | 86 <sub>hex</sub> | Data   | Data for RSA public key encrypted |  |  |
|                   |                   |                   |                   | length | session key                       |  |  |

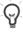

If the length of the cryptogram for command <u>DECIPHER</u> exceeds the data length of normal APDU it must be transmitted as chained or extended. APDU chaining is described in chapter <u>7.4 Message chaining</u> and extended APDU usage is described in chapter <u>7.5 Extended APDU</u>.

For successful operation the card application responds with plain data unwrapped from the PKCS#1 ver. 1.5 block type 2 envelope. For card application possible responses see chapter <u>7.2.13.2 DECIPHER</u>.

# 4. Card application managing operations

Current chapter describes procedures for the case if there comes up a need to replace PKI objects on the card. These procedures are not meant to be performed by any other institution than card authority.

#### 4.1. Secure channel communication

In terms of card application managing operations it is required to hold transmission channel secured. All messages are secured with 3DES session keys by encrypting data and calculating signature for command.

C-APDUs which support secure channel are described in following table.

| Table 4                        | 4-1 C-APDUs<br>el | supporting | secure |
|--------------------------------|-------------------|------------|--------|
| INS                            | Command           |            |        |
| 05 <sub>hex</sub> Replace PINs |                   | PUK        |        |

© Trüb Baltic AS Page 37 / 95

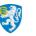

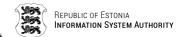

| Table 4           |                       |  |  |  |  |  |
|-------------------|-----------------------|--|--|--|--|--|
| INS               | Command               |  |  |  |  |  |
| 06 <sub>hex</sub> | Generate new key pair |  |  |  |  |  |
| 07 <sub>hex</sub> | Replace certificate   |  |  |  |  |  |
| B0 <sub>hex</sub> | Read Binary           |  |  |  |  |  |
| B2 <sub>hex</sub> | Read Record           |  |  |  |  |  |
| CD <sub>hex</sub> | Get Data              |  |  |  |  |  |

#### 4.1.1. Mutual Authentication

Mutual Authentication is operation where host application gets authorisation to access card application management operations. To get authorisation host application must authenticate itself to card application.

To authenticate the host application, following operations should be executed:

1) Get challenge (random number RND.ICC) from the card by executing command GET CHALLENGE:

| CLA               | INS               | P1                | P2                | Le                |
|-------------------|-------------------|-------------------|-------------------|-------------------|
| 00 <sub>hex</sub> | 84 <sub>hex</sub> | 00 <sub>hex</sub> | 00 <sub>hex</sub> | 08 <sub>hex</sub> |

Card responds with 8<sub>dec</sub> bytes challenge:

| Data                             | SW1               | SW2               |
|----------------------------------|-------------------|-------------------|
| RND.ICC (8 <sub>dec</sub> bytes) | 90 <sub>hex</sub> | 00 <sub>hex</sub> |

- 2) Authenticate host application by executing command <u>MUTUAL AUTHENTICATE</u>. Before given command can be executed following operations must be performed:
  - a) Generate host application 8 bytes of random data called RND.IFD.
  - b) Generate 2\*16<sub>dec</sub> random data, called K.IFD, which is host application side data for session keys calculation.
  - c) Concatenate together RND.IFD, RND.ICC and K.IFD in given order. You get  $30_{\rm hex}$  of data for encryption.
  - d) Derive cardholder CMK key which is related to procedure taking place after Mutual Authentication.
  - e) Encrypt  $30_{\text{hex}}$  bytes data with derived cardholder CMK 3DES key using CBC mode.
  - f) Use calculated cryptogram in command <u>MUTUAL AUTHENTICATE</u> data field and transmit to card application:

| CLA               | INS               | P1                | P2                | Lc                | Data                               | Le                |
|-------------------|-------------------|-------------------|-------------------|-------------------|------------------------------------|-------------------|
| 00 <sub>hex</sub> | 82 <sub>hex</sub> | 00 <sub>hex</sub> | 0X <sub>hex</sub> | 30 <sub>hex</sub> | Cryptogram 30 <sub>hex</sub> bytes | 30 <sub>hex</sub> |

Successful operation response:

| Data                               | SW1               | SW2               |
|------------------------------------|-------------------|-------------------|
| Cryptogram 30 <sub>hex</sub> bytes | 90 <sub>hex</sub> | 00 <sub>hex</sub> |

g) Decrypt  $30_{\rm hex}$  bytes received data with derived cardholder CMK 3DES key using CBC mode.

© Trüb Baltic AS Page 38 / 95

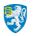

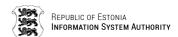

- h) Decrypted data contains components in following order: RND.ICC || RND.IFD || K.ICC.
- i) Verify received RND.IFD by comparing it to generated RND.IFD. They must match!
- j) Calculate session keys (SK) by applying XOR operation between K.ICC and K.IFD.
- k) Encryption session key (SK1) is the  $16_{dec}$  leftmost bytes of SK. Signature (MAC) session key (SK2) is the  $16_{dec}$  rightmost bytes of SK.
- Calculate IV called Send Sequence Counter (SSC) for following secured command executions. SCC is put together by concatenating 4 leftmost bytes of RND.IFD and 4 leftmost bytes of RND.ICC.

#### 4.1.2. Channel securing

Commands which are sent to card application as secured must have command data encrypted and command signature (MAC) appended to the command. These operations can be performed after successful authentication procedure described in chapter <u>4.1.1</u> Mutual Authentication.

Data encryption and command MAC calculation must be performed with 3DES key using CBC mode. Still there is a small difference between these operations. For MAC calculating operation it is needed to use only 8 leftmost bytes of the DES key using CBC mode for N-1 blocks. Only for the last Nth block encrypting with the full 3DES key using CBC mode is performed. For encryption operation normal 3DES key is used. See figure below for encryption with DES CBC and 3DES CBC.

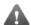

Data for MAC calculating and encryption operations must be padded according to ISO 9797-1 padding method 2. Given method tells to append  $80_{hex}$  byte and as many  $00_{hex}$  bytes to data until its length is modulus of DES algorithm block length, which is 8.

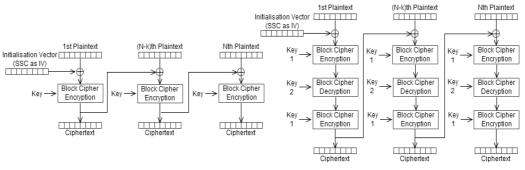

DES CBC mode encryption
Figure 4-1 DES and 3DES CBC mode encryption

3DES 2 key CBC mode encryption

© Trüb Baltic AS Page 39 / 95

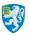

3DES 2 key CBC mode decryption

To get the overview of 3DES CBC mode decryption and actual MAC calculating operation, see figure below.

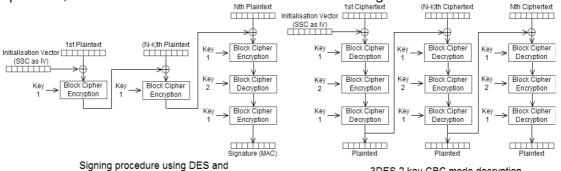

Figure 4-2 MAC signature calculation and 3DES CBC mode decryption

3DES CBC mode encryption

9

Specification for DES and TDES algorithms can be found in ISO 18033-3:2010.

To make secured C-APDU, following procedures must be performed:

 $FF73F9D201044A59_{hex} + 1 = FF73F9D201044A59_{hex}$  $FFFFFFFFFFFFFF_{hex} + 1 = 00000000000000000_{hex}$ 

- 2) Change C-APDU CLA value to 0C<sub>hex</sub>, which indicates, that the command is secured.
- 3) If there is data present in C-APDU:
  - a) Append padding to data according to ISO 9797-1 method 2.
  - b) Encrypt the data of C-APDU with SK1 in 3DES CBC mode using SSC value from previous step as IV.
  - c) Wrap cryptogram from previous step to TLV having tag  $87_{hex}$ , which identifies that the value is encrypted.
  - d) C-APDU data field must be switched with TLV from previous step.
- 4) Prepare data for MAC calculating. Get 4 header bytes of C-APDU which are CLA, INS, P1 and P2. Append  $80000000_{hex}$  bytes to it, so the result is 8 bytes in length. CLA  $\parallel$  INS  $\parallel$  P1  $\parallel$  P2  $\parallel$   $80000000_{hex}$
- 5) If there is TLV wrapped cryptogram present in C-APDU, append it to data for MAC calculation.
- 6) Append padding to MAC calculating data according to ISO 9797-1 method 2.
- 7) Sign the data with encryption method described in figure MAC signature calculation and 3DES CBC mode decryption. In the figure Key 1 is the 8 leftmost and Key 2 is the 8 rightmost bytes of SK2. As IV the value of SSC must be used. Result of given encryption operation is 8 bytes of MAC signature.
- 8) Wrap MAC signature from previous step to TLV having tag  $8E_{hex}$ , which indicates that the value is the MAC signature.
- 9) Append TLV from previous step to C-APDU data field.

© Trüb Baltic AS Page 40 / 95

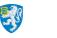

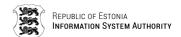

Now C-APDU is secured and can be transmitted to card application. The response from card application as well is secured and must be verified and data decrypted.

To verify and decrypt data of secured R-APDU, following procedures must be performed:

- 1) Increase the value of SSC with one.
- 2) Find MAC TLV with tag  $8E_{hex}$  from the  $10_{dec}$  leftmost bytes of R-APDU data field. Unwrap the value from this TLV to get MAC signature.
- 3) Prepare data for MAC calculation. Take R-APDU data field without MAC signature TLV.
- 4) Append padding to MAC calculating data according to ISO 9797-1 method 2.
- 5) Sign the data with encryption method described in figure MAC signature calculation and 3DES CBC mode decryption. In the figure Key 1 is the 8 leftmost and Key 2 is the 8 rightmost bytes of SK2. As ICV the value of SSC must be used. Result of given encryption operation is 8 bytes of MAC signature.
- 6) Verify R-APDU MAC by comparing it to calculated MAC. They must match!
- 7) If the R-APDU data without MAC signature TLV is TLV with tag...
  - a) ...99<sub>hex</sub>, then the TLV value marks the 2 byte status word. It is MAC signed and therefore it can be sure about its integrity.
  - b) ...87 $_{\rm hex}$ , then the TLV value is the cryptogram of actual R-APDU data and it needs to be decrypted.
    - Decrypt the data of R-APDU with SK1 in 3DES CBC mode using SSC value from the first step as IV. Result of given decryption operation is the plaintext data of R-APDU.

## 4.2. PIN1, PIN2 and PUK replacement

In case the cardholder has forgotten or lost PIN/PUK codes, they can be replaced by the EstEID card authority.

To replace PIN/PUK codes, the following procedures must be performed:

- 1) Perform Mutual Authentication with cardholder CMK derived from CMK\_PIN.
- 2) Replace cardholder PIN1, PIN2 and PUK codes by executing command <u>REPLACE PINS (SECURE)</u> as encrypted and MAC signed as described in chapter <u>4.1.2</u> Channel securing:

| CLA               | INS               | P1                | P2                | Lc                |
|-------------------|-------------------|-------------------|-------------------|-------------------|
| 0C <sub>hex</sub> | 05 <sub>hex</sub> | 00 <sub>hex</sub> | 00 <sub>hex</sub> | 11 <sub>hex</sub> |

For successful operation card application responds with following encrypted and MAC signed R-APDU:

| Data  | SW1               | SW2               |
|-------|-------------------|-------------------|
| empty | 90 <sub>hex</sub> | 00 <sub>hex</sub> |

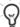

See <u>APPENDIX</u> chapter <u>Replace cardholder PINs/PUK codes</u> for example with secured messages and mutual authentication.

© Trüb Baltic AS Page 41 / 95

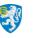

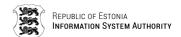

# 4.3. Certificate replacement

The validity period of the card may exceed the validity period of the certificates. In that case new certificates based on existing key pairs but with and extended validity period can be requested and loaded.

Current chapter describes the procedure to perform the replacement of cardholder certificate file.

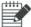

For given example let the PIN1 code have the same values as in chapter <u>2.2.1</u> Verify PIN1, PIN2 or PUK code.

To replace certificates, the following procedures must be performed:

- 1) Perform Mutual Authentication with cardholder CMK derived from CMK\_CERT.
- 2) Verify cardholder with PIN1 by executing command VERIFY:

| CLA               | INS               | P1                | P2                | Lc                | Data (PIN1<br>ASCII)    | as |
|-------------------|-------------------|-------------------|-------------------|-------------------|-------------------------|----|
| 00 <sub>hex</sub> | 20 <sub>hex</sub> | 00 <sub>hex</sub> | 01 <sub>hex</sub> | 04 <sub>hex</sub> | 31323334 <sub>hex</sub> |    |

- 3) Replace current certificate with new one in the card application by executing command REPLACE CERTIFICATE (SECURE) as encrypted and MAC signed as described in chapter 4.1.2 Channel securing:
  - a) To replace authentication certificate, execute:

| CLA               | INS               | P1                | P2                | Lc                  | Data |
|-------------------|-------------------|-------------------|-------------------|---------------------|------|
| 0C <sub>hex</sub> | 07 <sub>hex</sub> | 01 <sub>hex</sub> | 00 <sub>hex</sub> | 0600 <sub>hex</sub> |      |

b) To replace signature certificate, execute:

| CLA               | INS               | P1                | P2                | Lc                  | Data |
|-------------------|-------------------|-------------------|-------------------|---------------------|------|
| 0C <sub>hex</sub> | 07 <sub>hex</sub> | 02 <sub>hex</sub> | 00 <sub>hex</sub> | 0600 <sub>hex</sub> |      |

For successful operation card application responds with following encrypted and MAC signed R-APDU:

| Data (TLV formatted 271 <sub>dec</sub> bytes)                                                                                                    | SW1               | SW2               |
|----------------------------------------------------------------------------------------------------|-------------------|-------------------|
| 7F49 <sub>hex</sub>    82010A <sub>hex</sub>   <br>81 <sub>hex</sub>    820100 <sub>hex</sub>   <br>public key   <br>82 <sub>hex</sub>    04 <sub>hex</sub>   <br>exponent | 90 <sub>hex</sub> | 00 <sub>hex</sub> |

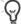

See <u>APPENDIX</u> chapter <u>Replace Certificates</u> for example with secured messages and mutual authentication.

# 4.4. New RSA key pair generation

The request and loading of new certificates is not limited to the use of the active key pairs. New key pairs can be generated prior to the request and loading of new certificates.

© Trüb Baltic AS Page 42 / 95

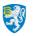

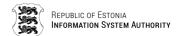

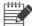

For given example let the PIN1 code have the same values as in chapter <u>2.2.1</u> Verify PIN1, PIN2 or PUK code.

To generate new key pair, the following procedures must be performed:

- 1) Perform Mutual Authentication with cardholder CMK derived from CMK KEY.
- 2) Verify cardholder with PIN1 by executing command VERIFY:

| CL              | A INS                         | P1                   | P2                | Lc                | Data<br>ASCII) | (PIN1              | as |
|-----------------|-------------------------------|----------------------|-------------------|-------------------|----------------|--------------------|----|
| 00 <sub>h</sub> | <sub>ex</sub> 20 <sub>h</sub> | ex 00 <sub>hex</sub> | 01 <sub>hex</sub> | 04 <sub>hex</sub> | 31323          | 334 <sub>hex</sub> |    |

- 3) Generate new key pair by executing command <u>GENERATE KEY (SECURE)</u> as encrypted and MAC signed as described in chapter <u>4.1.2 Channel securing</u>:
  - a) To generate new actively used authentication RSA key pair, execute:

| CLA               | INS               | P1                | P2                | Le                |
|-------------------|-------------------|-------------------|-------------------|-------------------|
| 0C <sub>hex</sub> | 06 <sub>hex</sub> | 01 <sub>hex</sub> | 01 <sub>hex</sub> | 00 <sub>hex</sub> |

b) To generate new actively used signature RSA key pair, execute:

| CLA               | INS               | P1                | P2                | Le                |
|-------------------|-------------------|-------------------|-------------------|-------------------|
| 0C <sub>hex</sub> | 06 <sub>hex</sub> | 01 <sub>hex</sub> | 02 <sub>hex</sub> | 00 <sub>hex</sub> |

c) To generate new secondary authentication RSA key pair, execute:

| CLA               | INS               | P1                | P2                | Le                |
|-------------------|-------------------|-------------------|-------------------|-------------------|
| 0C <sub>hex</sub> | 06 <sub>hex</sub> | 02 <sub>hex</sub> | 01 <sub>hex</sub> | 00 <sub>hex</sub> |

d) To generate new secondary signature RSA key pair, execute:

| CLA               | INS P1            |                   | P2                | Le                |  |
|-------------------|-------------------|-------------------|-------------------|-------------------|--|
| 0C <sub>hex</sub> | 06 <sub>hex</sub> | 02 <sub>hex</sub> | 02 <sub>hex</sub> | 00 <sub>hex</sub> |  |

After previous command active key references for corresponding authentication or signature key gets changed to one which was generated. The new reference value for currently active keys should be read from file with FID 0033<sub>hex</sub> as described in chapter 2.4.3 Reading key references for active keys.

For successful operation card application responds with following encrypted and MAC signed R-APDU:

| Data (TLV formatted 271 <sub>dec</sub> bytes)                                                                                                    | SW1               | SW2               |
|----------------------------------------------------------------------------------------------------|-------------------|-------------------|
| 7F49 <sub>hex</sub>    82010A <sub>hex</sub>   <br>81 <sub>hex</sub>    820100 <sub>hex</sub>   <br>public key   <br>82 <sub>hex</sub>    04 <sub>hex</sub>   <br>exponent | 90 <sub>hex</sub> | 00 <sub>hex</sub> |

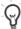

See <u>APPENDIX</u> chapter <u>Generate new key pair</u> for example with secured messages and mutual authentication.

© Trüb Baltic AS Page 43 / 95

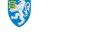

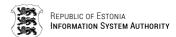

# 5. Card application security structure

Card application has three environments:

- Public environment Reading data objects on the card.
- PKI environment Needs PIN verification for operating.
- Card application authority environment Using CMK secure messaging for operating.

All card operations and their access rights are showed in following table:

|                                                      | Reading personal data file | Reading user certificates | Using Authentication key | Using signature key | PIN1 unblocking (also with PIN1 replacement) | PIN2 unblocking (also with PIN2 replacement) | Changing PIN1, PIN2 and PUK | Deciphering and authenticating operations | Digital signing operation | Unblocking and replacing PIN1, Pin2 and PUK | Replacing certificates | Generating new key pair |
|------------------------------------------------------|----------------------------|---------------------------|--------------------------|---------------------|----------------------------------------------|----------------------------------------------|-----------------------------|-------------------------------------------|---------------------------|---------------------------------------------|------------------------|-------------------------|
| Public<br>environme<br>nt                            | AL<br>W                    | AL<br>W                   | NEV                      | NEV                 | PU<br>K                                      | PU<br>K                                      | PIN/<br>PU<br>K             | NEV                                       | NEV                       | NEV                                         | NEV                    | NEV                     |
| PKI<br>environme<br>nt                               | NEV                        | NEV                       | PIN<br>1                 | PIN<br>2            | NEV                                          | NEV                                          | NEV                         | PIN<br>1                                  | PIN<br>2                  | NEV                                         | NEV                    | NEV                     |
| Card<br>applicatio<br>n authority<br>environme<br>nt | AL<br>W                    | AL<br>W                   | NEV                      | NEV                 | NEV                                          | NEV                                          | NEV                         | NEV                                       | NEV                       | AL<br>W                                     | PIN<br>1               | PIN<br>1                |

| Acronym | Description                                                                    |
|---------|--------------------------------------------------------------------------------|
| ALW     | Always allowed                                                                 |
| NEV     | Not allowed                                                                    |
| PIN1    | Operation can be used after PIN1 is verified                                   |
| PIN2    | Operation can be used after PIN2 is verified                                   |
| PIN/PUK | Each PIN or PUK can be changed with verifying corresponding current PIN or PUK |

© Trüb Baltic AS Page 44 / 95

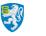

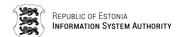

# 6. Card application constants

Some of the objects that are set on the card in personalisation phase cannot be manipulated afterwards. These constant values concern the maximum and minimum values of object and fixed object values.

| Table 6-1 Card application constant values |                    |                    |                   |                         |                         |  |  |  |  |
|--------------------------------------------|--------------------|--------------------|-------------------|-------------------------|-------------------------|--|--|--|--|
|                                            | Length i           | n bytes            |                   |                         |                         |  |  |  |  |
| Length                                     | Min Max Ir         |                    | Initia<br>I       | Initial value           | Fixed value             |  |  |  |  |
| PIN1                                       | 4                  | 12 <sub>dec</sub>  | 4                 | From                    |                         |  |  |  |  |
| PIN2                                       | 5                  | 12 <sub>dec</sub>  | 5                 | personalisati           |                         |  |  |  |  |
| PUK                                        | 8                  | 12 <sub>dec</sub>  | 8                 | on                      |                         |  |  |  |  |
| RSA                                        | 256 <sub>dec</sub> | 256 <sub>dec</sub> | 256 <sub>d</sub>  | Generated in            |                         |  |  |  |  |
|                                            |                    |                    | ec                | personalisati<br>on     |                         |  |  |  |  |
| RSA public exponent                        | 4                  | 4                  | 4                 | 40000081 <sub>hex</sub> | 40000081 <sub>hex</sub> |  |  |  |  |
| Certificate file                           | 600 <sub>hex</sub> | 600 <sub>hex</sub> | 600 <sub>h</sub>  | From                    |                         |  |  |  |  |
|                                            |                    |                    | ex                | personalisati<br>on     |                         |  |  |  |  |
| PIN/PUK retry counter                      | 1                  | 1                  | 1                 | 03 <sub>hex</sub>       |                         |  |  |  |  |
| RSA usage countdown                        | 3                  | 3                  | 3                 | FFFFFF <sub>hex</sub>   |                         |  |  |  |  |
| CMK_PIN                                    | 16 <sub>dec</sub>  | 16 <sub>dec</sub>  | 16 <sub>dec</sub> | From                    | From                    |  |  |  |  |
| CMK_ CERT                                  | 16 <sub>dec</sub>  | 16 <sub>dec</sub>  | 16 <sub>dec</sub> | personalisati           | personalisati           |  |  |  |  |
| CMK_KEY                                    | 16 <sub>dec</sub>  | 16 <sub>dec</sub>  | 16 <sub>dec</sub> | on                      | on                      |  |  |  |  |

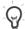

Lengths specified in chapter <u>2.1</u> <u>Personal data file</u> in table <u>Personal Data file</u> <u>contents</u>, should be taken as a part of current chapter.

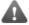

The exponent of RSA keys is either  $40000081_{hex}$ , if supported by the platform, or  $00010001_{hex}$ , if the underlying platform is not capable of supporting arbitrary exponents.

# 7. APDU protocol

Communication between a chip card and a host application is performed over application-level APDU protocol. Current chapter and subchapters gives the basics of

APDU protocol usage. APDU protocol itself is specified in ISO 7816-4 standard.

APDU messages compromise two structures: one used by

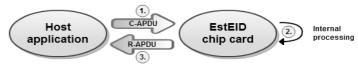

Figure 7-1 APDU master-slave communication

© Trüb Baltic AS Page 45 / 95

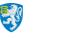

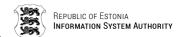

the host application to send commands to the card whereas one is used by the chip to send command response back to the host application. Data transmission between two ends is performed as master-slave communication where a host application is the master and a chip is the slave.

Command sent by a host application is called Command APDU (C-APDU) or simply APDU. Command sent by the chip as a response to C-APDU is called Response APDU (R-APDU).

APDU messages can be transmitted with two different transmission-level Transmission Protocol Data Units (TPDU) which are T0 and T1. The T0 and T1 protocols are used to support APDU protocols transmission between chip reader and chip itself. APDU protocol is used between the chip application and the chip reader.

T1 is block oriented protocol which enables blocks or grouped collections of data to be transferred. These data groups are transferred as a whole between chip and reader. The theoretical maximum length of T1 grouped collections for C-APDU is  $65535_{\rm dec}$  and for R-APDU is  $65536_{\rm dec}$  bytes. The practical maximum length depends on the chip platform that is used for EstEID application.

T0 is byte oriented protocol which means that the minimum data that can be transferred has a length of one byte. The maximum length of data structure that can be transferred with this protocol for C-APDU is  $255_{\rm dec}$  and for R-APDU is  $256_{\rm dec}$  bytes.

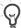

APDU structure defined in ISO 7816-4 standard is very similar to TDPU structure used in T0. When APDU is transmitted with T0, the elements of APDU exactly overlay the elements of TPDU.

| Table 7-1 C-APDU structure |     |    |                 |                 |            |  |  |  |
|----------------------------|-----|----|-----------------|-----------------|------------|--|--|--|
| Header                     |     |    |                 |                 | Body       |  |  |  |
| CLA                        | INS | P1 | P2              | Lc              | Lc Data Le |  |  |  |
|                            |     |    | Optional for T1 |                 |            |  |  |  |
|                            |     |    |                 | Optional for T0 |            |  |  |  |

| Table 7-2 C-APDU contents |                    |                    |                                                                                                    |  |  |
|---------------------------|--------------------|--------------------|----------------------------------------------------------------------------------------------------|--|--|
| Code                      | Name               | Length             | Description                                                                                                    |  |  |
| CLA                       | Class              | 1                  | Class of instruction                                                                                                    |  |  |
| INS                       | Instruction        | 1                  | Instruction code. Basically a function number in the card.                                                                       |  |  |
| P1                        | Parameter 1        | 1                  | Instruction parameter 1                                                                                                    |  |  |
| P2                        | Parameter 2        | 1                  | Instruction parameter 2                                                                                                    |  |  |
| Ex                        | Extended indicator | missing<br>or 1    | With value $00_{\text{hex}}$ indicates that the command data has extended format. Look chapter <u>7.5</u> Extended <u>APDU</u> . |  |  |
| Lc                        | Length             | variable<br>1 or 2 | Number of bytes present in the data field of the command                                                                         |  |  |

© Trüb Baltic AS Page 46 / 95

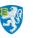

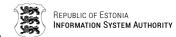

| Table 7 | Table 7-2 C-APDU contents |                             |                                                                                   |  |  |  |
|---------|---------------------------|-----------------------------|-----------------------------------------------------------------------------------|--|--|--|
| Code    | Name                      | Length                      | Description                                                                       |  |  |  |
| Data    | Data                      | variable,<br>equal to<br>Lc | String of bytes sent in the data field of the command                             |  |  |  |
| Le      | Length                    | variable<br>1 or 2          | Maximum number of bytes expected in the data field of the response to the command |  |  |  |

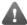

Keep in mind that by using T1 protocol either Le or data field has to be present always. When there is no specific value for Le or data field while using T1, then Le field must be set to value  $00_{\text{hex}}$ .

| Table 7-3 | R-APDU structure |     |  |
|-----------|------------------|-----|--|
| Body      | Trailer          |     |  |
| Data      | SW1              | SW2 |  |

| Table 7 | Table 7-4 R-APDU contents |                                                            |                                                                               |  |  |  |
|---------|---------------------------|------------------------------------------------------------|-------------------------------------------------------------------------------|--|--|--|
| Code    | Name                      | Length                                                     | Description                                                                   |  |  |  |
| Data    | Data                      | variable,<br>equal to<br>Le if was<br>present in<br>C-APDU | Sequence of bytes received in the data field of the response (Optional field) |  |  |  |
| SW1     | Status byte 1             | 1                                                          | Command processing status                                                     |  |  |  |
| SW2     | Status byte 2             | 1                                                          | Command processing qualifier                                                  |  |  |  |

# 7.1. Card possible response in case of protocol T0

When using protocol T0 and sending a C-APDU that should return data, the card responds with R-APDU that informs the host how many bytes are waiting to be read. The sequence of operations in given case is described in following example:

1) The card responds to the C-APDU with trailer  $61XX_{hex}$  as a positive response.  $XX_{hex}$  in the response indicates how many bytes of data are waiting to be read from the card:

| SW1               | SW2        |
|-------------------|------------|
| 61 <sub>hex</sub> | $XX_{hex}$ |

2) In order to read the given bytes, the following GET RESPONSE command must be sent to the card:

| CLA               | INS               | P1                | P2                | Le                |
|-------------------|-------------------|-------------------|-------------------|-------------------|
| 00 <sub>hex</sub> | C0 <sub>hex</sub> | 00 <sub>hex</sub> | 00 <sub>hex</sub> | XX <sub>hex</sub> |

If more bytes are waiting to be read from the card, the card keeps responding  $61XX_{\text{hex}}$  after every GET RESPONSE command execution as long there will be none waiting to be read.

© Trüb Baltic AS Page 47 / 95

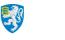

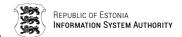

3) The card responds:

| Data                            | SW1               | SW2               |
|---------------------------------|-------------------|-------------------|
| XX <sub>hex</sub> bytes of data | 90 <sub>hex</sub> | 00 <sub>hex</sub> |

For T0 there is also possible a case when card responds with status code which informs to reissue the same APDU command with Le byte set as marked in status. In given case card responds as follows where  $XX_{hex}$  marks Le byte value that should be used when reissuing the command:

| SW1               | SW2               |
|-------------------|-------------------|
| 6C <sub>hex</sub> | XX <sub>hex</sub> |

After reissuing the APDU command the card responds as normally.

### 7.2. Command APDU

Card application APDU commands are derived from ISO 7816-4 but do not implement all given specification functionalities. Implemented is minimal of required functionalities for EstEID PKI operations. Current chapter gives detailed usage information of the implemented functions. All implemented APDU commands are listed in the following table.

| Table 7-5 Card application implemented APDU commands |                   |                                                                                                |  |  |  |
|------------------------------------------------------|-------------------|------------------------------------------------------------------------------------------------|--|--|--|
| Command name INS                                     |                   | Description                                                                                    |  |  |  |
| SELECT FILE                                          | A4 <sub>hex</sub> | To change pointer for currently selected file.                                                 |  |  |  |
| READ RECORD                                          | B2 <sub>hex</sub> | Reads data from Linear EF.                                                                     |  |  |  |
| READ BINARY                                          | B0 <sub>hex</sub> | Reads data from Transparent EF.                                                                |  |  |  |
| GET RESPONSE                                         | C0 <sub>hex</sub> | Receive data from card in case of status $61XX_{hex}$ .                                        |  |  |  |
| GET DATA                                             | CA <sub>hex</sub> | Read data related to application or chip.  Application version  CPLC  Available memory on chip |  |  |  |
| GET CHALLENGE                                        | 84 <sub>hex</sub> | Generates and returns random number for authentication purposes.                               |  |  |  |
| VERIFY                                               | 20 <sub>hex</sub> | To verify the presented user PIN1/PIN2/PUK code against the stored reference values.           |  |  |  |
| CHANGE REFERENCE DATA                                | 24 <sub>hex</sub> | To change PIN1/PIN2/PUK code values on the card.                                               |  |  |  |
| RESET RETRY COUNTER 2C <sub>hex</sub>                |                   | To reset PIN1 or PIN2 retry counters.                                                          |  |  |  |
| MANAGE SECURITY ENVIRONMENT                          | 22 <sub>hex</sub> | Sets currently active key environment for cryptographic operations.                            |  |  |  |

© Trüb Baltic AS Page 48 / 95

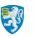

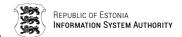

| Table 7-5 Card application imple                                    | mented            | APDU commands                                                                                          |
|---------------------------------------------------------------------|-------------------|----------------------------------------------------------------------------------------------------|
| Command name                                                        | INS               | Description                                                                                            |
| INTERNAL AUTHENTICATE                                               | 88 <sub>hex</sub> | To authenticate card by the host side                                                                  |
| MUTUAL AUTHENTICATE                                                 | 82 <sub>hex</sub> | To authenticate host for card management operations.                                                   |
| PERFORM SECURITY OPERATION  HASH DECIPHER COMPUTE DIGITAL SIGNATURE | 2A <sub>hex</sub> | Functions to perform various cryptographic operations with card application RSA key pair private keys. |
| EstEID card application authority                                   | operatio          | ons.                                                                                                   |
| REPLACE PINS (SECURE)                                               | 05 <sub>hex</sub> | To replace PIN/PUK codes for cardholder.                                                               |
| GENERATE KEY (SECURE)                                               | 06 <sub>hex</sub> | To generate new RSA key pair for cardholder.                                                           |
| REPLACE CERTIFICATE (SECURE)                                        | 07 <sub>hex</sub> | To replace cardholder certificate.                                                                     |

#### 7.2.1. SELECT FILE

| CLA               | INS               | P1                | P2                | Lc                          | Data    | Le                | Command description                                   |
|-------------------|-------------------|-------------------|-------------------|-----------------------------|---------|-------------------|-------------------------------------------------------|
| 00 <sub>hex</sub> | A4 <sub>hex</sub> | 0X <sub>hex</sub> | 00 <sub>hex</sub> | Empty or 2.<br>Described in |         | empty<br>or       | Response includes FCI (FCP+FMD)                       |
|                   |                   | 0X <sub>hex</sub> | 04 <sub>hex</sub> | P1 table below.             | e field | 00 <sub>hex</sub> | Response includes FCP                                 |
|                   |                   | 0X <sub>hex</sub> | 08 <sub>hex</sub> |                             |         |                   | Response includes<br>FMD                              |
|                   |                   | 0X <sub>hex</sub> | 0C <sub>hex</sub> |                             |         |                   | Response includes only OK status 0x9000 if successful |

The SELECT FILE command is used to change the logical pointer of currently selected file to perform operations on. The file identification can be provided by file identifier (FID) on 2 bytes.

Selected file logical pointer changing method is defined in P1 field. These methods are provided in following table:

| Value<br>of X in<br>P1 | Lc                                      | Data                | Description                                     |
|------------------------|-----------------------------------------|---------------------|-------------------------------------------------|
| 0                      | empty or empty Select application MF or |                     | Select application MF                           |
|                        | 2                                       | 3F00 <sub>hex</sub> |                                                 |
| 1                      | 2                                       | FID                 | Select DF with file identifier declared in Data |

© Trüb Baltic AS Page 49 / 95

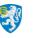

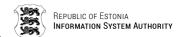

| Value<br>of X in<br>P1 | Lc    | Data  | Description                                     |
|------------------------|-------|-------|-------------------------------------------------|
| 2                      | 2     | FID   | Select EF with file identifier declared in Data |
| 3                      | empty | empty | Select parent DF of currently selected DF       |

Card application can answer to given command with R-APDU described in following table.

| Data                                     | SW1               | SW2               | Description                                               |
|------------------------------------------|-------------------|-------------------|-----------------------------------------------------------|
| empty or data containing FCI, FCP or FMD | 90 <sub>hex</sub> | 00 <sub>hex</sub> | Successfully changed the file pointer (and returned Data) |
|                                          | 64 <sub>hex</sub> | 09 <sub>hex</sub> | Could not generate FCP for selectable DF.                 |
|                                          | 67 <sub>hex</sub> | 00 <sub>hex</sub> | Invalid length of data for provided P1 value              |
|                                          | 6A <sub>hex</sub> | 80 <sub>hex</sub> | Invalid FID for MF                                        |
|                                          | 6A <sub>hex</sub> | 82 <sub>hex</sub> | File not found for provided FID                           |
|                                          | 6A <sub>hex</sub> | 86 <sub>hex</sub> | Possible reasons:                                         |
|                                          |                   |                   | ■ invalid P1 value                                        |
|                                          |                   |                   | ■ invalid P2 value                                        |

### 7.2.2. READ RECORD

| CLA               | INS               | P1        | P2                | Lc    | Data  | Le                   |
|-------------------|-------------------|-----------|-------------------|-------|-------|----------------------|
| 00 <sub>hex</sub> | B2 <sub>hex</sub> | Record    | 04 <sub>hex</sub> | empty | empty | 00 <sub>hex</sub> or |
|                   |                   | no. of    |                   |       |       | exactly              |
|                   |                   | the       |                   | X     | X     | the length           |
|                   |                   | record to |                   |       |       | of the               |
|                   |                   | be read   |                   |       |       | record               |

The READ RECORD command is used to read data records from Linear EF. Linear EF is structured file containing records.

Card application answers to given command with R-APDU described in following table.

| Data                                               | SW1               | SW2               | Description                                   |
|----------------------------------------------------|-------------------|-------------------|-----------------------------------------------|
| Data with length of record or provided by Le value | 90 <sub>hex</sub> | 00 <sub>hex</sub> | Successfully read the record                  |
|                                                    | 62 <sub>hex</sub> | 82 <sub>hex</sub> | Record's value is shorter than provided in Le |
|                                                    | 67 <sub>hex</sub> | 00 <sub>hex</sub> | Record's value is longer than provided in Le  |
|                                                    | 69 <sub>hex</sub> | 81 <sub>hex</sub> | Trying to read record from non-Linear EF      |
|                                                    | 69 <sub>hex</sub> | 86 <sub>hex</sub> | Missing selection pointer for EF              |

© Trüb Baltic AS Page **50 / 95** 

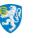

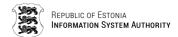

| Data | SW1               | SW2               | Description                        |
|------|-------------------|-------------------|------------------------------------|
|      | 6A <sub>hex</sub> | 83 <sub>hex</sub> | The Requested record is not found. |
|      | 6A <sub>hex</sub> | 86 <sub>hex</sub> | P2 value is not 04 <sub>hex</sub>  |

#### 7.2.3. READ BINARY

| CLA               | INS               | P1    P2                                | Lc    | Data  | Le                  |
|-------------------|-------------------|-----------------------------------------|-------|-------|---------------------|
| $00_{\text{hex}}$ | B0 <sub>hex</sub> | XXXX <sub>hex</sub>                     | empty | empty | number              |
|                   |                   | Offset to start a reading from the file |       |       | of bytes<br>to read |

The READ BINARY command is used to read binary data from Transparent EF.

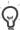

There is no need to read whole data from the file with multiple READ BINARY commands with different file reading offset for each command. READ BINCARY command supports extended length response. See chapter 7.5 Extended APDU.

Card application answer to given command with R-APDU described in following table.

| Data                                                       | SW1               | SW2               | Description                                                                             |
|------------------------------------------------------------|-------------------|-------------------|-----------------------------------------------------------------------------------------|
| Binary data with length of data or provided by Le          | 90 <sub>hex</sub> | 00 <sub>hex</sub> | Successfully read the binary data from EF                                               |
| Binary data with shorter length than requested by Le value | 62 <sub>hex</sub> | 82 <sub>hex</sub> | Returned file contents but warning, that data that was read was shorter than requested. |
|                                                            | 69 <sub>hex</sub> | 81 <sub>hex</sub> | Trying to read binary data from non-Transparent EF                                      |
|                                                            | 69 <sub>hex</sub> | 86 <sub>hex</sub> | Missing selection pointer for EF                                                        |
|                                                            | 6B <sub>hex</sub> | 00 <sub>hex</sub> | Offset is bigger than file actual size                                                  |

### 7.2.4. GET RESPONSE

| CLA   | INS  | P1    | P2    | Lc    | Data  | Le    |
|-------|------|-------|-------|-------|-------|-------|
| 00hex | C0he | 00hex | 00hex | empty | empty | XXhex |
|       | X    |       |       |       |       |       |

The GET RESPONSE command is used for protocol T0 to get data from the card, which is sent by the card implicitly. Before given command can be executed, the card must send status 61XXhex, where XX marks the length of a data available for returning from the card. For GET RESPONSE command the same value of XX must be used as received in status.

© Trüb Baltic AS Page 51 / 95

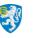

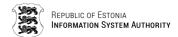

Card application answer to given command with R-APDU described in following table.

| Data                | SW1               | SW2               | Description                                                               |
|---------------------|-------------------|-------------------|---------------------------------------------------------------------------|
| Data with length as | 90 <sub>hex</sub> | 00 <sub>hex</sub> | Successful operation                                                      |
| provided in Le      | 61 <sub>hex</sub> | XX <sub>hex</sub> | Additional data waiting to be returned from the card.                     |
|                     |                   |                   | No other errors than defined in chapter 7.3 Error response APDU messages. |

### **7.2.5. GET DATA**

| CLA               | INS               | P1                | P2                | Lc    | Data  | Le                |
|-------------------|-------------------|-------------------|-------------------|-------|-------|-------------------|
| 00 <sub>hex</sub> | CA <sub>hex</sub> | XX <sub>hex</sub> | 00 <sub>hex</sub> | empty | empty | 00 <sub>hex</sub> |

The GET DATA command is used to get various information of the EstEID application and card itself. The information that the card should return is defined in P1 field. Possible P1 values and result descriptions are specified in the following table:

| P1                | Description for data returned by card |  |  |  |  |  |
|-------------------|---------------------------------------|--|--|--|--|--|
| 01 <sub>hex</sub> | EstEID application version.           |  |  |  |  |  |
| 02 <sub>hex</sub> | CPLC data for chip.                   |  |  |  |  |  |
| 03 <sub>hex</sub> | Current free memory on the card.      |  |  |  |  |  |

Card application answer to given command with R-APDU described in following table.

| Data                   | SW1               | SW2               | Description                                                              |
|------------------------|-------------------|-------------------|--------------------------------------------------------------------------|
| XXXX <sub>hex</sub>    | 90 <sub>hex</sub> | 00 <sub>hex</sub> | $P1 = 01_{hex}$ – EstEID application version as BCD.                     |
| 42 bytes of CPLC data. |                   |                   | $P1 = 02_{hex} - CPLC$ data for chip.                                    |
|                        |                   |                   | P1 = 03 <sub>hex</sub>                                                   |
| XXXX <sub>hex</sub>    |                   |                   | Free transient memory that is freed on application deselecting or reset. |
| YYYY <sub>hex</sub>    |                   |                   | Free transient memory that is freed on application reset.                |
| ZZZZ <sub>hex</sub>    |                   |                   | Free persistent type memory.                                             |
|                        | 6A <sub>hex</sub> | 86 <sub>hex</sub> | Invalid P1 value                                                         |

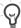

If there is more free memory available than  $\mathsf{FFFF}_{\mathsf{hex}}$  then given memory value will be returned as  $\mathsf{FFFF}_{\mathsf{hex}}$ .

© Trüb Baltic AS Page 52 / 95

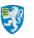

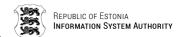

#### 7.2.6. GET CHALLENGE

| CLA               | INS               | P1                | P2                | Lc           | Data     | Le                   |
|-------------------|-------------------|-------------------|-------------------|--------------|----------|----------------------|
| 00 <sub>hex</sub> | 84 <sub>hex</sub> | 00 <sub>hex</sub> | 00 <sub>hex</sub> | empty        | empty    | 00 <sub>hex</sub> or |
|                   |                   |                   |                   | $  \times  $ | $\times$ | 08 <sub>hex</sub> or |
|                   |                   |                   |                   |              |          | $XX_{hex}$           |

The GET CHALLENGE command is used to receive a challenge (e.g. random number) for use in a security related procedure.

Le field defines the length for data that should be generated in the card. If Le field is empty or has value  $00_{hex}$  then the length of random is considered to be  $08_{hex}$ . Only Le field with value  $08_{hex}$  result is stored for further internal operations. Random numbers generated with other length are only for off card usage.

Card application answer to given command with R-APDU described in following table.

| Data                             | SW1               | SW2               | Description             |
|----------------------------------|-------------------|-------------------|-------------------------|
| Data with length provided by Le. | 90 <sub>hex</sub> | 00 <sub>hex</sub> | Random data.            |
|                                  | 6A <sub>hex</sub> | 86 <sub>hex</sub> | Invalid P1 or P2 value. |

#### 7.2.7. **VERIFY**

| CLA               | INS               | P1                | P2                | Lc                                  | Data | Le    | Description             |
|-------------------|-------------------|-------------------|-------------------|-------------------------------------|------|-------|-------------------------|
| 00 <sub>hex</sub> | 20 <sub>hex</sub> | 00 <sub>hex</sub> | 01 <sub>hex</sub> | 04 <sub>hex</sub> 0C <sub>hex</sub> | PIN1 | empty | PIN and PUK codes       |
|                   |                   |                   | 02 <sub>hex</sub> | 05 <sub>hex</sub> 0C <sub>hex</sub> | PIN2 |       | verification operations |
|                   |                   |                   | 00 <sub>hex</sub> | 08 <sub>hex</sub> 0C <sub>hex</sub> | PUK  |       |                         |

The VERIFY command is used to authenticate cardholder through PIN1, PIN2 or PUK code.

Upper and lower limits for the lengths of PIN1, PIN2 and PUK are marked in Lc field. Default verification data length for given verification method is the minimum marked in Lc field. Other lengths of verification data can be used after successful operation of command CHANGE REFERENCE DATA.

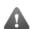

PIN1, PIN2 and PUK codes must be provided in communication as ASCII character numbers.

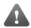

Unsuccessful operation of given command results in decrementing the corresponding PIN/PUK code retry counter.

Card application answer to given command with R-APDU described in following table.

|       |                   |                   | i                                                                     |
|-------|-------------------|-------------------|-----------------------------------------------------------------------|
| Data  | SW1               | SW2               | Description                                                           |
| empty | 90 <sub>hex</sub> | 00 <sub>hex</sub> | Successful verification.                                              |
|       | 63 <sub>hex</sub> | CX <sub>hex</sub> | Verification failed. X in SW2 marks remaining tries for verification. |
|       | 67 <sub>hex</sub> | 00 <sub>hex</sub> | Verification data can't be empty.                                     |
|       | 69 <sub>hex</sub> | 83 <sub>hex</sub> | Verification method blocked.                                          |

© Trüb Baltic AS Page 53 / 95

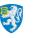

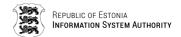

| Data | SW1               | SW2               | Description                                             |
|------|-------------------|-------------------|---------------------------------------------------------|
|      | 6A <sub>hex</sub> |                   | PIN/PUK code value is out of the expected limits range. |
|      | 6A <sub>hex</sub> | 86 <sub>hex</sub> | Invalid P1 or P2 value.                                 |

#### 7.2.8. CHANGE REFERENCE DATA

| CLA               | INS               | P1                | P2                | Lc                         | Data                 | Le    | Ref. data |
|-------------------|-------------------|-------------------|-------------------|----------------------------|----------------------|-------|-----------|
| 00 <sub>hex</sub> | 24 <sub>hex</sub> | 00 <sub>hex</sub> | 01 <sub>hex</sub> | old length +<br>new length | old PIN1    new PIN1 | empty | PIN1      |
|                   |                   |                   | 02 <sub>hex</sub> | old length +<br>new length | old PIN2    new PIN2 |       | PIN2      |
|                   |                   |                   | 00 <sub>hex</sub> | old length +<br>new length | old PUK    new PUK   |       | PUK       |

The CHANGE REFERENCE DATA command is used to replace PIN1, PIN2 or PUK code. To change PIN1/PIN2/PUK code it is needed to know the currently active code. It is allowed to assign only new PIN1/PIN2/PUK which is different from the current one.

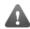

PIN1, PIN2 and PUK codes must be provided in communication as ASCII character numbers.

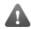

Unsuccessful operation of given command results in decrementing the corresponding PIN/PUK code retry counter.

Card application answer to given command with R-APDU described in following table.

| Data  | SW1               | SW2               | Description                                                                 |
|-------|-------------------|-------------------|-----------------------------------------------------------------------------|
| empty | 90 <sub>hex</sub> | 00 <sub>hex</sub> | Reference data successfully changed.                                        |
|       | 63 <sub>hex</sub> | CX <sub>hex</sub> | Verification failed. X in SW2 marks remaining tries for verification.       |
|       | 67 <sub>hex</sub> | 00 <sub>hex</sub> | Verification data can't be empty.                                           |
|       | 69 <sub>hex</sub> | 83 <sub>hex</sub> | Verification method blocked.                                                |
|       | 69 <sub>hex</sub> | 85 <sub>hex</sub> | If length is invalid                                                        |
|       | 6A <sub>hex</sub> | 80 <sub>hex</sub> | <ul> <li>Old and new PIN/PUK are equal.</li> </ul>                          |
|       |                   |                   | <ul> <li>New PIN/PUK is is out of<br/>the expected limits range.</li> </ul> |
|       | 6A <sub>hex</sub> | 86 <sub>hex</sub> | Invalid P1 or P2 value.                                                     |

© Trüb Baltic AS Page **54 / 95** 

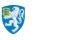

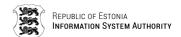

#### 7.2.9. RESET RETRY COUNTER

| CLA               | INS               | P1                | P2                | Lc       | Data         | Le                | Description                       |
|-------------------|-------------------|-------------------|-------------------|----------|--------------|-------------------|-----------------------------------|
| 00 <sub>hex</sub> | 2C <sub>hex</sub> | 00 <sub>hex</sub> | 0X <sub>hex</sub> | PUK+     | PUK          | empty             | Verify PUK and assign new         |
|                   |                   |                   |                   | PIN1/PIN | new          |                   | PIN1/PIN2.                        |
|                   |                   |                   |                   | 2        | PIN1/PIN2    |                   |                                   |
|                   |                   |                   |                   | length   |              |                   |                                   |
|                   |                   | 03 <sub>hex</sub> | 0X <sub>hex</sub> | empty    | empty        | 00 <sub>hex</sub> | Reset PIN1/PIN2. PUK preverified. |
|                   |                   | 0X <sub>hex</sub> | 01 <sub>hex</sub> | D - 4:   | al la . · D4 | empt              | Operation with PIN1.              |
|                   |                   | 0X <sub>hex</sub> | 02 <sub>hex</sub> | Define   | ed by P1     | у                 | Operation with PIN2.              |

The RESET RETRY COUNTER command is used to replace reset or unblock PIN1 or PIN2 code.

To use P1 with value  $03_{\rm hex}$  it is needed to have command VERIFY PUK used. For operation P1 with value  $00_{\rm hex}$  for verification it is needed to provide PUK code as well with the new PIN1/PIN2 code.

The command cannot be used for PIN1/PIN2 which is in blocked state.

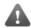

PIN1, PIN2 and PUK codes should be provided in communication as ASCII character numbers.

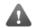

Unsuccessful operation of given command can result in decrementing PUK code retry counter if P1 as value  $00_{hex}$  used.

Card application answer to given command with R-APDU described in following table.

| Data  | SW1               | SW2               | Description                                                               |
|-------|-------------------|-------------------|---------------------------------------------------------------------------|
| empty | 90 <sub>hex</sub> | 00 <sub>hex</sub> | Successful operation                                                      |
|       | 63 <sub>hex</sub> | CX <sub>hex</sub> | Verification failed. X in SW2 marks remaining tries for PUK verification. |
|       | 69 <sub>hex</sub> | 82 <sub>hex</sub> | PUK not pre-verified                                                      |
|       | 69 <sub>hex</sub> | 83 <sub>hex</sub> | Verification method blocked.                                              |
|       | 69 <sub>hex</sub> | 85 <sub>hex</sub> | PIN trying to reset, is not blocked.                                      |
|       | 6A <sub>hex</sub> | 86 <sub>hex</sub> | Invalid P1 or P2 value.                                                   |

© Trüb Baltic AS Page 55 / 95

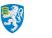

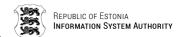

#### 7.2.10. MANAGE SECURITY ENVIRONMENT

| CLA               | INS               | P1                | P2                                     | Lc                                     | Data                                         | Le                  | Description                                                                           |                                      |
|-------------------|-------------------|-------------------|----------------------------------------|----------------------------------------|----------------------------------------------|---------------------|---------------------------------------------------------------------------------------|--------------------------------------|
| 00 <sub>hex</sub> | 22 <sub>hex</sub> | F3 <sub>hex</sub> | 01 <sub>hex</sub>                      | empty                                  | empty                                        | 00 <sub>hex</sub>   | Set security environment for signing and authentication operations.                   |                                      |
|                   |                   |                   | 06 <sub>hex</sub>                      |                                        |                                              |                     | Set security environment for deciphering operation.                                   |                                      |
|                   |                   | 41 <sub>hex</sub> | 41 <sub>hex</sub>                      | A4 <sub>hex</sub><br>B4 <sub>hex</sub> | 02 <sub>hex</sub>                            | 8300 <sub>hex</sub> |                                                                                       | Reset key references to active ones. |
|                   |                   |                   | B6 <sub>hex</sub><br>B8 <sub>hex</sub> | 05 <sub>hex</sub>                      | 830380 <sub>hex</sub>    XXXX <sub>hex</sub> | empt<br>y           | Set key reference to specific key by providing key reference in the position of XXXX. |                                      |

The MANAGE SECURITY ENVIRONMENT command is used to change the currently active pointers to keys for security operations.

Card application answer to given command with R-APDU described in following table.

| Dete  | CVA/4             | CIMO              | Decembries                                              |  |  |  |
|-------|-------------------|-------------------|---------------------------------------------------------|--|--|--|
| Data  | SW1               | SW2               | Description                                             |  |  |  |
| empty | 90 <sub>hex</sub> | 00 <sub>hex</sub> | Successful operation                                    |  |  |  |
|       | 67 <sub>hex</sub> | 00 <sub>hex</sub> | Invalid length of data for provided command parameters. |  |  |  |
|       | 69 <sub>hex</sub> | 83 <sub>hex</sub> | Verification method blocked.                            |  |  |  |
|       | 6A <sub>hex</sub> | 86 <sub>hex</sub> | Invalid P1 or P2 value.                                 |  |  |  |
|       | 6A <sub>hex</sub> | 80 <sub>hex</sub> | Incorrect data (invalid length).                        |  |  |  |

### 7.2.11. INTERNAL AUTHENTICATE

| CLA               | INS               | P1                | P2                | Lc     | Data           | Le    |
|-------------------|-------------------|-------------------|-------------------|--------|----------------|-------|
| 00 <sub>hex</sub> | 88 <sub>hex</sub> | 00 <sub>hex</sub> | 00 <sub>hex</sub> | Token  | Authentication | Empty |
|                   |                   |                   |                   | length | token          |       |

The INTERNAL AUTHENTICATE command is used to authenticate the cardholder by the host side. Data field in C-APDU must contain token that will be encrypted with private key stored in the card. Challenge can be verified by using public key of the same key pair.

Card application answer to given command with R-APDU described in following table.

| Data                                                                                                    | SW1               | SW2               | Description                                          |
|----------------------------------------------------------------------------------------------------|-------------------|-------------------|------------------------------------------------------|
| RSA authentication private key encrypted TLS challenge which is formatted according to PKCS#1 ver. 1.5 block type 1. | , iiox            | 00 <sub>hex</sub> | Successful. Data field contains encrypted challenge. |
|                                                                                                    | 69 <sub>hex</sub> | 00 <sub>hex</sub> | Security environment is not set to Authenticate      |

© Trüb Baltic AS Page 56 / 95

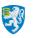

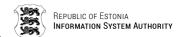

| Data | SW1               | SW2               | Description                                               |
|------|-------------------|-------------------|-----------------------------------------------------------|
|      | 69 <sub>hex</sub> | 82 <sub>hex</sub> | PIN1 is not validated.                                    |
|      | 6A <sub>hex</sub> | 86 <sub>hex</sub> | Invalid P1 or P2 value.                                   |
|      | 6A <sub>hex</sub> | 80 <sub>hex</sub> | Token has invalid length. Has to fit into RSA key length. |

### 7.2.12. MUTUAL AUTHENTICATE

| CLA               | INS               | P1                | P2                | Lc                | Data          | Le                | For use of |
|-------------------|-------------------|-------------------|-------------------|-------------------|---------------|-------------------|------------|
| 00 <sub>hex</sub> | 82 <sub>hex</sub> | 00 <sub>hex</sub> | 01 <sub>hex</sub> | 30 <sub>hex</sub> | CMK encrypted | empty or          | CMK_PIN    |
|                   |                   |                   | 02 <sub>hex</sub> |                   |               | CMK_CERT          |            |
|                   |                   |                   | 03 <sub>hex</sub> |                   | K.IFD         | 30 <sub>hex</sub> | CMK_KEY    |

The MUTUAL AUTHENTICATION command is used for host authentication. After successful operation of given command card management commands can be used over secure encrypted channel.

The whole process of mutual authentication is described in chapter <u>4.1.1</u> <u>Mutual</u> Authentication.

Card application answer to given command with R-APDU described in following table.

| Data                                                    | SW1               | SW2               | Description                                                                                        |
|---------------------------------------------------------|-------------------|-------------------|----------------------------------------------------------------------------------------------------|
| Corresponding CMK encrypted RND.ICC    RND.IFD    K.ICC | 90 <sub>hex</sub> | 00 <sub>hex</sub> | Successful operation. Data field contains encrypted card and host challenges and card session key. |
|                                                         | 63 <sub>hex</sub> | CF <sub>he</sub>  | Mutual authentication failed.                                                                      |
|                                                         | 64 <sub>hex</sub> | 00 <sub>hex</sub> | Incorrect P2 value. No such CMK                                                                    |
|                                                         | 67 <sub>hex</sub> | 00 <sub>hex</sub> | Data has length different to $30_{\text{hex}}$                                                     |
|                                                         | 6A <sub>hex</sub> | 86 <sub>hex</sub> | Invalid P1 value.                                                                                  |

#### 7.2.13. PERFORM SECURITY OPERATION

| CLA               | INS               | P1 | P2 | Lc | Data | Le    |
|-------------------|-------------------|----|----|----|------|-------|
| 0X <sub>hex</sub> | 2A <sub>hex</sub> | XX | XX | XX | XX   | empty |

The PERFORM SECURITY OPERATION command is for three cryptographic algorithms:

- HASH calculates bit hash from the data transferred by the command.
- DECIPHER decrypts cryptogram which is transferred by the command.
- COMPUTE DIGITAL SIGNATURE computes digital signature for the data transferred by the command.

© Trüb Baltic AS

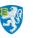

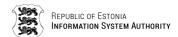

#### 7.2.13.1.HASH

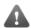

This feature is deprecated for EstEID version v3.5.7 and above.

| CLA               | INS               | P1                | P2                | Lc     | Data    |     | Le    | Description       |
|-------------------|-------------------|-------------------|-------------------|--------|---------|-----|-------|-------------------|
| 00 <sub>hex</sub> | 2A <sub>hex</sub> | 90 <sub>hex</sub> | A0 <sub>hex</sub> | Data   | Data    | for | empty | Last data block.  |
| 10 <sub>hex</sub> |                   |                   |                   | length | hashing |     |       | Chain data block. |

The HASH command is used to calculate unique data value on provided data. Algorithm used for hashing is SHA1.

Card application answer to given command with R-APDU described in following table.

| Data                              | SW1               | SW2               | Description                                                               |
|-----------------------------------|-------------------|-------------------|---------------------------------------------------------------------------|
| Generated hash for provided data. | 90 <sub>hex</sub> | 00 <sub>hex</sub> | Successful operation.                                                     |
|                                   |                   |                   | No other errors than defined in chapter 7.3 Error response APDU messages. |

#### 7.2.13.2.DECIPHER

| CLA               | INS               | P1                | P2                | Lc     | Data<br>decipherir | (Data<br>ng) | for | Le    | Description     | า      |
|-------------------|-------------------|-------------------|-------------------|--------|--------------------|--------------|-----|-------|-----------------|--------|
| 00 <sub>hex</sub> | 2A <sub>hex</sub> | 80 <sub>hex</sub> | 86 <sub>hex</sub> | Data   |                    |              |     | empty | Last data k     | olock. |
| 10 <sub>hex</sub> |                   |                   |                   | length | 00 <sub>hex</sub>  | cryptogran   | n   |       | Chain<br>block. | data   |

The DECIPHER command is used to decipher data provided by the command. Data has to be formatted according to PKCS#1 ver. 1.5 block type 2 with the respective public key. Given operation can be performed only with private authentication keys.

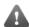

Data transmitted to the card application for deciphering must be pre-padded with  $00_{hex}$  byte which indicates that the data under the cryptogram is formatted according to PKCS#1 ver. 1.5 block type 2:

00<sub>hex</sub> || cryptogram

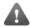

Needs PIN1 to be pre-verified.

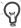

DECIPHER command supports chaining and extended C-APDU for data transmitting. For extended APDU see chapter 7.5 Extended APDU and for chaining see chapter 7.4 Message chaining.

Card application answer to given command with R-APDU described in following table.

| Data             | SW1               | SW2               | Description             |
|------------------|-------------------|-------------------|-------------------------|
| Deciphered data. | 90 <sub>hex</sub> | 00 <sub>hex</sub> | Successful deciphering. |

© Trüb Baltic AS Page 58 / 95

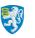

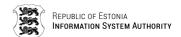

| Data | SW1               | SW2               | Description                                  |
|------|-------------------|-------------------|----------------------------------------------|
|      | 69 <sub>hex</sub> |                   | Security environment is not set to Decipher. |
|      | 69 <sub>hex</sub> | 82 <sub>hex</sub> | PIN1 is not validated.                       |

#### 7.2.13.3.COMPUTE DIGITAL SIGNATURE

| CLA               | INS               | P1                | P2                | Lc                | Data               | Le    | Description  |
|-------------------|-------------------|-------------------|-------------------|-------------------|--------------------|-------|--------------|
| 00 <sub>hex</sub> | 2A <sub>hex</sub> | 9E <sub>hex</sub> | 9A <sub>hex</sub> | Data              | Data for signature | empty | Data signing |
|                   |                   |                   |                   | length            |                    |       |              |
|                   |                   |                   |                   | 00 <sub>hex</sub> | empty              |       | Hash signing |

The COMPUTE DIGITAL SIGNATURE command is used to compute unique signature for data or for hash generated previous to this command. For signature it is used in card private key of RSA key pair.

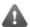

Needs PIN2 to be pre-verified.

Card application answer to given command with R-APDU described in following table.

| Data                | SW1               | SW2               | Description                                                                    |
|---------------------|-------------------|-------------------|--------------------------------------------------------------------------------|
| Computed signature. | 90 <sub>hex</sub> | 00 <sub>hex</sub> | Successful operation.                                                          |
|                     | 69 <sub>hex</sub> | 00 <sub>hex</sub> | Security environment is not set to Digital Signature.                          |
|                     | 69 <sub>hex</sub> | 82 <sub>hex</sub> | PIN2 is not validated.                                                         |
|                     | 6A <sub>hex</sub> | 88 <sub>hex</sub> | Missing hash that has to be generated prior to this command with HASH command. |

## 7.2.14. REPLACE PINS (SECURE)

| CLA               | INS               | P1                | P2                | Lc                | Data (PIN1, PIN2 and PUK are as ASCII) | Le    |
|-------------------|-------------------|-------------------|-------------------|-------------------|----------------------------------------|-------|
| 0C <sub>hex</sub> | 05 <sub>hex</sub> | 00 <sub>hex</sub> | 00 <sub>hex</sub> | 11 <sub>hex</sub> | PIN1    PIN2    PUK                    | empty |

The REPLACE PINS command is used to replace current PINs and PUK codes with new ones by EstEID card authority.

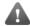

Given APDU command requires secure communication channel for processing, as described in chapter 4.1 Secure channel communication.

Card application answer to given command with R-APDU described in following table.

| Data  | SW1               | SW2               | Description           |
|-------|-------------------|-------------------|-----------------------|
| empty | 90 <sub>hex</sub> | 00 <sub>hex</sub> | Successful operation. |

© Trüb Baltic AS Page 59 / 95

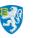

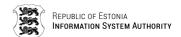

| Data | SW1               | SW2               | Description                                                                    |
|------|-------------------|-------------------|--------------------------------------------------------------------------------|
|      | 6A <sub>hex</sub> | 86 <sub>hex</sub> | Invalid P1 or P2 value.                                                        |
|      | 69 <sub>hex</sub> | 86 <sub>hex</sub> | Wrong Mutual Authentication CMK key used for current command.                  |
|      | 67 <sub>hex</sub> | 00 <sub>hex</sub> | Missing hash that has to be generated prior to this command with HASH command. |

### 7.2.15. GENERATE KEY (SECURE)

| CLA               | INS               | P1                | P2                | Lc    | Data  | Le                            | Description             |
|-------------------|-------------------|-------------------|-------------------|-------|-------|-------------------------------|-------------------------|
| 0C <sub>hex</sub> | 06 <sub>hex</sub> | 01 <sub>hex</sub> | 01 <sub>hex</sub> | empty | empty | empty<br>or 00 <sub>hex</sub> | Authentication key nr   |
|                   |                   |                   | 02 <sub>hex</sub> |       |       | or 010F <sub>hex</sub>        | Signature key nr 1      |
|                   |                   | 02 <sub>hex</sub> | 01 <sub>hex</sub> |       |       | as                            | Authentication key nr 2 |
|                   |                   |                   | 02 <sub>hex</sub> |       |       | extended                      | Signature key nr 2      |

The GENERATE KEY command is used to generate new RSA key pairs by EstEID card authority.

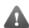

Given APDU command requires secure communication channel for processing, as described in chapter 4.1 Secure channel communication.

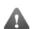

Accessing given command requires as well the acceptance from the cardholder by verifying PIN1 code with command VERIFY.

Card application answer to given command with R-APDU described in following table.

| Data (271 <sub>dec</sub> bytes)                                                                                                    | SW1               | SW2               | Description                                                                                    |
|----------------------------------------------------------------------------------------------------|-------------------|-------------------|------------------------------------------------------------------------------------------------|
| 7F49 <sub>hex</sub>    82010A <sub>hex</sub>   <br>81 <sub>hex</sub>    820100 <sub>hex</sub>   <br>public key   <br>82 <sub>hex</sub>    04 <sub>hex</sub>   <br>exponent | 90 <sub>hex</sub> | 00 <sub>hex</sub> | Successful operation. Data field containing TLV data for public key of generated RSA key pair. |
|                                                                                                    | 6A <sub>hex</sub> | 86 <sub>hex</sub> | Invalid P1 or P2 value.                                                                        |
|                                                                                                    | 69 <sub>hex</sub> | 86 <sub>hex</sub> | Wrong Mutual Authentication CMK key used for current command.                                  |
|                                                                                                    | 67 <sub>hex</sub> | 00 <sub>hex</sub> | Missing hash that has to be generated prior to this command with HASH command.                 |

Page **60 / 95** © Trüb Baltic AS

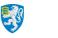

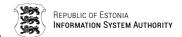

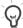

For detailed information of the template look ISO 7816-8.

### 7.2.16. REPLACE CERTIFICATE (SECURE)

| CLA               | INS               | P1<br>8bit       | P1<br>7-1bit                              | P2                | Lc            | Data                 | Le    | Description                |
|-------------------|-------------------|------------------|-------------------------------------------|-------------------|---------------|----------------------|-------|----------------------------|
| 0C <sub>hex</sub> | 06 <sub>hex</sub> | O <sub>bit</sub> | XX <sub>hex</sub> (00-7F <sub>hex</sub> ) | XX <sub>hex</sub> | Data<br>lengt | Certificat<br>e data | empty | Authentication certificate |
|                   |                   | 1 <sub>bit</sub> | (GG II nex)                               |                   | h             |                      |       | Signature certificate      |

The REPLACE CERTIFICATE command is used to replace cardholder authentication or signature certificate by EstEID card authority.

The maximum length of data for the certificate can be is  $600_{hex}$  bytes. The certificate data must fit into this length and have padding according to ISO 9797-1 padding method 2.

The certificate file must be written to card as multiple chunks. Each following chunk must be send to the card by using offset of the last sent data.

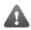

A Given APDU command requires secure communication channel for processing, as described in chapter 4.1 Secure channel communication.

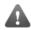

Accessing given command requires as well the acceptance from the cardholder by verifying PIN1 code with command VERIFY.

Card application answer to given command with R-APDU described in following table.

| Data  | SW1               | SW2               | Description                                                                                         |
|-------|-------------------|-------------------|----------------------------------------------------------------------------------------------------|
| empty | 90 <sub>hex</sub> | 00 <sub>hex</sub> | Successful operation.                                                                               |
|       | 69 <sub>hex</sub> |                   | Wrong Mutual Authentication CMK key used for current command or PIN1 is not successfully validated. |
|       | 6A <sub>hex</sub> | 86 <sub>hex</sub> | Invalid P1 or P2 value.                                                                             |

### 7.3. Error response APDU messages

Error codes provided in the following table can be returned by any of C-APDUs. These errors are not the result of the usual command processing.

| Table             | Table 7-6 APDU error status codes |                                    |  |  |  |  |  |  |
|-------------------|-----------------------------------|------------------------------------|--|--|--|--|--|--|
| SW1               | SW2                               | /2 Definition                      |  |  |  |  |  |  |
| 68 <sub>hex</sub> | 84 <sub>hex</sub>                 | Command chaining not supported.    |  |  |  |  |  |  |
| 6D <sub>hex</sub> | 00 <sub>hex</sub>                 | Command instruction not supported. |  |  |  |  |  |  |
| 6E <sub>hex</sub> | 00 <sub>hex</sub>                 | Command class not supported.       |  |  |  |  |  |  |
| 6F <sub>hex</sub> | 00 <sub>hex</sub>                 | No precise diagnosis.              |  |  |  |  |  |  |
| 6F <sub>hex</sub> | 66 <sub>hex</sub>                 | Internal inconsistency.            |  |  |  |  |  |  |

Page **61 / 95** © Trüb Baltic AS

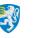

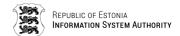

### 7.4. Message chaining

This chapter explains the basis of APDU message chaining in case of larger data to be transmitted.

JavaCard framework 2.2.2 and above support extended length APDU messages. Still TPDU T0 protocol does not support extended length APDU processing. Thus the data to be transmitted between the host and the card which doesn't fit into the usual length of APDU messages must be transmitted as chained in the case of T0 usage.

EstEID card application does not respond with data longer than maximum of standard APDU response messages. Thus there is no need for message chaining in given case.

The maximum length of data that can be sent by normal APDU is 255<sub>dec</sub> bytes. If there is more data do transfer to the card than the maximum length then it is needed to split the data into as many blocks it could be delivered to the card.

The execution of the operation takes place when the last block is received by the card. Chained blocks and last block of data are distinguished by the command class. The command class bit which determines that the command is a part of the chained command sequence is  $10_{\rm hex}$ . The last block of the sequence must have the chaining bit set off in command class.

For getting a better overview, following example where it is needed to send  $700_{dec}$  bytes of data to the card for card internal processing.

#### 1) First C-APDU:

| CLA               | INS | P1 | P2 | Lc                 | Data                                                                | Le |
|-------------------|-----|----|----|--------------------|---------------------------------------------------------------------|----|
| 10 <sub>hex</sub> | XX  | XX | XX | 255 <sub>dec</sub> | First block of 255 <sub>dec</sub> bytes of 700 <sub>dec</sub> bytes | XX |

| Data  | SW1               | SW2               | Description                         |
|-------|-------------------|-------------------|-------------------------------------|
| empty | 90 <sub>hex</sub> | 00 <sub>hex</sub> | Block received. Waiting for another |
|       |                   |                   | one.                                |

### 2) Second C-APDU:

| CLA               | INS | P1 | P2 | Lc                 | Data                                                                 | Le |
|-------------------|-----|----|----|--------------------|----------------------------------------------------------------------|----|
| 10 <sub>hex</sub> | XX  | XX | XX | 255 <sub>dec</sub> | Second block of $255_{\text{dec}}$ bytes of $700_{\text{dec}}$ bytes | XX |

| Data  | SW1               | SW2               | Description                         |
|-------|-------------------|-------------------|-------------------------------------|
| empty | 90 <sub>hex</sub> | 00 <sub>hex</sub> | Block received. Waiting for another |
|       |                   |                   | one.                                |

### 3) Third and last C-APDU:

| CLA               | INS | P1 | P2 | Lc                 | Data                                                               | Le |
|-------------------|-----|----|----|--------------------|--------------------------------------------------------------------|----|
| 00 <sub>hex</sub> | XX  | XX | XX | 190 <sub>dec</sub> | Last block of 190 <sub>dec</sub> bytes of 700 <sub>dec</sub> bytes | XX |

© Trüb Baltic AS Page 62 / 95

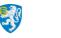

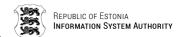

| Data                  | SW1               | SW2 | Description                                                         |
|-----------------------|-------------------|-----|---------------------------------------------------------------------|
| Operation result data | 90 <sub>hex</sub> |     | Last block received. Operation successful and result data returned. |

### 7.5. Extended APDU

As mentioned in previous chapter JavaCard framework 2.2.2 and above support extended length APDU messages. If data for the command exceeds the maximum of normal C-APDU, which is  $255_{\rm dec}$  bytes, the data can be sent as extended. Maximum length for extended length data that can be transmitted is  $65536_{\rm dec}$  bytes – the actual size of short data type.

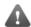

Extended APDU can only be used with protocol T1.

In extended C-APDU in Lc and Le fields have length of 2 bytes. Extended C-APDU has Le field always present. Lc field is optional. C-APDU body must always be pre-padded with  $00_{\text{hex}}$  which is the indicator of extended APDU.

If Lc and data fields are present:

| CLA | INS | P1 | P2 | Ex. APDU indicator | Lc                    | Data          | Le                  |  |
|-----|-----|----|----|--------------------|-----------------------|---------------|---------------------|--|
| XX  | XX  | XX | XX | 00 <sub>hex</sub>  | $\mathbf{XXXX}_{hex}$ | Extended data | XXXX <sub>hex</sub> |  |

• If Lc and data fields are absent:

| CLA | INS | P1 | P2 | Ex. APDU indicator | Lc    | Data  | Le                  |
|-----|-----|----|----|--------------------|-------|-------|---------------------|
| XX  | XX  | XX | XX | 00 <sub>hex</sub>  | empty | empty | XXXX <sub>hex</sub> |

Extended length R-APDU does not have differences compared to normal one. Just the data that is returned by R-APDU is exceeding the length of 256<sub>dec</sub> bytes.

© Trüb Baltic AS Page 63 / 95

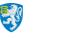

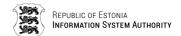

# **Abbreviations**

| Table of Abbreviation | ns                                                                                                    |
|-----------------------|----------------------------------------------------------------------------------------------------|
| Abbreviation          | Definition                                                                                                    |
| AID                   | Application identifier – sequence of bytes (5 <sub>dec</sub> -16 <sub>dec</sub> ) to identify the application on the card.                                                              |
| ANSI                  | American National Standards Institute                                                                                                    |
| APDU                  | Application Protocol Data Unit - The application protocol data unit of the chip.                                                                                                    |
| ASCII                 | American Standard Code for Information Interchange - The standard 7-bit code table to present digitally the English alphabet and other keyboard symbols.                                |
| ASN.1 BER             | Abstract Syntax Notation One Basic Encoding Rules. Often called as Tag Length Value (TLV) formatting rules.                                                                             |
| ASN.1 DER             | Abstract Syntax Notation One Distinguished Encoding Rules.                                                                                                    |
| HEX                   | The symbol for the hexadecimal numeral system.                                                                                                    |
| BCD                   | The presentation of numbers in a way that the first 4 and last 4 bits of each byte could be viewed as separate digits ranging 0 through 9 in the hexadecimal numeral system.            |
| CPLC                  | Card Production Life Cycle – Data containing information about chip fabricator, operating system, chip serial number, personalisers, personalising equipment, personalising dates, etc. |
| BIN                   | The symbol for the binary number system.                                                                                                    |
| DEC                   | The symbol for the decimal number system.                                                                                                    |
| ICC                   | Integrated Circuit Card                                                                                                    |
| IFD                   | Interface Device                                                                                                    |
| K                     | Key                                                                                                    |
| KID                   | The key identifier byte in key reference data.                                                                                                    |
| KST                   | Key search type                                                                                                    |
| KV                    | The key version byte in key reference data.                                                                                                    |
| LSB                   | The least significant bit.                                                                                                    |
| MSB                   | The most significant bit.                                                                                                    |
| FID                   | The file identifier.                                                                                                    |
| FCI                   | File Control Information. Data FCP+FMD. (ISO 7816-4)                                                                                                    |
| FCP                   | File Control Parameters. The given parameters include a list of logical, structural and security attributes. (ISO 7816-4)                                                               |
| FMD                   | File Management Data (ISO 7816-4)                                                                                                    |
| POS                   | Point of sale                                                                                                    |

© Trüb Baltic AS Page 64 / 95

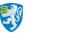

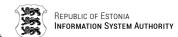

| Table of Abbreviations |                                            |  |  |  |
|------------------------|--------------------------------------------|--|--|--|
| Abbreviation           | Definition                                 |  |  |  |
| RND                    | Random                                     |  |  |  |
| TLV                    | Tag Length Value - Data formatting method. |  |  |  |
|                        |                                            |  |  |  |

### **Terms**

| Table of Terms  |                                                                                                    |
|-----------------|----------------------------------------------------------------------------------------------------|
| Term            | Definition                                                                                                    |
| Authentication  | The procedure for confirming the origin of somebody or something.                                                   |
| Authorisation   | The procedure during which it is established whether the given person has the rights for the particular operation.  |
| Digital signing | The procedure that results as an unique verifiable data.                                                            |
| Hash            | A unique set of bits corresponding to a specific set of data.                                                       |
| PIN – code      | Personal Identification Number - A code consisting of letters and/or digits used to authenticate the user identity. |
| Verification    | The procedure for verifying the data validity.                                                                      |

### References

Kaliski, B., "PKCS #1: RSA Encryption Version 1.5", RFC 2313, March 1998.

ISO/IEC 7816-3 (2006): "Identification cards - Integrated circuit cards - Part 3: Cards with contacts — Electrical interface and transmission protocols".

ISO/IEC 7816-4 (2013): "Identification cards - Integrated circuit cards - Part 4: Organization, security and commands for interchange".

ISO/IEC 7816-8 (2014): "Identification cards - Integrated circuit cards - Part 8: Commands for security operations".

ISO/IEC 18033-3 (2010): "Information technology - Security techniques - Encryption algorithms - Part 3: Block ciphers".

ISO/IEC 9797-1 (1999): "Information technology - Security techniques - Message Authentication Codes (MACs) - Part 1: Mechanisms using a block cipher".

Java Card <sup>™</sup> Specifications Version 2.2.2, March 2006

© Trüb Baltic AS Page 65 / 95

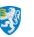

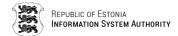

# **List of Tables**

| Table for Document Version History                                            | 1     |
|-------------------------------------------------------------------------------|-------|
| Table 1-1The functions of EstEID security chip objects in the card applicat   | ion11 |
| Table 2-1Personal Data file contents                                          | 13    |
| Table 2-2PIN1, PIN2 and PUK                                                   | 14    |
| Table 2-3EF FID 0016 <sub>hex</sub> contents                                  | 18    |
| Table 2-4EF FID 0013 <sub>hex</sub> key records and references of secret keys | 23    |
| Table 2-5EF FID 0013 <sub>hex</sub> key record description                    | 23    |
| Table 2-6EF FID 0033 <sub>hex</sub> key record description                    | 23    |
| Table 2-7Card Production Life Cycle data                                      | 28    |
| Table 4-1C-APDUs supporting secure channel                                    | 37    |
| Table 6-1Card application constant values                                     | 45    |
| Table 7-1C-APDU structure                                                     | 46    |
| Table 7-2C-APDU contents                                                      | 46    |
| Table 7-3R-APDU structure                                                     | 47    |
| Table 7-4R-APDU contents                                                      | 47    |
| Table 7-5Card application implemented APDU commands                           | 48    |
| Table 7-6APDU error status codes                                              | 61    |
| Table of Abbreviations                                                        | 64    |
| Table of Terms                                                                | 65    |
| List of Pictures                                                              |       |
| Figure 1-1 EstEID filesystem diagram                                          | 10    |
| Figure 2-1 Card application objects                                           | 12    |
| Figure 4-1 DES and 3DES CBC mode encryption                                   | 39    |
| Figure 4-2 MAC signature calculation and 3DES CBC mode decryption             | 40    |
| Figure 7-1 APDU master-slave communication                                    | 45    |

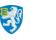

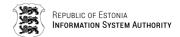

© Trüb Baltic AS Page 67 / 95

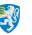

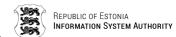

#### **APPENDIX**

This appendix contains real life card application operations logs, which should give a better overview of the commands. Following operations are performed with test environment card application using transmission protocol T1 with Le always present.

Master PIN/PUK codes and CMK keys used in following operations are the same as mentioned in chapter 2.2.1 <u>Verify PIN1, PIN2 or PUK code</u> and 2.5 <u>Card application</u> management keys: CMK\_PIN, CMK\_CERT & CMK\_.

### Reset the chip with EstEID card application installed on

Chip responds with ATR.

```
3B FE 18 00 00 80 31 FE 45 45 73 74 45 49 44 20 76 65 72 20 31 2E 30 A8
TS : 3B Direct logic
                        14 byte [historical characters]
TO : FE K
TA1 : 18 Fi/f =
                      372/5 [clock rate conversion factor / max. frequency (MHz)]
12 [bit rate conversion factor]
            Di =
                       12
TB1 : 00 pa
                      4 % [programming voltage current]
25 mA [maximum current]
0 V [programming voltage]
0 etu [extra guard time]
TC1 : 00 N
                 =
                 = T=0
TD1: 80
           т
                                  [protocol type]
TD2 : 31 T
                = T=1
                                 [protocol type]
TA3 : FE IFSC = 254 [information field size]
TB3 : 45 CWT = 43 etu [character waiting time]
           BWT = 15371 etu [block waiting time]
(place for historical bytes)
```

## PIN1, PIN2 and PUK operations

```
>> 00 20 00 01 04 31 32 33 34 00 - VERIFY (PIN1)
<< 90 00 - OK
   00 20 00 02 05 31 32 33 34 35 00 - VERIFY (PIN2)
<< 90 00 - OK
>> 00 20 00 00 08 31 32 33 34 35 36 37 38 00 - VERIFY (PUK)
<< 90 00 - OK
// Change PIN1 "1234" => "4321"
>> 00 24 00 01 08 31 32 33 34 34 33 32 31 00 - CHANGE REFERENCE DATA (PIN1)
<< 90 00 - OK
// Change PIN2 "12345" => "54321"
>> 00 24 00 02 0A 31 32 33 34 35 35 34 33 32 31 00 - CHANGE REFERENCE DATA (PIN2)
<< 90 00 - OK
// Change PIN2 "12345678" => "87654321"
>> 00 24 00 00 10 31 32 33 34 35 36 37 38 38 37 36 35 34 33 32 31 00 - CHANGE REFERENCE
    DATA (PIN3)
<< 90 00 - OK
// Block PIN1
>> 00 20 00 01 04 31 32 33 34 00 - VERIFY (PIN1)
   63 C2 - FAILED (2 tries remaining)
   00 20 00 01 04 31 32 33 34 00 - VERIFY (PIN1)
<< 63 C1 - OK (1 tries remaining)
>> 00 20 00 01 04 31 32 33 34 00 - VERIFY (PIN1)
<< 63 CO - OK (O tries remaining, blocked)
// Block PIN2
   00 20 00 02 05 31 32 33 34 35 00 - VERIFY (PIN2)
```

© Trüb Baltic AS Page 68 / 95

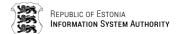

#### TB-SPEC-EstEID-Chip-App-v3.5-20170314 Politsei- ja Piirivalveamet

```
<< 63 C2 - FAILED (2 tries remaining)
   00 20 00 02 05 31 32 33 34 35 00 - VERIFY (PIN2)
<< 63 C1 - OK (1 tries remaining)
>> 00 20 00 02 05 31 32 33 34 35 00 - VERIFY (PUK)
<< 63 CO - OK (O tries remaining, blocked)
// Unblock PIN1 with pre-verified PUK
>> 00 20 00 00 08 38 37 36 35 34 33 32 31 00 - VERIFY (PUK)
<< 90 00 - OK
>> 00 2C 03 01 00 - RESET RESTY COUNTER
<< 90 00 - OK
// Unblock PIN2 with same command PUK verification and new PIN2 assigning
>> 00 2C 00 02 0C 3 37 36 35 34 33 32 31 31 32 33 34 35 - RESET RESTY COUNTER
<< 90 00 - OK
// Select EF FID 0016 for reading
>> 00 A4 02 0C 02 00 16 00 - SELECT (EF 0016)
<< 90 00 - OK
// Read record 1 containing info for PIN1
>> 00 B2 01 04 00 - READ RECORD
<< 80 01 03 90 01 03 83 02 00 00 90 00 - OK (Tries: max = 3, remaining = 3)
// Read record 2 containing info for PIN2
>> 00 B2 02 04 00 - READ RECORD
<< 80 01 03 90 01 03 83 02 00 00 90 00 - OK (Tries: max = 3, remaining = 3)
// Read record 3 containing info for PUK
>> 00 B2 03 04 00 - READ RECORD
<< 80 01 03 90 01 03 90 00 - OK (Tries: max = 3, remaining = 3)
```

### Navigate to DF FID EEEE<sub>hex</sub>

```
>> 00 A4 00 0C 00 - SELECT (MF)
<< 90 00 - OK
>> 00 A4 01 0C 02 EE EE 00 - SELECT (DF EEEE)
<< 90 00 - OK
```

# Select EF FID 5044<sub>hex</sub> and read all of its contents

```
>> 00 A4 02 0C 02 50 44 00 - SELECT (EF Personal data)
   90 00 - OK
   00 B2 01 04 00 - READ RECORD (Surname)
<< 4D C4 4E 4E 49 4B 90 00 - OK "MÄNNIK"
>> 00 B2 02 04 00 - READ RECORD (First name 1)
<< 4D 41 52 49 2D 4C 49 49 53 90 00 - OK "MARI-LIIS"
   00 B2 03 04 00 - READ RECORD (First name 2)
<< 90 00 - OK ""
>> 00 B2 04 04 00 - READ RECORD (Sex)
<< 4E 90 00 - OK "N"
>> 00 B2 05 04 00 - READ RECORD ()
   45 53 54 90 00 - OK "EST"
>> 00 B2 06 04 00 - READ RECORD (Birth date)
<< 30 31 2E 30 31 2E 31 39 37 30 90 00 - OK "01.01.1971"
>> 00 B2 07 04 00 - READ RECORD (Personal identification number)
<< 34 37 31 30 31 30 31 30 33 33 90 00 - OK "47101010033" [Seed for CMKs]
   00 B2 08 04 00 - READ RECORD (Document number)
<< 41 53 30 30 31 31 31 32 35 90 00 - OK "AS0011125"
>> 00 B2 09 04 00 - READ RECORD (Expiration date)
```

© Trüb Baltic AS Page 69 / 95

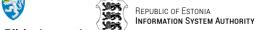

```
30 31 2E 30 32 2E 32 30 31 37 90 00 - OK "01.02.2017"
    00 B2 0A 04 00 - READ RECORD (Birth place)
>>
    45 45 53 54 49 20 2F 20 45 53 54 90 00 - OK "EESTI / EST"
    00 B2 0B 04 00 - READ RECORD (Issuance date)
>>
    30 31 2E 30 31 2E 32 30 31 32 90 00 - OK "01.01.2012"
    00 B2 OC 04 00 - READ RECORD (Residence permit type)
    90 00 - OK ""
<<
    00 B2 0D 04 00 - READ RECORD (Notes 1)
    90 00 - OK ""
    00 B2 0E 04 00 - READ RECORD (Notes 2)
    90 00 - OK ""
>>
    00 B2 OF 04 00 - READ RECORD (Notes 3)
    90 00 - OK ""
>>
    00 B2 10 04 00 - READ RECORD (Notes 4)
    90 00 - OK ""
```

### Read certificate files

### Read authentication certificate using multiple C-APDUs

```
00 A4 02 0C 02 AA CE - SELECT (EF Authentication certificate)
    90 00 - OK
    00 B0 00 00 00 - READ BINARY
    30 82 05 AD 30 82 03 95 AO 03 02 01 02 02 10 1C 5A 5D 2B EC C2 42 C1 56 E2 C7 0E A9 66
    4E 68 30 0D 06 09 2A 86 48 86 F7 0D 01 01 0B 05 00 30 63 31 0B 30 09 06 03 55 04 06 13
    02\ 45\ 45\ 31\ 22\ 30\ 20\ 06\ 03\ 55\ 04\ 0A\ 0C\ 19\ 41\ 53\ 20\ 53\ 65\ 72\ 74\ 69\ 66\ 69\ 74\ 73\ 65\ 65\ 72
             73 6B 65
                      73 6B 75
                               73 31 17
                                        30 15 06 03 55 04 61 0C 0E 4E 54 52 45 45 2D 31
    37 34 37 30 31 33 31 17 30 15 06 03 55 04 03 0C 0E 45 53 54 45 49 44 2D 53 4B 20 32 30
    31 35 30 1E 17 0D 31 35 31 32 33 31 32 32 30 30 30 5A 17 0D 31 36 31 32 33 30 32 32
    30 30 30 30 5A 30 81 9B 31 0B 30 09 06 03 55 04 06 13 02 45 45 31 0F 30 0D 06 03 55 04
    0A 0C 06 45 53 54 45 49 44 31 17 30 15 06 03 55 04 0B 0C 0E 61 75 74 68 65 6E 74 69 63
    61 74 69 6F 6E 31 26 30 24 06 03 55 04 03 0C 1D 4D C3 84 4E 4E 49 4B 2C 90 00 - OK
File length: 5AD_{hex} + 4 = 5B1_{hex}
Parts to read: (5B1_{hex} + 100_{hex}) / 100_{hex} = 6
Last part length: 5B1_{hex} % 100_{hex} = B1_{hex}
   00 B0 01 00 00 - READ BINARY (2<sup>nd</sup> part)
    4D 41 52 49 2D 4C 49 49 53 2C 34 37 31 30 31 30 31 30 33 33 31 10 30 0E 06 03 55 04
    53 31 14 30 12 06 03 55 04 05 13 0B 34 37 31 30 31 30 31 30 33 33 30 82 01 22 30 0D
    06 09 2A 86 48 86 F7 0D 01 01 01 05 00 03 82 01 0F 00 30 82 01 0A 02 82 01 01 00 94 C6
    4F D7 E1 F9 95 B6 A1 CD EE E0 4A A5 C2 3A 53 C3 71 00 7C 8E 65 0C 24 98 C4 5E EA 53 20
    2D 59 92 A2 1A 37 41 F6 53 27 F7 6D 3D A2 82 99 7E D6 6C 50 3D EC BE 05 07 4B 14 6D 2D
    F6 08 8F A8 87 5B 99 15 10 9D 33 5B DC 84 D1 E2 85 B1 2C BB 89 20 8B A3 6E 11 8A AF 54
    00 7E EF A3 E4 A2 67 40 4D 0F 74 5D 0F CE 9C DB D9 EB AB 06 CO 93 31 BE 87 EB C9 F6 32
    8B 32 15 CC 3B 08 10 F7 4B A5 0A A0 DF 16 13 9F 04 94 B1 FF 77 7A CD 02 90 00 - OK
   00 B0 02 00 00 - READ BINARY (3<sup>rd</sup> part)
    67 7B BE 4F A6 77 91 C8 AD CA 3C 43 D0 4D 76 36 CE F5 AB BB 44 CE BD 4A 1A 8E 03 10 1E
    D8 DA D4 D6 2B 28 42 21 30 8E 54 DA CF 74 73 4E 53 6D A8 BB 48 82 63 8B 6A 4A 73 DD 20
    3D C5 3C CF 44 A8 DB 88 F2 56 23 7D 4F 2C 60 A3 BE 10 62 EE 37 1F D0 61 B7 D4 EA 9D C3
    C7 02 51 FA 7B DB 4D 94 41 33 11 07 F7 DB 4D 29 A2 B0 44 3C B2 73 75 02 00 B6 8B 02 03
    01 00 01 A3 82 01 22 30 82 01 1E 30 09 06 03 55 1D 13 04 02 30 00 30 0E 06 03 55 1D 0F
    01 01 FF 04 04 03 02 04 B0 30 3B 06 03 55 1D 20 04 34 30 32 30 30 06 09 2B 06 01 04 01
    CE 1F 01 01 30 23 30 21 06 08 2B 06 01 05 05 07 02 01 16 15 68 74 74 70 73 3A 2F 2F 77
    77 77 2E 73 6B 2E 65 65 2F 63 70 73 30 24 06 03 55 1D 11 04 1D 30 1B 81 19 6D 61 72 69
    2D 6C 69 69 73 2E 6D 61 6E 6E 69 6B 40 65 65 73 74 69 2E 65 65 30 1D 06 90 00 - OK
    00 B0 03 00 00 - READ BINARY (4th part)
    03 55 1D 0E 04 16 04 14 BF A5 73 79 75 8B 10 75 67 23 DE 00 D0 2F 31 CE CD 1D 73 19 30
    20 06 03 55 1D 25 01 01 FF 04 16 30 14 06 08 2B 06 01 05 05 07 03 02 06 08 2B 06 01 05
    05 07 03 04 30 1F 06 03 55 1D 23 04 18 30 16 80 14 B3 AB 88 BC 99 D5 62 A4 85 2A 08 CD
    B4 1D 72 3B 83 72 47 51 30 3C 06 03 55 1D 1F 04 35 30 33 30 31 A0 2F A0 2D 86 2B 68 74
    74 70 3A 2F 2F 77 77 77 2E 73 6B 2E 65 65 2F 63 72 6C 73 2F 65 73 74 65 69 64 2F 65 73
```

Page 70 / 95 © Trüb Baltic AS

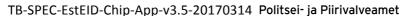

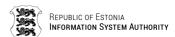

```
74 65 69 64 32 30 31 35 2E 63 72 6C 30 0D 06 09 2A 86 48 86 F7 0D 01 01 0B 05 00 03 82 02 01 00 AE 26 B3 98 E4 3B FF 40 03 22 11 0A 72 E6 70 1F D3 82 5E 12 6F 76 3F 7C 43 57 53 68 10 20 76 7B 3A 1D FE 67 A1 29 5B F8 9E 33 61 95 FD C2 E0 B3 E9 1C 92 18 B5 CA 45 C2 71 93 81 48 24 F2 76 9C 3F 83 05 99 59 7A A1 52 B8 65 ED CD 82 81 90 00 - OK
```

- >> 00 B0 04 00 00 READ BINARY (5<sup>th</sup> part)
- >> 00 B0 05 00 B1 READ BINARY (6th part)
- Second Residue Strategy of the control of the control of the co
- ## Derive active authentication key from certificate ##
- RSA public modulus:

 $F82F7ECD9FB168FE8550FE10E383C25D9AD460EC4BC64B9994D053A3EBD56BD651B75090A80883CAE5E1F6A\\62E9E395B7F0E6DF444227241C84CAE8AC0AEEE728E6C7CC9634FD0930340F94BCC8B04E0D9ADD14423B1F0\\F8217566B64C6645FBF7E4F31671FB6DB345262976524F4B564A074F906617E77BF00897DCE78FC00F0E84B\\2F7C4988D0CB15D1A9E8ABAF66C383FF0A68A7956C277CE0210436F142FC60BF1CEDE88B3C607B41B544E4D\\67171333BEEF618666B04D9A02A24FE8E0D75A9A9C95674D9E66416F5B400FD167AE71A0D48057E8BA401EE\\68E9A63595178E4978594427C19068B90192FA23EBE6C36A53AA7078CEC1925CA87CD4FDAF197$ 

RSA public exponent: 40000081

#### Read signature certificate using extended C-APDU

- >> 00 A4 02 0C 02 DD CE SELECT (EF Signature certificate)
- << 90 00 OK
- >> 00 B0 00 00 00 08 00 READ BINARY (EXTENDED)
- 30 82 05 AD 30 82 03 95 AO 03 02 01 02 02 10 1C 5A 5D 2B EC C2 42 C1 56 E2 C7 0E A9 66 4E 68 30 0D 06 09 2A 86 48 86 F7 0D 01 01 0B 05 00 30 63 31 0B 30 09 06 03 55 04 06 13 02 45 45 31 22 30 20 06 03 55 04 0A 0C 19 41 53 20 53 65 72 74 69 66 69 74 73 65 65 72 69 6D 69 73 6B 65 73 6B 75 73 31 17 30 15 06 03 55 04 61 0C 0E 4E 54 52 45 45 2D 31 3.0 37 34 37 30 31 33 31 17 30 15 06 03 55 04 03 0C 0E 45 53 54 45 49 44 2D 53 4B 20 32 30 35 30 1E 17 0D 31 35 31 32 33 31 32 32 30 30 30 5A 17 0D 31 36 31 32 33 30 30 30 30 30 5A 30 81 9B 31 0B 30 09 06 03 55 04 06 13 02 45 45 31 0F 30 0D 06 03 55 04 OA OC 06 45 53 54 45 49 44 31 17 30 15 06 03 55 04 0B OC 0E 61 75 74 68 65 6E 74 69 63 61 74 69 6F 6E 31 26 30 24 06 03 55 04 03 0C 1D 4D C3 84 4E 4E 49 4B 2C 4D 41 52 49 2D 49 49 53 2C 34 37 31 30 31 30 31 30 33 33 33 1 10 30 0E 06 03 55 04 04 0C 07 4D C3 84 4E 4E 49 4B 31 12 30 10 06 03 55 04 2A 0C 09 4D 41 52 49 2D 4C 49 49 53 31 14 30 12 06 03 55 04 05 13 0B 34 37 31 30 31 30 31 30 33 33 30 82 01 22 30 0D 06 09 2A 86 48 86 F7 0D 01 01 01 05 00 03 82 01 0F 00 30 82 01 0A 02 82 01 01 00 9F 6C 78 11 D6 62 F9 7C 8C C3 8F 41 CB 71 60 E9 25 B4 8B EB 6C DF DD 03 AE 3B 4A 6E CA 16 4D 46 FD 72 06 66 69 AC BC E6 31 BO D5 F1 2B D9 BC BF 4F 3F F7 1F B9 77 54 49 9D 8E A9 8B 9B 6B E6 30 16 C7 8F 60 1E 70 65 4A 97 FE 63 87 10 80 AE 8E C2 7C AO 11 C6 97 23 2E F8 FA BA 8E F8 89 3E AF 08 8D A1 1C EE F4 B7 3E B1 09 05 37 3B 64 A8 14 2D 00 BF 45 31 41 10 93 C6 15 14 1F 60 53 38 33 0E 99 9A 5E 52 F9 7D 80 42 E8 50 55 F1 F0 47 3A AD B2 C9 2F A6 E1 D5 98 58 6E 77 B8 51 7C 9B 49 8C AA FE EE 49 F4 F6 4E B5 D6 CF C1 C7 63 8A 70 E7 63 E0 A4 02 F3 86 BC D0 CD B5 E9 95 E9 DF C3 10 B6 FD B7 67 C4 77 8B E8 5C 10 BD E3 F2 A4 FD 6B AC 1A F4 67 08 4B 5D 91 42 D9 90 A2 6D 79 CC 28 3D 41 7C 15 05 AE 56 4C 7 D 2F 0B 9B AB 02 03 01 00 01 A3 82 01 E7 88 B8 D0 2B A9 08 F5 15 D7 69 30 82 1E 30 09 06 03 55 1D 13 04 02 30 00 30 0E 06 03 55 1D 0F 01 01 FF 04 04 03 02 04 B0 30 3B 06 03 55 1D 20 04 34 30 32 30 30 06 09 2B 06 01 04 01 CE 1F 01 01 30 23 30 21 06 08 74 74 70 73 3A 2F 2F 77 77 77 2E 2B 06 01 05 05 07 02 01 16 15 68 73 6B 2E 65 65 2F 63 70 73 30 24 06 03 55 1D 11 04 1D 30 1B 81 19 6D 61 72 69 2D 6C 69 69 73 2E 6D 61 6E 6E 6B 40 65 65 73 74 69 2E 65 65 30 1 D 06 03 55 1D 0E 04 16 04 14 BF Α5 73 79 75 67 23 DE 00 D0 2F 31 CE CD 1D 73 19 30 20 06 03 55 1D 25 01 01 FF 04 16 30 14 06 08 2B 06 01 05 05 07 03 02 06 08 2B 06 01 05 05 07 03 04 30 1F 06 03 55 1D 23 04 18 30 16 14 B3 AB 88 BC 99 D5 62 A4 85 2A 08 CD B4 1D 72 3B 83 72 47 51 30 3C 06 03 55 1D 1F 80 04 35 30 33 30 31 A0 2F A0 2D 86 2B 68 74 74 70 3A 2F 2F 77 77 77 2E 73 6B 2E 65 65 2F

© Trüb Baltic AS Page **71 / 95** 

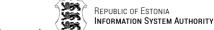

# TB-SPEC-EstEID-Chip-App-v3.5-20170314 Politsei- ja Piirivalveamet

63 72 6C 73 2F 65 73 74 65 69 64 2F 65 73 74 65 69 64 32 30 31 35 2E 63 72 6C 30 0D 06 09 2A 86 48 86 F7 0D 01 01 0B 05 00 03 82 02 01 00 29 7A 9F 24 18 64 D1 3F 82 F4 E3 FF FB 0C 9C B4 3F FF 79 6B 26 B5 D0 FC BD D4 61 D2 95 DC 10 DF 49 4A 72 44 DB BA C2 44 1C 2A 5F D8 98 52 5E C3 B1 BD DE 19 22 3A AD E6 A6 DD C1 8B 02 C6 F3 3B 4C EF 75 5B AF 61 73 1A B5 63 8C 14 24 80 FF AB 62 4F 33 BB B5 BD A2 52 E0 20 7B 9D EF CA 29 CC 33 EE 14 A3 43 AB D4 22 E4 F0 56 27 FA F2 1D 24 9A E1 7F BA F4 4C 13 E8 97 44 B7 C7 C5 71 0E 2B EB DC B4 A2 CD EF 87 AB 12 B6 C5 30 65 54 6F 5D 9D C1 8F AA AE 8A 59 BC B0 77 4E FF 79 A7 D3 CD 09 D9 5E 1E 91 CE AB 0A 39 3D 0F A5 24 89 F4 39 E5 70 74 D6 C7 D4 BD 16 F9 88 9A F5 8E 2B E8 73 F1 BA D6 14 18 32 48 6A 41 6A 87 85 63 A5 3D C9 15 CE OF 78 1A D6 F6 40 6F A7 DD 29 FE A7 A1 52 F6 F4 DD C1 B1 4F CE B5 50 14 43 4C 2C 83 9F 2A 5F 4B 32 2C F9 4B 46 60 DC 10 AA 08 18 4F 7F CC EE 43 3D C2 80 EF E5 16 D4 39 C0 B9 2E F4 72 F8 19 DD 40 C7 F2 78 9F 46 02 54 DA 1B A4 6A 6A 1E A0 4D B6 14 18 BC 9C 84 F1 39 01 F5 37 38 F0 88 36 64 4A 3E 26 F3 79 6A D2 F7 76 0A 4E 38 27 EF 39 30 EE 09 5D F0 7A 68 55 1 F 12 2C 20 AB ED 02 47 AB 9A A1 6C 39 26 1D 37 33 DC 4C 17 2B 50 42 60 46 DF B6 B1 5C A4 D4 BF 1D 48 AC 71 92 97 28 F2 B5 31 EE 52 31 72 FF 21 18 AA 8E 6F F4 CE 18 2A 4B 23 CD 50 8F 9D A1 0B 81 22 1E 0F A3 82 38 5B D2 D3 90 5D 09 F5 44 E6 D1 72 DF 8E D5 5D 3F D6 E7 FC A1 1C 01 95 5D 0A F9 B1 CF 2C 6A BO 9A 93 9E F7 49 90 69 B3 F4 62 36 36 34 37 FF 15 6A 7A D1 40 AB B1 B3 23 18 7B 51 C6 5B FC E9 A4 9C OF AA 36 B5 BA F1 51 3E 4C DB E4 2E A3 50 DC CA 1D C9 9B 45 D6 2A AF BF EF 19 00 00 00 00 00 00 00 00 00 00 00 00 00 00 00 00 00 00 00 00 00 00 00 

# Read cardholder secret keys info from file 0013<sub>hex</sub>

```
>> 00 A4 02 0C 02 00 13 00 - SELECT (EF 0013)

<< 90 00 - OK

>> 00 B2 01 04 00 - READ RECORD (1)

<< 83 04 01 00 00 00 00 00 28 1 FF 91 03 FF FF FF 90 00 - OK (Key reference = 0100, )

>> 00 B2 02 04 00 - READ RECORD (2)

<< 83 04 02 00 00 00 00 00 28 1 09 1 03 FF FF FF 90 00 - OK (Key reference = 0200, )

>> 00 B2 03 04 00 - READ RECORD (3)

<< 83 04 11 00 00 00 00 02 81 FF 91 03 FF FF FF 90 00 - OK (Key reference = 1100, )

>> 00 B2 04 04 00 - READ RECORD (4)

<< 83 04 12 00 00 00 00 00 28 1 00 91 03 FF FF FF 90 00 - OK (Key reference = 1200, )
```

#### Read miscellaneous information

```
>> 00 CA 01 00 00 - GET DATA (Card application version)

<< 03 05 07 90 00 - OK (v3.5.7)

>> 00 CA 02 00 00 - GET DATA (CPLC)

<< 40 90 61 64 40 91 90 37 2A 00 01 82 20 01 2A 1A 9C BC 40 90 02 99 40 92 02 99 30 37 35 36 54 36 35 33 30 37 35 36 54 36 35 33 90 00 - OK

>> 00 CA 03 00 00 - GET DATA (Memory)

<< 06 88 06 88 7F FF 90 00 - OK
```

© Trüb Baltic AS Page **72 / 95** 

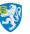

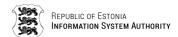

### Card application general operations

### Calculate response for TLS challenge

```
00 22 F3 01 00 - MANAGE SECURITY ENVIRONMENT (Select active keys)
    90 00 - OK
    00 20 00 01 04 34 33 32 31 00 - VERIFY (PIN1)
    90 00 - OK
Random 24 bytes: E2 CC 6D 68 16 0C 07 AC C1 EB 33 1A 77 96 3B 70 54 58 1F 5A E1 E6 B2 29
    00 88 00 00 18 E2 CC 6D 68 16 0C 07 AC C1 EB 33 1A 77 96 3B 70 54 58 1F 5A E1 E6 B2 29
    00 - INTERNAL AUTHENTICATE
    3C 45 6F 75 7E CD 9F 9D 37 A9 2E A7 3E F8 13 C9 F0 EC 58 16 A3 59 C2 9F 9A 81 5C FD 87
    38 1D A9 F3 41 D8 A8 F4 30 C5 00 47 EF A4 84 AD F7 F7 B1 CB E7 3A BD A9 12 93 24 19 F8
    89 D9 52 2F 78 E9 8A 0E 62 EF FA C3 BB 6E F9 0B 02 20 71 2B B1 AF DF DB 10 02 AD 58 FF
    54 CD E3 F0 E5 4B 22 3F 5F 1E D9 C1 67 62 C2 53 D8 73 25 AA 80 C3 7B 7F 51 20 E4 FF 0C
    02 7A 07 EE D2 D1 47 28 B2 D3 77 36 DD 4F 1C 35 E3 D0 5A 4F FC 02 76 55 54 C5 6F 38 0E
    EC F1 21 F1 38 E7 B6 1B 26 FE 9B 2E 11 7D EA 38 0F 3A DD B6 39 36 E4 87 37 22 F0 9C 17
    87 8F CO 2E 04 C8 DD BC A3 2C 51 DD 2B AA 83 41 6D F5 68 7D AC 57 E9 FF 71 65 DO 2B B6
    CF A7 3A 54 F1 DE D7 7E 90 CF 9A 18 06 35 30 AE 64 2C DC B5 FB 6D 3D B5 07 27 C6 9D C4
    6C 31 AC B8 10 EB AC 17 5A 1B FB 96 12 AF 85 77 5E 1B 7A FF DE 90 02 2E 90 00 - OK
Decrypted_Random = RSApub.decrypt(R-APDU data): E2 CC 6D 68 16 0C 07 AC C1 EB 33 1A 77 96
                                                 3B 70 54 58 1F 5A E1 E6 B2 29
```

Random == Decrypted Random (true)

### Calculate electronic signature from pre-calculated SHA1 hash

6F D1 82 0F 9E DB 30 AE 9D 5F 3F 05 19 58 75 BD 24 21 40 56 90 1A AB D4 90 00 - OK

### Perform deciphering operation

```
00 22 41 A4 05 83 03 80 11 00 00 - MANAGE SECURITY ENVIRONMENT (Select active keys)
   90 00 - OK
   00 20 00 01 04 34 33 32 31 00 - VERIFY (PIN1)
    90 00 - OK
Input data = ("MARI-LIIS MÄNNIK")
RSApub.encrypt(Input data) for command DECIPHER
   00 2A 80 86 00 01 01 00 0E CD 8C 82 FB 7F CB 49 A8 21 47 7C 25 2E E7 8D FE 90 AF F7 8B
    28 18 AE 54 5E C2 A1 F7 1D CA 43 AF FD 7D 99 60 87 94 B4 01 03 CC 62 1C 55 D4 82 1F 68
    6B 2A 64 3B 5F 1E 0E FE 8E C6 98 97 C5 F7 9E F2 A4 E3 ED FC 60 A1 52 52 06 17 2A E0 AF
    F9 64 2A 89 34 69 0E 72 04 F0 97 31 D9 F9 71 FA 13 3A C4 56 E0 05 9A 9D BF D9 40 8D 2B
    15 85 CO 68 31 C2 30 D8 C4 AC 43 1B AC 88 6D 32 D3 88 71 99 12 CF 6B 32 96 99 83 7D 1E
    C4 F8 1C 7B 42 7C 9E 31 FB 60 01 F2 D7 8E 32 39 36 8F A7 55 17 90 F2 F1 0C E4 49 53 D0
    7A 81 BA 5A 96 E7 7F 33 C1 F9 EB F7 91 ED 53 5D 48 CA 3C 06 D5 4F E9 E3 35 5B 1D E7 C1
       15 A7 2B 60 C4 15 E6 3E 6B 34 A8 94 C5 A8 22 9C FA 55 0F 91 3C D6 05 F8 CD 7A 82 A4
    F7 3F A8 63 97 45 B2 35 02 EA 73 46 CE 8A CF 77 8A BF 72 6C 4E A8 49 F1 D1 13 68 F2 80
    80 08 C3 00 00
<< 4D 41 52 49 2D 4C 49 49 53 20 4D C4 4E 4E 49 4B 90 00 - OK
```

© Trüb Baltic AS Page **73 / 95** 

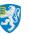

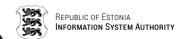

Input data == R-APDU data (true)

# **Card application managing operations**

### Replace cardholder PINs/PUK codes

```
// Use master CMK PIN
// Calulate cardholder CMK. "47101010033" as seed, from EF 5044 record 7.
    SHA1("47101010033") = 74 B5 97 30 6B C5 9B 67 2F B1 64 B2 0F 36 23 3A B3 35 37 0C
                                                 74 B5 97 30 6B C5 9B 67 2F B1 64 B2 0F 36
    Take 16 leftmost bytes of calulated SHA1:
                                                 23 3A
    CMK PIN.encrypt(74 B5 97 30 6B C5 9B 67 2F B1 64 B2 0F 36 23 3A) =
                                                                     A6 5E 60 AE 5A E4 74 F0
                                                                     BC BC OA AA 3A AE 9E DC
    Set off LSB bits of every byte: A65E60AE5AE474F0BCBC0AAA3AAE9EDC (cardholder CMK PIN)
>> 00 84 00 00 08 - GET CHALLENGE
<< 26 03 6B B7 F6 A8 ED C2 90 00 - OK
RND ICC: 26036BB7F6A8EDC2
RND IFD: E957BA5E87DD753C
K IFD: A3 A3 9B 2B 97 33 A9 FE 50 99 7C 53 EA F8 C2 61 4C 1B 95 BB F5 E1 A1 99 57 95 D2 18
       F9 CF 5D 27
CMK.encrypt(RND_IFD || RND_ICC || K IFD) = 8A A0 1B 13 37 84 78 A9 05 4C 7C 79 50 12 79 4C
                                             74 03 11 53 2B 85 01 5A 6B 26 8F F0 64 A3 EA B7
                                             E5 B9 FD 73 49 02 1A 7B F4 19 74 0C A4 A5 40 51
   00 82 00 01 30 8A A0 1B 13 37 84 78 A9 05 4C 7C 79 50 12 79 4C 74 03 11 53 2B 85 01 5A
    68 \ 26 \ 8F \ F0 \ 64 \ A3 \ EA \ B7 \ E5 \ B9 \ FD \ 73 \ 49 \ 02 \ 1A \ 7B \ F4 \ 19 \ 74 \ 0C \ A4 \ A5 \ 40 \ 51 \ 30
    D6 80 C0 23 1D 74 F4 0C 6F B9 60 66 F2 5C E4 1D C6 B6 E7 53 22 9A E9 15 30 B7 5D 45 09
    EC 03 1B 12 0A 01 A9 52 48 56 CE 8C 44 8A AA 5C 0D 26 43 90 00
CMK.decrypt(chip response) = 26 03 6B B7 F6 A8 ED C2 E9 57 BA 5E 87 DD 75 3C D0 E2 4A 7C
                              05 21 C7 07 A1 6F FC 58 A7 64 41 51 9E 16 0E C4 B6 35 EC C7
                              F9 CE A8 93 03 18 DF BB
RND ICC: 26036BB7F6A8EDC2
RND IFD: E957BA5E87DD753C
RND IFD == RND IFD (true)
K ICC: DO E2 4A 7C 05 21 C7 07 A1 6F FC 58 A7 64 41 51 9E 16 0E C4 B6 35 EC C7 F9 CE A8 93
       03 18 DF BB
SK = K IFD XOR K ICC: 73 41 D1 57 92 12 6E F9 F1 F6 80 0B 4D 9C 83 30 D2 0D 9B 7F 43 D4
                         4D 5E AE 5B 7A 8B FA D7 82 9C
SSC = RND IFD[4..7] || RND ICC[4..7]: 87 DD 75 3C F6 A8 ED C2
SK1 = SK[0..15]: 73 41 D1 57 92 12 6E F9 F1 F6 80 0B 4D 9C 83 30
SK2 = SK[16..31] : D2 OD 9B 7F 43 D4 4D 5E AE 5B 7A 8B FA D7 82 9C
## Mutual authentication successful ##
// Secure the command
CLA = CLA | OC: OC
SSC(87 DD 75 3C F6 A8 ED C2) + 1 = 87 DD 75 3C F6 A8 ED C3
Data = Data || ISO9797 method 2 padding: 31 32 33 34 31 32 33 34 35 31 32 33 34 35 36 37
                                           38 80 00 00 00 00 00 00
Cryptogram = SK1.encrypt(data, IV(SSC)) = 35 CC 72 19 34 AD E6 A4 E5 33 28 9E B7 50 F4 83
                                           05 6A 2E 1D A1 F8 10 93
// Prepare MACData
    Append header: 0C 05 00 00
    Append 80000000: 0C 05 00 00 80 00 00 00
    Wrap Cryptogram into TLV with tag 87.
    Data = Tag(87) || Length || Value(Cryptogram):
                                                     87 19 01 35 CC 72 19 34 AD E6 A4 E5 33
                                                      28 9E B7 50 F4 83 05 6A 2E 1D A1 F8 10
                                                      93
```

© Trüb Baltic AS Page **74 / 95** 

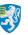

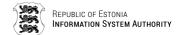

```
OC 05 00 00 80 00 00 00 87 19 01 35 CC 72
    MACData = Append ISO9797 method 2 padding:
                                                   19 34 AD E6 A4 E5 33 28 9E B7 50 F4 83 05
                                                   6A 2E 1D A1 F8 10 93 80 00 00 00 00
// Calculate MAC
SK2Key1 = SK2[0..7]: D2 OD 9B 7F 43 D4 4D 5E
SK2Key1 = SK2[8..15]: AE 5B 7A 8B FA D7 82 9C
MAC = SK2Key1.CBC encrypt(MAC Data, IV(SSC)): 01 71 5C E8 C9 DB 03 60
MAC = SK2Key2.decrypt(MAC): E3 49 9B 2C 55 EA 8E 1B
MAC = SK2Key1.encrypt(MAC): 7C 56 5F 78 4D 32 E9 A6
// Wrap MAC into TLV with tag 8E.
    MAC = Tag(8E) || Length || Value(MAC): 8E 08 7C 56 5F 78 4D 32 E9 A6
// Append MAC to Data
Data = Data || MAC: 87 19 01 35 CC 72 19 34 AD E6 A4 E5 33 28 9E B7 50 F4 83 05 6A 2E 1D
                     A1 F8 10 93 8E 08 7C 56 5F 78 4D 32 E9 A6
   OC 05 00 00 25 87 19 01 35 CC 72 19 34 AD E6 A4 E5 33 28 9E B7 50 F4 83 05 6A 2E 1D A1
    F8 10 93 8E 08 7C 56 5F 78 4D 32 E9 A6 00 - SECURE REPLACE PINS
<< 99 02 90 00 8E 08 DA 14 A5 89 A4 68 B9 44 90 00 - OK
// Verify MAC and decrypt
SSC(87 DD 75 3C F6 A8 ED C3) + 1 = 87 DD 75 3C F6 A8 ED C4
MAC: DA 14 A5 89 A4 68 B9 44
// Prepare MACData
    Append R-APDU data without MAC TLV(8E): 99 02 90 00
    \texttt{MACData} = \texttt{Append} \ \texttt{ISO9797} \ \texttt{method} \ \texttt{2} \ \texttt{padding:} \ \texttt{99} \ \texttt{02} \ \texttt{90} \ \texttt{00} \ \texttt{80} \ \texttt{00} \ \texttt{00}
MAC = SK2Key1.CBC encrypt(Data, IV(SSC)): 4F 35 23 C1 BE 09 A5 9D
MAC = SK2Key2.decrypt( MAC): D5 B8 6E C6 24 CD 23 72
MAC = SK2Key1.encrypt( MAC): DA 14 A5 89 A4 68 B9 44
MAC == MAC (true)
Generate new key pair
>> 00 20 00 01 04 31 32 33 34 00 - VERIFY (PIN1)
   90 00 - OK
// Use master CMK KEY
// Calulate cardholder CMK. "47101010033" as seed, from EF 5044 record 7.
    SHA1("47101010033") = 74 B5 97 30 6B C5 9B 67 2F B1 64 B2 0F 36 23 3A B3 35 37 0C
    Take 16 leftmost bytes of calulated SHA1: 74 B5 97 30 6B C5 9B 67 2F B1 64 B2 0F 36 23
                                                 3 A
    CMK KEY.encrypt(74 B5 97 30 6B C5 9B 67 2F B1 64 B2 0F 36 23 3A) =
                                                                       82 9C AC 1E DE DA 26 90
                                                                       BA 88 58 76 58 48 BA DC
    Set off LSB bits of every byte: 829CAC1EDEDA2690BA8858765848BADC (cardholder CMK KEY)
>> 00 84 00 00 08 - GET CHALLENGE
<< C6 48 63 14 A2 DF 2D 22 90 00 - OK
RND ICC: C6 48 63 14 A2 DF 2D 22
Generate RND IFD: E6 D1 E5 54 05 18 09 B6
Generate K IFD:
                  5E 70 34 88 41 C1 F8 CE 8C 71 E1 AD 81 20 C4 99 A8 B2 10 75 0F A3 F9 1F
                  13 DB FE FE 34 9E BB 39
CMK.encrypt(RND IFD || RND ICC || K IFD) = 16 FC DD 22 26 EA 77 7B 13 CO AF F3 84 FF B2 B8
                                              3F 47 E7 D8 CF FE 14 6A 2E 48 7D 53 BE 2F 18 3A
                                              CO 7B 77 74 EB 2F 57 77 1E 47 BC BC 98 6B DC 26
   00 82 00 02 30 16 FC DD 22 26 EA 77 7B 13 CO AF F3 84 FF B2 B8 3F 47 E7 D8 CF FE 14 6A
    2E 48 7D 53 BE 2F 18 3A CO 7B 77 74 EB 2F 57 77 1E 47 BC BC 98 6B DC 26 30 - MUTUAL
    AUTHENTICATE
<< EA DF 90 DD DD FA 46 98 25 0B 9B BC A6 E9 ED 10 BB 12 FE 9F 44 BB 0E 52 7E C9 36 1A F5
    06 45 08 43 4E 42 D0 AA 3A 7E 4A 32 A6 8D 8C F4 91 52 F8 90 00 - ok
```

© Trüb Baltic AS Page **75 / 95** 

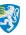

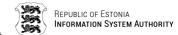

```
CMK.decrypt(chip response) = C6 48 63 14 A2 DF 2D 22 E6 D1 E5 54 05 18 09 B6 FB A7 1D 39
                             08 AD 1A EF BC F4 3F 16 OF 5A C7 11 8F B4 A4 BA E0 AB 27 07
                             99 64 8F FF 71 A1 5F 75
RND ICC: C6 48 63 14 A2 DF 2D 22
RND IFD: E6 D1 E5 54 05 18 09 B6
RND IFD == RND IFD (true)
        FB A7 1D 39 08 AD 1A EF BC F4 3F 16 0F 5A C7 11 8F B4 A4 BA E0 AB 27 07 99 64 8F
K ICC:
        FF 71 A1 5F 75
SK = K_IFD XOR K ICC: A5 D7 29 B1 49 6C E2 21 30 85 DE BB 8E 7A 03 88 27 06 B4 CF EF 08
                       DE 18 8A BF 71 01 45 3F E4 4C
SSC = RND_IFD[4..7] || RND_ICC[4..7]: 05 18 09 B6 A2 DF 2D 22
SK1 = SK[0..15]: A5 D7 29 B1 49 6C E2 21 30 85 DE BB 8E 7A 03 88
SK2 = SK[16..31]: 27 06 B4 CF EF 08 DE 18 8A BF 71 01 45 3F E4 4C
## Mutual Authentication successful ##
// Secure the command
CLA = CLA | OC: OC
SSC(05 18 09 B6 A2 DF 2D 22) + 1 = 05 18 09 B6 A2 DF 2D 23
// Prepare MACData
    Append header: OC 06 01 00
    Append 80000000: OC 06 01 00 80 00 00 00
    MACData = Append ISO9797 method 2 padding:
                                                OC 06 01 00 80 00 00 00 80 00 00 00 00
                                                 00 00
// Calculate MAC
SK2Key1 = SK2[0..7]: 27 06 B4 CF EF 08 DE 18
SK2Key2 = SK2[8..15]: 8A BF 71 01 45 3F E4 4C
MAC = SK2Key1.CBC encrypt(MACData, IV(SSC)): 30 08 99 FC FC FB A4 6E
MAC = SK2Key2.decrypt(MAC): 3F 33 44 B9 A0 70 C2 CC
MAC = SK2Key1.encrypt(MAC): D3 A6 AA F2 4C 4A 68 F4
// Wrap MAC into TLV with tag 8E.
   MAC = Tag(8E) || Length || Value(MAC): 8E 08 D3 A6 AA F2 4C 4A 68 F4
Data = Data || MAC: 8E 08 D3 A6 AA F2 4C 4A 68 F4
>> 0C 06 01 00 00 00 0A 8E 08 D3 A6 AA F2 4C 4A 68 F4 00 00 - SECURE GENERATE KEY
   87 82 01 10 96 AE D2 2E 44 AO EB 46 E5 3C 11 DE E1 5F 76 A1 E0 37 19 E0 BD 60 FD C3 44
    F2 E8 6F 44 F3 66 04 55 FE 7D D2 8B F1 CB 8C D8 04 92 3D CC 0D BC FB 16 FA 41 7E 8F 1B
    E4 8F 6B 74 21 2B 05 B8 BC FE CB 40 91 84 2C C6 7D 1A 8A 26 59 B1 D8 41 F1 1F 3A 40 65
    E7 AD C5 7F BD 67 0D 13 B4 AA 44 D8 5D 78 8F 86 28 0F 5A 5E A7 E1 0E A3 79 5D C5 B5 CB
    78 C4 93 DC 7D E5 E8 6E 72 2F 4C 23 89 0C F8 CA 0B 8C 08 59 36 E3 F2 07 4B E4 CD B9 3E
    26 93 12 D3 34 01 1A 2A 6B 63 B8 7A 1E A7 A1 CE DD E5 5F 41 49 8D 1B 74 5A 4E 9D EF E7
    CB 39 31 3E 8B 2E EC F9 37 FB 3B 9B 47 AF DE 86 94 4E 4D FC 30 95 A0 8B B1 3D D1 AF B6
    FC 9D DD 2D B3 6F 18 FB B5 60 25 51 45 C9 5E 86 6D 94 FF DB BE 29 9A 1E C2 CC AF F3 51
    1C 7E 06 D3 BF 5E FD E1 B2 62 34 62 4D 44 BA A9 25 7A B4 04 2B 7F B9 55 4F 8E 54 DC 32
    8D A7 87 88 24 6F 59 C5 30 51 0F 5C 5F 8A 6F 8E 08 58 B6 69 A2 DA 1B 62 15 90 00 - OK
// Verify MAC and decrypt
SSC(05 18 09 B6 A2 DF 2D 23) + 1 = 05 18 09 B6 A2 DF 2D 24
MAC: 58 B6 69 A2 DA 1B 62 15
// Prepare MACData
     Append R-APDU data without MAC TLV(8E):
                87 82 01 10 96 AE D2 2E 44 AO EB 46 E5 3C 11 DE E1 5F 76 A1 E0 37 19 E0 BD
                60 FD C3 44 F2 E8 6F 44 F3 66 04 55 FE 7D D2 8B F1 CB 8C D8 04 92 3D CC 0D
                BC FB 16 FA 41 7E 8F 1B E4 8F 6B 74 21 2B 05 B8 BC FE CB 40 91 84 2C C6 7D
                1A 8A 26 59 B1 D8 41 F1 1F 3A 40 65 E7 AD C5 7F BD 67 OD 13 B4 AA 44 D8 5D
                78 8F 86 28 0F 5A 5E A7 E1 0E A3 79 5D C5 B5 CB 78 C4 93 DC 7D E5 E8 6E 72
                2F 4C 23 89 0C F8 CA 0B 8C 08 59 36 E3 F2 07 4B E4 CD B9 3E 26 93 12 D3 34
                01 1A 2A 6B 63 B8 7A 1E A7 A1 CE DD E5 5F 41 49 8D 1B 74 5A 4E 9D EF E7 CB
                39 31 3E 8B 2E EC F9 37 FB 3B 9B 47 AF DE 86 94 4E 4D FC 30 95 AO 8B B1 3D
                D1 AF B6 FC 9D DD 2D B3 6F 18 FB B5 60 25 51 45 C9 5E 86 6D 94 FF DB BE 29
                9A 1E C2 CC AF F3 51 1C 7E 06 D3 BF 5E FD E1 B2 62 34 62 4D 44 BA A9 25 7A
                B4 04 2B 7F B9 55 4F 8E 54 DC 32 8D A7 87 88 24 6F 59 C5 30 51 0F 5C 5F 8A
```

© Trüb Baltic AS Page **76 / 95** 

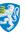

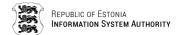

```
MACData = Append ISO9797 method 2 padding:
                 87 82 01 10 96 AE D2 2E 44 AO EB 46 E5 3C 11 DE E1 5F 76 A1 E0 37 19 E0 BD
                 60 FD C3 44 F2 E8 6F 44 F3 66 04 55 FE 7D D2 8B F1 CB 8C D8 04 92 3D CC 0D
                 BC FB 16 FA 41 7E 8F 1B E4 8F 6B 74 21 2B 05 B8 BC FE CB 40 91 84 2C C6 7D
                 1A 8A 26 59 B1 D8 41 F1 1F 3A 40 65 E7 AD C5 7F BD 67 OD 13 B4 AA 44 D8 5D
                 78 8F 86 28 0F 5A 5E A7 E1 0E A3 79 5D C5 B5 CB 78 C4 93 DC 7D E5 E8 6E 72
                 2F 4C 23 89 0C F8 CA 0B 8C 08 59 36 E3 F2 07 4B E4 CD B9 3E 26 93 12 D3 34
                 01 1A 2A 6B 63 B8 7A 1E A7 A1 CE DD E5 5F 41 49 8D 1B 74 5A 4E 9D EF E7 CB
                 39 31 3E 8B 2E EC F9 37 FB 3B 9B 47 AF DE 86 94 4E 4D FC 30 95 AO 8B B1 3D
                 D1 AF B6 FC 9D DD 2D B3 6F 18 FB B5 60 25 51 45 C9 5E 86 6D 94 FF DB BE 29
                 9A 1E C2 CC AF F3 51 1C 7E 06 D3 BF 5E FD E1 B2 62 34 62 4D 44 BA A9 25 7A
                 B4 04 2B 7F B9 55 4F 8E 54 DC 32 8D A7 87 88 24 6F 59 C5 30 51 0F 5C 5F 8A
                 6F 80 00 00 00
MAC = SK2Key1.CBC encrypt(MACData, IV(SSC)): C5 C3 7A 1F 98 C7 8C A7
MAC = SK2Key2.decrypt( MAC): EF DB 3B 5C 66 F0 C8 50
MAC = SK2Key1.encrypt( MAC): 58 B6 69 A2 DA 1B 62 15
MAC == MAC (true)
Unwrap cryptogram from TLV: 96 AE D2 2E 44 AO EB 46 E5 3C 11 DE E1 5F 76 A1 E0 37 19 E0 BD
    60 FD C3 44 F2 E8 6F 44 F3 66 04 55 FE 7D D2 8B F1 CB 8C D8 04 92 3D CC 0D BC FB 16 FA
    41 7E 8F 1B E4 8F 6B 74 21 2B 05 B8 BC FE CB 40 91 84 2C C6 7D 1A 8A 26 59 B1 D8 41 F1
    1F 3A 40 65 E7 AD C5 7F BD 67 0D 13 B4 AA 44 D8 5D 78 8F 86 28 0F 5A 5E A7 E1 0E A3 79
    5D C5 B5 CB 78 C4 93 DC 7D E5 E8 6E 72 2F 4C 23 89 0C F8 CA 0B 8C 08 59 36 E3 F2 07 4B
    E4 CD B9 3E 26 93 12 D3 34 01 1A 2A 6B 63 B8 7A 1E A7 A1 CE DD E5 5F 41 49 8D 1B 74 5A
    4E 9D EF E7 CB 39 31 3E 8B 2E EC F9 37 FB 3B 9B 47 AF DE 86 94 4E 4D FC 30 95 A0 8B B1
    3D D1 AF B6 FC 9D DD 2D B3 6F 18 FB B5 60 25 51 45 C9 5E 86 6D 94 FF DB BE 29 9A 1E C2
    CC AF F3 51 1C 7E 06 D3 BF 5E FD E1 B2 62 34 62 4D 44 BA A9 25 7A B4 04 2B 7F B9 55 4F
    8E 54 DC 32 8D A7 87 88 24 6F 59 C5 30 51 0F 5C 5F 8A 6F
SK1.CBC_decrypt(Data, IV(SSC)) : 7F 49 82 01 09 81 82 01 00 98 A9 D5 3B 93 C1 CB CD 84 4C 5D D2 C4 AB 64 9C 64 9C AA 05 BA 35 C4 BE 50 77 2D 93 2F 9A 29 67 26 1D EF 94 B6 AA B2
    F0 B2 91 C0 5E 75 28 99 B6 C5 E9 F8 C1 8D C2 C2 B8 91 6F 71 40 55 76 7C EC BE 84 4D 9B
    BC DA 6E 1B 0D C9 C2 04 53 60 98 21 F3 64 B0 31 5F A2 A4 5E 1D FB AE 7C EC 91 2A A0 DC
    D8 F7 1D E9 FC 51 22 CC 65 1A 1B EB F7 D7 F4 2A 38 4C 2B 19 3A DD A8 BE A6 41 88 DD 20
    E2 32 AC D4 AE E0 A8 00 83 3D AC 38 33 27 BA 9A FD B0 CD EC 7E 38 36 03 76 85 90 5E B6
    CF B6 FB F1 6C 8C 11 F2 84 70 F0 60 38 37 80 AD 2D 2E 07 AA B7 3B BA 87 7D F4 83 50 97
    OF B4 59 AE 5B D2 84 DD D2 87 63 CB F2 F3 61 49 OC 59 B1 F1 O4 B5 32 90 79 92 AA 52 BF
    9F A2 21 76 09 D9 B7 E0 68 26 EF 14 D2 97 F1 B0 7D FE 67 D4 B1 4A 91 83 D6 2F CF 4A A3
    FC 48 94 6C 17 2D C5 23 CA D0 7F 02 85 D3 82 03 01 00 01 80 00
// Secure command.
CLA = CLA | OC: OC
SSC(05 18 09 B6 A2 DF 2D 24) + 1 = 05 18 09 B6 A2 DF 2D 25
// Prepare MACData
    Append header: OC 06 01 01
    Append 80000000: OC 06 01 01 80 00 00 00
    MACData = Append ISO9797 method 2 padding:
               OC 06 01 01 80 00 00 00 80 00 00 00 00 00 00
// Calculate MAC
SK2Key1 = SK2[0..7]: 27 06 B4 CF EF 08 DE 18
SK2Kev2 = SK2[8..15]: 8A BF 71 01 45 3F E4 4C
MAC = SK2Key1.CBC encrypt(MACData, IV(SSC)): 6C 6E F3 C5 85 F2 02 73
MAC = SK2Key2.decrypt(MAC): C3 DF 73 B5 F4 B5 FD CB
\texttt{MAC} = \texttt{SK2Key1.encrypt(MAC)}: 98 \ \texttt{6D} \ \texttt{CD} \ \texttt{1C} \ \texttt{57} \ \texttt{30} \ \texttt{02} \ \texttt{D6}
// Wrap MAC into TLV with tag 8E.
    MAC = Tag(8E) \mid \mid Length \mid \mid Value(MAC): 8E 08 98 6D CD 1C 57 30 02 D6
Data = Data || MAC: 8E 08 98 6D CD 1C 57 30 02 D6
   OC 06 01 01 00 00 0A 8E 08 98 6D CD 1C 57 30 02 D6 00 00 - SECURE GENERATE KEY
<< 87 82 01 10 50 61 C7 FB 23 9E 4F 59 B5 30 8B 56 40 9E 25 81 4E F3 96 44 5F EA ED 28 44
    9D 9A D3 5C 25 6E 7F 66 84 5E 5F FF 0B F5 64 10 6C 5D 9B 49 09 84 0B D4 B2 91 44 C6 D7
    EE D3 A9 7C 8A 21 01 61 2E C8 4A 23 1C BC F9 1D C0 E4 A6 D4 65 1A 6C 3A 1C 88 94 0F 8C
    20 ED 38 A8 7C 36 49 A6 8F F3 F3 A8 FD 2A 13 24 C8 AC 6D FB 69 0C 4F 33 6C 84 44 C2 CB
    65 FE 39 F3 FF CE 45 3F 68 E7 44 87 6E 21 1E 8D C6 75 13 E5 3F D1 54 D0 9E 8C F1 79 74
    87 17 F4 AF C5 D9 F3 8F 50 8F 8C AA 39 BD AD EB 4D A6 25 D7 E4 B4 AF 9F CE 8F 62 26 CA
```

© Trüb Baltic AS Page 77 / 95

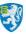

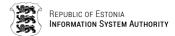

```
90 1E 4A A5 CC 6B CC D8 79 9A 02 CF 54 45 C9 99 29 A5 59 70 E4 51 22 61 72 1B C9 C9 BE
    78 FA 63 FO E9 AA 78 35 45 12 44 AD E9 DC 3A 1C FA 99 86 9A 4D 5E 49 2E 8C 73 4C 87 20
    EA 7E AB F5 16 9E 32 A3 6C A0 D1 60 DC B8 CD 2E 7A 2F 49 72 C5 03 46 2A B6 BB B5 59 FB
    32 C7 6A D4 31 6A 9D A3 4A BC 98 19 10 16 3F 8E 08 25 AF 1A 3C 91 1A 42 7D 90 00 - OK
// Verify MAC and decrypt
SSC(05\ 18\ 09\ B6\ A2\ DF\ 2D\ 25)\ +\ 1\ =\ 05\ 18\ 09\ B6\ A2\ DF\ 2D\ 26
// Prepare MACData
      Append R-APDU data without MAC TLV(8E):
                 87 82 01 10 50 61 C7 FB 23 9E 4F 59 B5 30 8B 56 40 9E 25 81 4E F3 96 44 5F
                 EA ED 28 44 9D 9A D3 5C 25 6E 7F 66 84 5E 5F FF 0B F5 64 10 6C 5D 9B 49 09
                 84 0B D4 B2 91 44 C6 D7 EE D3 A9 7C 8A 21 01 61 2E C8 4A 23 1C BC F9 1D C0
                 E4 A6 D4 65 1A 6C 3A 1C 88 94 0F 8C 20 ED 38 A8 7C 36 49 A6 8F F3 F3 A8 FD
                 2A 13 24 C8 AC 6D FB 69 0C 4F 33 6C 84 44 C2 CB 65 FE 39 F3 FF CE 45 3F 68
                 E7 44 87 6E 21 1E 8D C6 75 13 E5 3F D1 54 D0 9E 8C F1 79 74 87 17 F4 AF C5
                 D9 F3 8F 50 8F 8C AA 39 BD AD EB 4D A6 25 D7 E4 B4 AF 9F CE 8F
                 1E 4A A5 CC 6B CC D8 79 9A 02 CF 54 45 C9 99 29 A5 59 70 E4 51 22 61 72 1B
                  \texttt{C9} \ \texttt{C9} \ \texttt{BE} \ \texttt{78} \ \texttt{FA} \ \texttt{63} \ \texttt{F0} \ \texttt{E9} \ \texttt{AA} \ \texttt{78} \ \texttt{35} \ \texttt{45} \ \texttt{12} \ \texttt{44} \ \texttt{AD} \ \texttt{E9} \ \texttt{DC} \ \texttt{3A} \ \texttt{1C} \ \texttt{FA} \ \texttt{99} \ \texttt{86} \ \texttt{9A} \ \texttt{4D} \ \texttt{5E} 
                 49 2E 8C 73 4C 87 20 EA 7E AB F5 16 9E 32 A3 6C A0 D1 60 DC B8 CD 2E 7A 2F
                 49 72 C5 03 46 2A B6 BB B5 59 FB 32 C7 6A D4 31 6A 9D A3 4A BC 98 19 10 16
      MACData = Append ISO9797 method 2 padding:
                 87 82 01 10 50 61 C7 FB 23 9E 4F 59 B5 30 8B 56 40 9E 25 81 4E F3 96 44 5F
                 EA ED 28 44 9D 9A D3 5C 25 6E 7F 66 84 5E 5F FF 0B F5 64 10 6C 5D 9B 49 09
                 84 0B D4 B2 91 44 C6 D7 EE D3 A9 7C 8A 21 01 61 2E C8 4A 23 1C BC F9 1D C0
                 E4 A6 D4 65 1A 6C 3A 1C 88 94 0F 8C 20 ED 38 A8 7C 36 49 A6 8F F3 F3 A8 FD
                 2A 13 24 C8 AC 6D FB 69 0C 4F 33 6C 84 44 C2 CB 65 FE 39 F3 FF CE 45 3F 68
                 E7 44 87 6E 21 1E 8D C6 75 13 E5 3F D1 54 D0 9E 8C F1 79 74 87 17
                 D9 F3 8F 50 8F 8C AA 39 BD AD EB 4D A6 25 D7 E4 B4 AF 9F CE 8F 62 26 CA 90
                 1E 4A A5 CC 6B CC D8 79 9A 02 CF 54 45 C9 99 29 A5 59 70 E4 51 22 61 72 1B
                 C9 C9 BE 78 FA 63 FO E9 AA 78 35 45 12 44 AD E9 DC 3A 1C FA 99 86 9A 4D 5E
                 49 2E 8C 73 4C 87 20 EA 7E AB F5 16 9E 32 A3 6C A0 D1 60 DC B8 CD 2E 7A 2F
                    72 C5 03 46 2A B6 BB B5 59 FB 32 C7 6A D4 31 6A 9D A3 4A BC 98 19 10 16
                 3F 80 00 00 00
MAC: 25 AF 1A 3C 91 1A 42 7D
MAC = SK2Key1.CBC encrypt(MACData, IV(SSC)): A4 22 14 7F 40 1F FC 91
MAC = SK2Key2.decrypt( MAC): CA BF 0F 42 DF D0 B6 9D
MAC = SK2Key1.encrypt( MAC): 25 AF 1A 3C 91 1A 42 7D
MAC == MAC (true)
Unwrap cryptogram from TLV:
    50 61 C7 FB 23 9E 4F 59 B5 30 8B 56 40 9E 25 81 4E F3 96 44 5F EA ED 28 44 9D 9A D3 5C
    25 6E 7F 66 84 5E 5F FF 0B F5 64 10 6C 5D 9B 49 09 84 0B D4 B2 91 44 C6 D7 EE D3 A9 7C
    8A 21 01 61 2E C8 4A 23 1C BC F9 1D C0 E4 A6 D4 65 1A 6C 3A 1C 88 94 0F 8C 20 ED 38 A8
    7C 36 49 A6 8F F3 F3 A8 FD 2A 13 24 C8 AC 6D FB 69 0C 4F 33 6C 84 44 C2 CB 65 FE 39 F3
    FF CE 45 3F 68 E7 44 87 6E 21 1E 8D C6 75 13 E5 3F D1 54 D0 9E 8C F1 79 74 87 17 F4 AF
    C5 D9 F3 8F 50 8F 8C AA 39 BD AD EB 4D A6 25 D7 E4 B4 AF 9F CE 8F 62 26 CA 90 1E 4A A5
    CC 6B CC D8 79 9A 02 CF 54 45 C9 99 29 A5 59 70 E4 51 22 61 72 1B C9 C9 BE 78 FA 63 F0
    E9 AA 78 35 45 12 44 AD E9 DC 3A 1C FA 99 86 9A 4D 5E 49 2E 8C 73 4C 87 20 EA 7E AB F5
    16 9E 32 A3 6C A0 D1 60 DC B8 CD 2E 7A 2F 49 72 C5 03 46 2A B6 BB B5 59 FB 32 C7 6A D4
    31 6A 9D A3 4A BC 98 19 10 16 3F
SK1.CBC_decrypt(Data, IV(SSC)):
    7F 49 82 01 09 81 82 01 00 9B 1A 9D 61 32 D8 59 3B 6F 71 2D 5F 6E CE 19 D8 53 CA 5C CE
    A3 20 79 E7 0D EF 60 A5 E6 C6 8B EC 4C AD B8 35 13 D0 E4 22 52 E9 C6 54 AD CB AA 23 14
    F7 28 54 E3 8C 5E 0F 2F 63 9B 52 6A FA C5 6C 71 EB F5 D6 00 59 5A 6F 85 75 76 3B 83 9A
    FB F7 7D 7E FC A8 46 DA 83 A8 92 06 28 21 A2 C4 7F 70 AB 7F 89 39 2F 48 52 1F F4 88 F8
    DD 7F 30 B1 2A 25 B5 99 0A A6 FF 8C 48 1F 00 6A E3 D0 30 61 4E BE E3 6D 2D 67 E2 CF A1
    71 88 32 E0 A5 88 2D 34 0C 7B 8C 0B 0B C7 04 CA A7 6E 83 12 93 F7 BA 06 D0 2B 56 4D DB
    14 59 E1 8A E1 06 54 7A BB 47 06 AA 06 EE 55 68 85 AE 1A CE 19 A2 A9 7F C3 A2 C8 C0 83
    OD EE 45 6F 8B 81 1F 95 40 E5 B8 3A 60 E2 2B 53 2A 48 EE 03 C7 1D 6D 06 F7 FB 6B 76 74
    01 2D E3 B3 47 0A 11 B1 2C 75 35 B1 55 4F CB 75 22 64 93 53 D4 E9 AF 30 CD EA C1 A4 82
    9D EE C1 D5 82 03 01 00 01 80 00
```

### **Replace Certificates**

#### Replacing of Authentication Certificate

// Calulate cardholder CMK. "47101010033" as seed, from EF 5044 record 7.

© Trüb Baltic AS Page **78 / 95** 

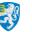

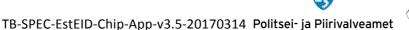

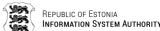

```
SHA1("47101010033") = 74 B5 97 30 6B C5 9B 67 2F B1 64 B2 0F 36 23 3A B3 35 37 0C
                                           74 B5 97 30 6B C5 9B 67 2F B1 64 B2 0F 36
    Take 16 leftmost bytes of calulated SHA1:
                                            23 3A
    CMK CERT.encrypt(74 B5 97 30 6B C5 9B 67 2F B1 64 B2 0F 36 23 3A) =
                                                            BA F8 F0 00 7A 4E 9A 38
                                                            46 38 46 24 6C FE 88 B4
    Set off LSB bits of every byte: BAF8F0007A4E9A38463846246CFE88B4 (cardholder CMK CERT)
// Verify PIN1
A>> T=1 (4+0004) 00200001 04 31323334
A<< (0000+2) (110ms) 9000
// Mutual Authenticate with cardholder CMK CERT
A>> T=1 (4+0000) 00840000 00
A<< (0008+2) (20ms) 33221f7bffb5dd79 9000
RND.ICC: 33221f7bffb5dd79
RND.IFD: 2f80db2b5d158d52
Payload: 2f80db2b5d158d5233221f7bffb5dd795f2a26a6ede3b00ba55a77784b09fe75131c679
bde339afcdab5a4fdd39da9ed
Crypted: 66f0578da0dd4085314439dd4fab4e27edb898aa57ce67a1705ab4d9a109c557c733565
58288608b740fb05caa8995f6
A>> T=1 (4+0048) 00820003 30 66f0578da0dd4085314439dd4fab4e27edb898aa57ce67a1705
ab4d9a109c557c73356558288608b740fb05caa8995f630
A<< (0048+2) (170ms) 209dd390b9e3a7831958ae278c32b9a977ed8dd157243a737db24ac7526
daea80294a0c71051168ec68b058010d043dd 9000
Encrypted: 209dd390b9e3a7831958ae278c32b9a977ed8dd157243a737db24ac7526daea80294a
0c71051168ec68b058010d043dd
Decrypted: 33221f7bffb5dd792f80db2b5d158d52d38ff9996469bec19ef19fdb57d04bf5b5c72
47e8dce07316a743b5ac077eb3d
K.ICC: d38ff9996469bec19ef19fdb57d04bf5b5c7247e8dce07316a743b5ac077eb3d
K.IFD: 5f2a26a6ede3b00ba55a77784b09fe75131c679bde339afcdab5a4fdd39da9ed
K.XOR: 8ca5df3f898a0eca3babe8a31cd9b580a6db43e553fd9dcdb0c19fa713ea42d0
SK1: 8ca5df3f898a0eca3babe8a31cd9b580
SK1: 8ca4df3e898a0ecb3babe9a21cd9b580
SK2: a6db43e553fd9dcdb0c19fa713ea42d0
SK2: a7da43e552fd9dcdb0c19ea713ea43d0
SSC: 5d158d52ffb5dd79
## Mutual Authentication successful ##
Original APDU: 8c0700006f308205423082042aa00302010202100de942ac3831061f5609395bc
7deffd1300d06092a864886f70d01010b0500306c310b30090603550406130245453122302006035
APDU payload: 308205423082042aa00302010202100de942ac3831061f5609395bc7deffd1300
Crypt payload: 877101bbad28d0669e99806e76878d7dedf8b66ad2e32d7d07ca2066dff26f0ce
```

© Trüb Baltic AS Page **79 / 95** 

972bca8f29ef55593bbf4a9ca6816be1c3a31b009c172f4f889fd3f8ba6da43ea080faba53c6ac95e152f4b2b5cd4f5069d73982c2eae72450166bb20f635a5638471aced771c6a11da4195b2a3560c1

Verified APDU: 308205423082042aa00302010202100de942ac3831061f5609395bc7deffd1300

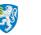

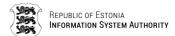

d06092a864886f70d01010b0500306c310b300906035504061302454531223020060355040a0c194
15320536572746966697473656572696d69736b65736b7573311f301d06035504030c1654455380
SSC+1: 5d158d52ffb5dd7a

MAC payload: 123 8c07000080000000877101bbad28d0669e99806e76878d7dedf8b66ad2e32d 7d07ca2066dff26f0ce972bca8f29ef55593bbf4a9ca6816be1c3a31b009c172f4f889fd3f8ba6da 43ea080faba53c6ac95e152f4b2b5cd4f5069d73982c2eae72450166bb20f635a5638471aced771c 6a11da4195b2a3560c1e16f0

MAC: 77efd6a7671e8cf1

Final APDU: 8c0700007d877101bbad28d0669e99806e76878d7dedf8b66ad2e32d7d07ca2066df f26f0ce972bca8f29ef55593bbf4a9ca6816belc3a31b009c172f4f889fd3f8ba6da43ea080faba5 3c6ac95e152f4b2b5cd4f5069d73982c2eae72450166bb20f635a5638471aced771c6a11da4195b2 a3560c1e16f08e0877efd6a7671e8cf100

A>> T=1 (4+0125) 8c070000 7d 877101bbad28d0669e99806e76878d7dedf8b66ad2e32d7d07c a2066dff26f0ce972bca8f29ef55593bbf4a9ca6816be1c3a31b009c172f4f889fd3f8ba6da43ea0 80faba53c6ac95e152f4b2b5cd4f5069d73982c2eae72450166bb20f635a5638471aced771c6a11d a4195b2a3560c1e16f08e0877efd6a7671e8cf100

A<< (0014+2) (180ms) 990290008e08f727841ca2f9ee95 9000

Card MAC: f727841ca2f9ee95

Response MAC payload: 4 99029000 Response MAC: f727841ca2f9ee95

ResponseAPDU: 9000

Original APDU: 8c07006f6f54206f66204553544549442d534b20323031313118301606092a864 886f70d0109011609706b6940736b2e6565301e170d3135303932383132353830335a170d3230303 932323230353935395a30819b310b3009060355040613024545310f300d060355040a0c064553544 5494431

APDU payload: 54206f66204553544549442d534b20323031313118301606092a864886f70d010 9011609706b6940736b2e6565301e170d3135303932383132353830335a170d32303039323232303 53935395a30819b310b3009060355040613024545310f300d060355040a0c0645535445494431 Crypt payload: 877101ff91668d8da5636180a8ef90bf98d8f7644108249fc6f7bf0fdb6dd4070 97cb2d7bcd7ddle7b52a41b4885bae3c9086137fd183dc881744b23f30f20e227180d134d9d08662 2566f028a8a9e9f74712ad54b790645ee6457a25efbe7dcbc60b893dd3b1b79923fe1053b7ce8099 3dc67

Verified APDU: 54206f66204553544549442d534b20323031313118301606092a864886f70d010 9011609706b6940736b2e6565301e170d3135303932383132353830335a170d32303039323232303 53935395a30819b310b3009060355040613024545310f300d060355040a0c064553544549443180 SSC+1: 5d158d52ffb5dd7c

MAC payload: 123 8c07006f80000000877101ff91668d8da5636180a8ef90bf98d8f764410824 9fc6f7bf0fdb6dd407097cb2d7bcd7dd1e7b52a41b4885bae3c9086137fd183dc881744b23f30f20 e227180d134d9d086622566f028a8a9e9f74712ad54b790645ee6457a25efbe7dcbc60b893dd3b1b 79923fe1053b7ce80993dc67

MAC: cf3ba396ff745e74

Final APDU: 8c07006f7d877101ff91668d8da5636180a8ef90bf98d8f7644108249fc6f7bf0fdb6dd407097cb2d7bcd7dd1e7b52a41b4885bae3c9086137fd183dc881744b23f30f20e227180d134d9d086622566f028a8a9e9f74712ad54b790645ee6457a25efbe7dcbc60b893dd3b1b79923fe1053b7ce80993dc678e08cf3ba396ff745e7400

A>> T=1 (4+0125) 8c07006f 7d 877101ff91668d8da5636180a8ef90bf98d8f7644108249fc6f 7bf0fdb6dd407097cb2d7bcd7dd1e7b52a41b4885bae3c9086137fd183dc881744b23f30f20e2271 80d134d9d086622566f028a8a9e9f74712ad54b790645ee6457a25efbe7dcbc60b893dd3b1b79923 fe1053b7ce80993dc678e08cf3ba396ff745e7400

A<< (0014+2) (130ms) 990290008e086fbb9ad38d206220 9000

Card MAC: 6fbb9ad38d206220
Response MAC payload: 4 99029000

© Trüb Baltic AS Page 80 / 95

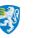

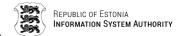

Response MAC: 6fbb9ad38d206220

ResponseAPDU: 9000

Original APDU: 8c0700de6f173015060355040b0c0e61757468656e7469636174696f6e3126302 406035504030c1d4dc3844e4e494b2c4d4152492d4c4949532c34373130313031303033333110300 e06035504040c074dc3844e4e494b31123010060355042a0c094d4152492d4c49495331143012060 3550405

APDU payload: 173015060355040b0c0e61757468656e7469636174696f6e31263024060355040 30c1d4dc3844e4e494b2c4d4152492d4c4949532c34373130313031303033333110300e060355040 40c074dc3844e4e494b31123010060355042a0c094d4152492d4c494953311430120603550405 Crypt payload: 877101abffcdfe76d0172712f2fb1bdb336479bcae60782b8be582b1d9d0eea89 1f1f5cacd69ef29741cca734ebab2983bf92b74283f2668887b6610713a86ce04be70b8ec805e949 10432da29e1ce41afc002d13101a2a321eded1d49428ac0aaf3fff9ede243a235c890156eef74d5c f2a28

Verified APDU: 173015060355040b0c0e61757468656e7469636174696f6e31263024060355040 30c1d4dc3844e4e494b2c4d4152492d4c4949532c3437313031303130333333110300e060355040 40c074dc3844e4e494b31123010060355042a0c094d4152492d4c49495331143012060355040580 SSC+1: 5d158d52ffb5dd7e

MAC payload: 123 8c0700de80000000877101abffcdfe76d0172712f2fb1bdb336479bcae6078 2b8be582b1d9d0eea891f1f5cacd69ef29741cca734ebab2983bf92b74283f2668887b6610713a86 ce04be70b8ec805e94910432da29e1ce41afc002d13101a2a321eded1d49428ac0aaf3fff9ede243 a235c890156eef74d5cf2e29

MAC: d05f4447c1d12bb1

Final APDU: 8c0700de7d877101abffcdfe76d0172712f2fb1bdb336479bcae60782b8be582b1d9 d0eea891f1f5cacd69ef29741cca734ebab2983bf92b74283f2668887b6610713a86ce04be70b8ec 805e94910432da29e1ce41afc002d13101a2a321eded1d49428ac0aaf3fff9ede243a235c890156e ef74d5cf2e298e08d05f4447c1d12bb100

A>> T=1 (4+0125) 8c0700de 7d 877101abffcdfe76d0172712f2fb1bdb336479bcae60782b8be 582b1d9d0eea891f1f5cacd69ef29741cca734ebab2983bf92b74283f2668887b6610713a86ce04b e70b8ec805e94910432da29e1ce41afc002d13101a2a321eded1d49428ac0aaf3fff9ede243a235c 890156eef74d5cf2e298e08d05f4447c1d12bb100

A<< (0014+2) (130ms) 990290008e0832acf6f7ffa114cd 9000

Card MAC: 32acf6f7ffa114cd Response MAC payload: 4 99029000 Response MAC: 32acf6f7ffa114cd

ResponseAPDU: 9000

Original APDU: 8c07014d6f130b3437313031303130303333330820122300d06092a864886f70d0 1010105000382010f003082010a0282010100959fe0c2e8fde7f9111cbf74377bcac7dca81f65c1d fe549be57eed684486f45aa3bfa5b83862b9c3f55ff01a00c340f21ac5f86519e80a5688f5d8f309 1cb0344

APDU payload: 130b34373130313031303333330820122300d06092a864886f70d01010105000 382010f003082010a0282010100959fe0c2e8fde7f9111cbf74377bcac7dca81f65c1dfe549be57e ed684486f45aa3bfa5b83862b9c3f55ff01a00c340f21ac5f86519e80a5688f5d8f3091cb0344 Crypt payload: 87710121b3e8afc12164d170ddc0d0f94701c82941de7ce13c151ff383a7979fc 5feee4893a5376f2d07a5fcb7bf783218006086cd96e44bfe6ce4941771c9fab77a1f41f3901b1df cf549866f8c6b7c16b0e398a77f299627d7d1fdc86c910c10d490c43876724d3f2d09cad46623dfe

Verified APDU: 130b34373130313031303333330820122300d06092a864886f70d01010105000 382010f003082010a0282010100959fe0c2e8fde7f9111cbf74377bcac7dca81f65c1dfe549be57e ed684486f45aa3bfa5b83862b9c3f55ff01a00c340f21ac5f86519e80a5688f5d8f3091cb034480 SSC+1: 5d158d52ffb5dd80

MAC payload: 123 8c07014d8000000087710121b3e8afc12164d170ddc0d0f94701c82941de7c e13c151ff383a7979fc5feee4893a5376f2d07a5fcb7bf783218006086cd96e44bfe6ce4941771c9

© Trüb Baltic AS Page 81 / 95

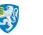

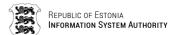

fab77a1f41f3901b1dfcf549866f8c6b7c16b0e398a77f299627d7d1fdc86c910c10d490c4387672

MAC: 1bc27cd0b270f481

Final APDU: 8c07014d7d87710121b3e8afc12164d170ddc0d0f94701c82941de7ce13c151ff383 a7979fc5feee4893a5376f2d07a5fcb7bf783218006086cd96e44bfe6ce4941771c9fab77a1f41f3 901b1dfcf549866f8c6b7c16b0e398a77f299627d7d1fdc86c910c10d490c43876724d3f2d09cad4 6623dfe1454a8e081bc27cd0b270f48100

A>> T=1 (4+0125) 8c07014d 7d 87710121b3e8afc12164d170ddc0d0f94701c82941de7ce13c1 51ff383a7979fc5feee4893a5376f2d07a5fcb7bf783218006086cd96e44bfe6ce4941771c9fab77 a1f41f3901b1dfcf549866f8c6b7c16b0e398a77f299627d7d1fdc86c910c10d490c43876724d3f2 d09cad46623dfe1454a8e081bc27cd0b270f48100

A<< (0014+2) (127ms) 990290008e08b452412c84c1aa45 9000

Card MAC: b452412c84c1aa45
Response MAC payload: 4 99029000
Response MAC: b452412c84c1aa45

ResponseAPDU: 9000

Original APDU: 8c0701bc6ffb3bce3616701d0328795e274af46f3c9a2c71384e4114eda5ae174 06f1f0d7f620fb7f3f5cf8f49dde9155f4837509d9722379b7c592fedcf464d78f194c85412f7ea0 f8786481cb7623b2e7e58c8a71e8af8455e875fc6816523ad77526185b9f6230bdff9da73fc0f170 67ebefe

APDU payload: fb3bce3616701d0328795e274af46f3c9a2c71384e4114eda5ae17406f1f0d7f6 20fb7f3f5cf8f49dde9155f4837509d9722379b7c592fedcf464d78f194c85412f7ea0f8786481cb 7623b2e7e58c8a71e8af8455e875fc6816523ad77526185b9f6230bdff9da73fc0f17067ebefe Crypt payload: 877101faa3b9876baaa8035bc4ce6c2c6ffd8b559de0f0fe030d44c34b9a2ff90 f434ca8f76bcafb8ab5932b11fc47d2133648a65c9f3465f1e0aed0d9ccb66c988e747e5263a314f e74f3abe60cf717323fc90c6de262265a07ac172a150efa45ecf3b61d640942f96259712eef4fff2 bcd09

Verified APDU: fb3bce3616701d0328795e274af46f3c9a2c71384e4114eda5ae17406f1f0d7f6 20fb7f3f5cf8f49dde9155f4837509d9722379b7c592fedcf464d78f194c85412f7ea0f8786481cb 7623b2e7e58c8a71e8af8455e875fc6816523ad77526185b9f6230bdff9da73fc0f17067ebefe80 SSC+1: 5d158d52ffb5dd82

MAC payload: 123 8c0701bc80000000877101faa3b9876baaa8035bc4ce6c2c6ffd8b559de0f0 fe030d44c34b9a2ff90f434ca8f76bcafb8ab5932b11fc47d2133648a65c9f3465f1e0aed0d9ccb6 6c988e747e5263a314fe74f3abe60cf717323fc90c6de262265a07ac172a150efa45ecf3b61d6409 42f96259712eef4fff2bcd09

MAC: ad8f24caf566847b

Final APDU: 8c0701bc7d877101faa3b9876baaa8035bc4ce6c2c6ffd8b559de0f0fe030d44c34b9a2ff90f434ca8f76bcafb8ab5932b11fc47d2133648a65c9f3465f1e0aed0d9ccb66c988e747e5263a314fe74f3abe60cf717323fc90c6de262265a07ac172a150efa45ecf3b61d640942f96259712eef4fff2bcd098e08ad8f24caf566847b00

A>> T=1 (4+0125) 8c0701bc 7d 877101faa3b9876baaa8035bc4ce6c2c6ffd8b559de0f0fe030 d44c34b9a2ff90f434ca8f76bcafb8ab5932b11fc47d2133648a65c9f3465fle0aed0d9ccb66c988 e747e5263a314fe74f3abe60cf717323fc90c6de262265a07ac172a150efa45ecf3b61d640942f96 259712eef4fff2bcd098e08ad8f24caf566847b00

A<< (0014+2) (130ms) 990290008e08e35aa8dd9102dada 9000

Card MAC: e35aa8dd9102dada Response MAC payload: 4 99029000 Response MAC: e35aa8dd9102dada

ResponseAPDU: 9000

Original APDU: 8c07022b6fb06ab5151720856dfa7451567811b5762ee2e64d283af30232c070f 326058eb56f238bcc77437b5021f7203132c7681876052f0d5658fe446514856dee5ab49c9880364 24fca100cf842157e4f9538c10203012001a38201ae308201aa30090603551d1304023000300e060

© Trüb Baltic AS Page 82 / 95

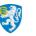

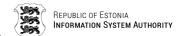

3551d0f

APDU payload: b06ab5151720856dfa7451567811b5762ee2e64d283af30232c070f326058eb56 f238bcc77437b5021f7203132c7681876052f0d5658fe446514856dee5ab49c988036424fca100cf 842157e4f9538c10203012001a38201ae308201aa30090603551d1304023000300e0603551d0f Crypt payload: 877101ab69e00c3b9f80451b38afbbeee020c7197070c48cd921938afa74e7c19 9ae27b63b013f77b39868de983441c62e5c46d0028a3aa19bb7eec43d24e1590b8bd5362831afaab 67029101c3455337ec92af17741885feff21d03554874ee33377bd00eda2a2e687426afb1f8a3f2c 39b0f

Verified APDU: b06ab5151720856dfa7451567811b5762ee2e64d283af30232c070f326058eb56 f238bcc77437b5021f7203132c7681876052f0d5658fe446514856dee5ab49c988036424fca100cf 842157e4f9538c10203012001a38201ae308201aa30090603551d1304023000300e0603551d0f80 SSC+1: 5d158d52ffb5dd84

MAC payload: 123 8c07022b80000000877101ab69e00c3b9f80451b38afbbeee020c7197070c4 8cd921938afa74e7c199ae27b63b013f77b39868de983441c62e5c46d0028a3aa19bb7eec43d24e1 590b8bd5362831afaab67029101c3455337ec92af17741885feff21d03554874ee33377bd00eda2a 2e687426afb1f8a3f2c39b0f

MAC: 6750187cb083c9e9

Final APDU: 8c07022b7d877101ab69e00c3b9f80451b38afbbeee020c7197070c48cd921938afa 74e7c199ae27b63b013f77b39868de983441c62e5c46d0028a3aa19bb7eec43d24e1590b8bd53628 31afaab67029101c3455337ec92af17741885feff21d03554874ee33377bd00eda2a2e687426afb1 f8a3f2c39b0f8e086750187cb083c9e900

A>> T=1 (4+0125) 8c07022b 7d 877101ab69e00c3b9f80451b38afbbeee020c7197070c48cd92 1938afa74e7c199ae27b63b013f77b39868de983441c62e5c46d0028a3aa19bb7eec43d24e1590b8 bd5362831afaab67029101c3455337ec92af17741885feff21d03554874ee33377bd00eda2a2e687 426afb1f8a3f2c39b0f8e086750187cb083c9e900

A<< (0014+2) (130ms) 990290008e081fc6689be6ed81c8 9000

Card MAC: 1fc6689be6ed81c8
Response MAC payload: 4 99029000
Response MAC: 1fc6689be6ed81c8

ResponseAPDU: 9000

Original APDU: 8c07029a6f0101ff0404030204b03081990603551d2004819130818e30818b060 a2b06010401ce1f030101307d305806082b06010505070202304c1e4a00410069006e0075006c007 4002000740065007300740069006d006900730065006b0073002e0020004f006e006c00790020006 6006f00

APDU payload: 0101ff0404030204b03081990603551d2004819130818e30818b060a2b0601040 1celf030101307d305806082b06010505070202304cle4a00410069006e0075006c0074002000740 065007300740069006d006900730065006b0073002e0020004f006e006c007900200066006f00 Crypt payload: 87710160e8450cd63eleb033c9bf3f2fba91082723ec4810087fe8e6515e2aac3 01a2be2cc012abb54e4207e88fa801a94914d469c241fbeda428efc819d3420f320649b10f4c1403 69a7a9dd500133763850339fcc541da93ba4da0185a9a6baef296deb836531da6e471479edc11af7

Verified APDU: 0101ff0404030204b03081990603551d2004819130818e30818b060a2b0601040 1celf030101307d305806082b06010505070202304cle4a00410069006e0075006c0074002000740 065007300740069006d006900730065006b0073002e0020004f006e006c007900200066006f0080 SSC+1: 5d158d52ffb5dd86

MAC payload: 123 8c07029a8000000087710160e8450cd63e1eb033c9bf3f2fba91082723ec48 10087fe8e6515e2aac301a2be2cc012abb54e4207e88fa801a94914d469c241fbeda428efc819d34 20f320649b10f4c140369a7a9dd500133763850339fcc541da93ba4da0185a9a6baef296deb83653 1da6e471479edc11af7c1779

MAC: f025942cbc9ce6df

Final APDU: 8c07029a7d87710160e8450cd63e1eb033c9bf3f2fba91082723ec4810087fe8e651 5e2aac301a2be2cc012abb54e4207e88fa801a94914d469c241fbeda428efc819d3420f320649b10

© Trüb Baltic AS Page 83 / 95

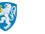

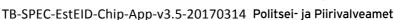

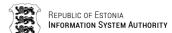

f4c140369a7a9dd500133763850339fcc541da93ba4da0185a9a6baef296deb836531da6e471479e

A>> T=1 (4+0125) 8c07029a 7d 87710160e8450cd63e1eb033c9bf3f2fba91082723ec4810087 fe8e6515e2aac301a2be2cc012abb54e4207e88fa801a94914d469c241fbeda428efc819d3420f32 0649b10f4c140369a7a9dd500133763850339fcc541da93ba4da0185a9a6baef296deb836531da6e 471479edc11af7c17798e08f025942cbc9ce6df00

A<< (0014+2) (130ms) 990290008e0825a424ae0b13ff40 9000

Card MAC: 25a424ae0b13ff40 Response MAC payload: 4 99029000 Response MAC: 25a424ae0b13ff40

ResponseAPDU: 9000

Original APDU: 8c0703096f72002000740065007300740069006e0067002e302106082b0601050 50702011615687474703a2f2f7777772e736b2e65652f6370732f30240603551d11041d301b81196 d6172692d6c6969732e6d616e6e696b4065657374692e6565301d0603551d0e041604148858537de 11db204

APDU payload: 72002000740065007300740069006e0067002e302106082b06010505070201161 5687474703a2f2f7777772e736b2e65652f6370732f30240603551d11041d301b81196d6172692d6 c6969732e6d616e6e696b4065657374692e6565301d0603551d0e041604148858537de11db204 Crypt payload: 8771017c54b841eb3fbe18679e6500e8176200ded0a1390795c286250a0b8dfe9 78260798d07c01704f2b1b2d84c328c5993bdfcfc5420010888dfa0d68fe687c26e94cdd5d5f4d80 58197cff911129c9934c8c48e8c1367abaae5e455863c972d6b04fb64742382bc640da0dfb43e29c 45e5f

Verified APDU: 72002000740065007300740069006e0067002e302106082b06010505070201161 5687474703a2f2f7777772e736b2e65652f6370732f30240603551d11041d301b81196d6172692d6 c6969732e6d616e6e696b4065657374692e6565301d0603551d0e041604148858537de11db20480 SSC+1: 5d158d52ffb5dd88

MAC payload: 123 8c070309800000008771017c54b84leb3fbe18679e6500e8176200ded0a139 0795c286250a0b8dfe978260798d07c01704f2b1b2d84c328c5993bdfcfc5420010888dfa0d68fe6 87c26e94cdd5d5f4d8058197cff911129c9934c8c48e8c1367abaae5e455863c972d6b04fb647423 82bc640da0dfb43e29c45e5f

MAC: 8e29856db3dfd1d4

Final APDU: 8c0703097d8771017c54b841eb3fbe18679e6500e8176200ded0a1390795c286250a 0b8dfe978260798d07c01704f2b1b2d84c328c5993bdfcfc5420010888dfa0d68fe687c26e94cdd5 d5f4d8058197cff911129c9934c8c48e8c1367abaae5e455863c972d6b04fb64742382bc640da0df b43e29c45e5f8e088e29856db3dfd1d400

A>> T=1 (4+0125) 8c070309 7d 8771017c54b841eb3fbe18679e6500e8176200ded0a1390795c 286250a0b8dfe978260798d07c01704f2b1b2d84c328c5993bdfcfc5420010888dfa0d68fe687c26 e94cdd5d5f4d8058197cff911129c9934c8c48e8c1367abaae5e455863c972d6b04fb64742382bc6 40da0dfb43e29c45e5f8e088e29856db3dfd1d400

A<< (0014+2) (130ms) 990290008e088521a03bedc6652c 9000

Card MAC: 8521a03bedc6652c Response MAC payload: 4 99029000 Response MAC: 8521a03bedc6652c

ResponseAPDU: 9000

Original APDU: 8c0703786f9cb384c7c2101ba50e14896930200603551d250101ff04163014060 82b0601050507030206082b06010505070304302206082b060105050701030416301430080606040 08e4601013008060604008e460104301f0603551d2304183016801441b6fec5b1b1b453138cfafa6 2d0346d

APDU payload: 9cb384c7c2101ba50e14896930200603551d250101ff0416301406082b0601050 507030206082b0601050507030206082b06010505070304302206082b06010505070103041630143008060604008e4601013 008060604008e460104301f0603551d2304183016801441b6fec5b1b1b453138cfafa62d0346d Crypt payload: 877101de79e55062effda1569492ecc8df202069cd8a44bb5801a432790efa8f3

© Trüb Baltic AS Page 84 / 95

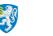

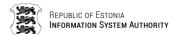

88352bb01cafee4dd1d3a700bbaa7d5323280f5613688f6cc781b2f72b6628ee58fcd85ef880b3eb9200ff7bf647dabb20ccb5876608ba6e3fcdf269b2dd52c12e48897890c3e8a010f488246afec0ee39ee8

Verified APDU: 9cb384c7c2101ba50e14896930200603551d250101ff0416301406082b0601050 507030206082b06010505070302206082b060105050703041630143008060604008e4601013 008060604008e460104301f0603551d2304183016801441b6fec5b1b1b453138cfafa62d0346d80 SSC+1: 5d158d52ffb5dd8a

MAC payload: 123 8c07037880000000877101de79e55062effda1569492ecc8df202069cd8a44 bb5801a432790efa8f388352bb01cafee4dd1d3a700bbaa7d5323280f5613688f6cc781b2f72b662 8ee58fcd85ef880b3eb9200ff7bf647dabb20ccb5876608ba6e3fcdf269b2dd52c12e48897890c3e 8a010f488246afec0ee39ee8

MAC: 3b105d67256693c8

Final APDU: 8c0703787d877101de79e55062effda1569492ecc8df202069cd8a44bb5801a43279 0efa8f388352bb01cafee4dd1d3a700bbaa7d5323280f5613688f6cc781b2f72b6628ee58fcd85ef 880b3eb9200ff7bf647dabb20ccb5876608ba6e3fcdf269b2dd52c12e48897890c3e8a010f488246 afec0ee39ee88e083b105d67256693c800

A>> T=1 (4+0125) 8c070378 7d 877101de79e55062effda1569492ecc8df202069cd8a44bb580 1a432790efa8f388352bb01cafee4dd1d3a700bbaa7d5323280f5613688f6cc781b2f72b6628ee58 fcd85ef880b3eb9200ff7bf647dabb20ccb5876608ba6e3fcdf269b2dd52c12e48897890c3e8a010 f488246afec0ee39ee88e083b105d67256693c800

A<< (0014+2) (130ms) 990290008e082b102c68fcafd723 9000

Card MAC: 2b102c68fcafd723
Response MAC payload: 4 99029000
Response MAC: 2b102c68fcafd723

ResponseAPDU: 9000

Original APDU: 8c0703e76f6d22340a30450603551d1f043e303c303aa038a0368634687474703 a2f2f7777772e736b2e65652f7265706f7369746f72792f63726c732f746573745f6573746569643 23031312e63726c300d06092a864886f70d01010b05000382010100aa50bd1d95ff96557898973fd b323aff

APDU payload: 6d22340a30450603551d1f043e303c303aa038a036834687474703a2f2f77777 72e736b2e65652f7265706f7369746f72792f63726c732f746573745f657374656964323031312e6 3726c300d06092a864886f70d01010b05000382010100aa50bd1d95ff96557898973fdb323aff Crypt payload: 877101cfcbc5c774c2e89ecf9ad64788b33c8bdc53e2ad084bf1ca71150bdcc33 4540dc07f91e89faa2e9b277e2cbd1e8d5626fe2a72f8871f01d7895e6b0cddf1fecec1fbb936e9d de451f13a9b7278ed9ce5c210efe1ae47b6908e4b7abaf4d19803df012660845a139def2eb78dbdf 89794

Verified APDU: 6d22340a30450603551d1f043e303c303aa038a0368634687474703a2f2f77777 72e736b2e65652f7265706f7369746f72792f63726c732f746573745f657374656964323031312e6 3726c300d06092a864886f70d01010b05000382010100aa50bd1d95ff96557898973fdb323aff80 SSC+1: 5d158d52ffb5dd8c

MAC payload: 123 8c0703e780000000877101cfcbc5c774c2e89ecf9ad64788b33c8bdc53e2ad 084bf1ca71150bdcc334540dc07f91e89faa2e9b277e2cbd1e8d5626fe2a72f8871f01d7895e6b0c ddf1fecec1fbb936e9dde451f13a9b7278ed9ce5c210efe1ae47b6908e4b7abaf4d19803df012660 845a139def2eb78dbdf89794

MAC: 83bd8714a8fa86a2

Final APDU: 8c0703e77d877101cfcbc5c774c2e89ecf9ad64788b33c8bdc53e2ad084bf1ca7115 0bdcc334540dc07f91e89faa2e9b277e2cbd1e8d5626fe2a72f8871f01d7895e6b0cddf1fecec1fbb936e9dde451f13a9b7278ed9ce5c210efe1ae47b6908e4b7abaf4d19803df012660845a139def2eb78dbdf897948e0883bd8714a8fa86a200

A>> T=1 (4+0125) 8c0703e7 7d 877101cfcbc5c774c2e89ecf9ad64788b33c8bdc53e2ad084bf 1ca71150bdcc334540dc07f91e89faa2e9b277e2cbd1e8d5626fe2a72f8871f01d7895e6b0cddf1f ecec1fbb936e9dde451f13a9b7278ed9ce5c210efe1ae47b6908e4b7abaf4d19803df012660845a1

© Trüb Baltic AS Page 85 / 95

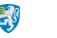

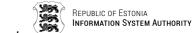

39def2eb78dbdf897948e0883bd8714a8fa86a200

A<< (0014+2) (130ms) 990290008e0835e924a07a8cf635 9000

Card MAC: 35e924a07a8cf635 Response MAC payload: 4 99029000 Response MAC: 35e924a07a8cf635

ResponseAPDU: 9000

Original APDU: 8c0704566f6d0603e0977f6fb4d20e2a3c1829ead671969816a5b4ea37007ab43 33a51e6813d4268a0f16f1f2d9745d6a3b914c304c82579d2acc673246fdd5fa00c6b2883de28240 e394c47948826523d625fcae5e633316597b3bb568c9523a7c2417839eb52eeeda4c0572fc0c18c1 432dc33

APDU payload: 6d0603e0977f6fb4d20e2a3c1829ead671969816a5b4ea37007ab4333a51e6813 d4268a0f16f1f2d9745d6a3b914c304c82579d2acc673246fdd5fa00c6b2883de28240e394c47948 826523d625fcae5e633316597b3bb568c9523a7c2417839eb52eeeda4c0572fc0c18c1432dc33 Crypt payload: 877101da3063c134af994a1482c90415968c467e1169d457dbab55af1682e6095 f9f1f37bc60c11bc40d20c9c125be25fd5662f2625a6fb69dfd3c00026c52747fd784608be01cb3d e73e9af07df7fe8fc0d153c323a044404dd5d348bd9f55848c639c949fa5b4883b8e12c354939cd4

Verified APDU: 6d0603e0977f6fb4d20e2a3c1829ead671969816a5b4ea37007ab4333a51e6813 d4268a0f16f1f2d9745d6a3b914c304c82579d2acc673246fdd5fa00c6b2883de28240e394c47948 826523d625fcae5e633316597b3bb568c9523a7c2417839eb52eeeda4c0572fc0c18c1432dc3380 SSC+1: 5d158d52ffb5dd8e

MAC payload: 123 8c07045680000000877101da3063c134af994a1482c90415968c467e1169d4 57dbab55af1682e6095f9f1f37bc60c11bc40d20c9c125be25fd5662f2625a6fb69dfd3c00026c52 747fd784608be01cb3de73e9af07df7fe8fc0d153c323a044404dd5d348bd9f55848c639c949fa5b 4883b8e12c354939cd4a0754

MAC: 07e9979eb7a3bbed

Final APDU: 8c0704567d877101da3063c134af994a1482c90415968c467e1169d457dbab55af16 82e6095f9f1f37bc60c11bc40d20c9c125be25fd5662f2625a6fb69dfd3c00026c52747fd784608b e01cb3de73e9af07df7fe8fc0d153c323a044404dd5d348bd9f55848c639c949fa5b4883b8e12c35 4939cd4a07548e0807e9979eb7a3bbed00

A>> T=1 (4+0125) 8c070456 7d 877101da3063c134af994a1482c90415968c467e1169d457dba b55af1682e6095f9f1f37bc60c11bc40d20c9c125be25fd5662f2625a6fb69dfd3c00026c52747fd 784608be01cb3de73e9af07df7fe8fc0d153c323a044404dd5d348bd9f55848c639c949fa5b4883b 8e12c354939cd4a07548e0807e9979eb7a3bbed00

A<< (0014+2) (135ms) 990290008e08d7435afb6b4e06d4 9000

Card MAC: d7435afb6b4e06d4 Response MAC payload: 4 99029000 Response MAC: d7435afb6b4e06d4

ResponseAPDU: 9000

Original APDU: 8c0704c56f0cbc5a3aa39aabc90dc69db5fef4ec60f1d873619e577e2417d61ca 87c2226303e10572df37be755acec739ed22611e736585e37e74263c318905c6d3e4a39dfbab8d90 b8811a1a0c270eb891e273dff22b8d553dc8dbf1314a92adfa29524931d0d979fb68604042baada9 8a6460c

APDU payload: 0cbc5a3aa39aabc90dc69db5fef4ec60f1d873619e577e2417d61ca87c2226303 e10572df37be755acec739ed22611e736585e37e74263c318905c6d3e4a39dfbab8d90b8811a1a0c 270eb891e273dff22b8d553dc8dbf1314a92adfa29524931d0d979fb68604042baada98a6460c Crypt payload: 877101e6a4c40b4b6768c77d8efbbda2d089fea694a22e319e46783aa029232fa dccbc56db57ffbed74c4bac38bd0bb01724684d939a57a4b76f8cdf4cbb981ed3dd3c86bca8cd5ad 237da5822e8d1a30dad8931bb123659bc4e747fea8107d418feccb63adaa14a03fc287b71a7cf8a6

Verified APDU: 0cbc5a3aa39aabc90dc69db5fef4ec60f1d873619e577e2417d61ca87c2226303 e10572df37be755acec739ed22611e736585e37e74263c318905c6d3e4a39dfbab8d90b8811a1a0c

© Trüb Baltic AS Page 86 / 95

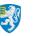

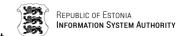

270eb891e273dff22b8d553dc8dbf1314a92adfa29524931d0d979fb68604042baada98a6460c80

SSC+1: 5d158d52ffb5dd90

MAC payload: 123 8c0704c580000000877101e6a4c40b4b6768c77d8efbbda2d089fea694a22e 319e46783aa029232fadccbc56db57ffbed74c4bac38bd0bb01724684d939a57a4b76f8cdf4cbb98 1ed3dd3c86bca8cd5ad237da5822e8d1a30dad8931bb123659bc4e747fea8107d418feccb63adaa1 4a03fc287b71a7cf8a688c9c

MAC: 53ac7d7d63696618

Final APDU: 8c0704c57d877101e6a4c40b4b6768c77d8efbbda2d089fea694a22e319e46783aa0 29232fadccbc56db57ffbed74c4bac38bd0bb01724684d939a57a4b76f8cdf4cbb981ed3dd3c86bc a8cd5ad237da5822e8d1a30dad8931bb123659bc4e747fea8107d418feccb63adaa14a03fc287b71 a7cf8a688c9c8e0853ac7d7d6369661800

A>> T=1 (4+0125) 8c0704c5 7d 877101e6a4c40b4b6768c77d8efbbda2d089fea694a22e319e4 6783aa029232fadccbc56db57ffbed74c4bac38bd0bb01724684d939a57a4b76f8cdf4cbb981ed3d d3c86bca8cd5ad237da5822e8d1a30dad8931bb123659bc4e747fea8107d418feccb63adaa14a03f c287b71a7cf8a688c9c8e0853ac7d7d6369661800

A<< (0014+2) (130ms) 990290008e08a75466cc3e589998 9000

Card MAC: a75466cc3e589998

Response MAC payload: 4 99029000

Response MAC: a75466cc3e589998

ResponseAPDU: 9000

Original APDU: 8c070534126bbfbe7a9bb76f93219efd1b34150dc500e5

APDU payload: 6bbfbe7a9bb76f93219efd1b34150dc500e5

Crypt payload: 871901b5a72a66bb9af15686c0fb9385b14aeaa8ccc8fb03206d7c
Verified APDU: 6bbfbe7a9bb76f93219efd1b34150dc500e580000000000

SSC+1: 5d158d52ffb5dd92

MAC payload: 35 8c07053480000000871901b5a72a66bb9af15686c0fb9385b14aeaa8ccc8fb0

3206d7c

MAC: 3e46e10484dabe60

Final APDU: 8c07053425871901b5a72a66bb9af15686c0fb9385b14aeaa8ccc8fb03206d7c8e08

3e46e10484dabe6000

A>> T=1 (4+0037) 8c070534 25 871901b5a72a66bb9af15686c0fb9385b14aeaa8ccc8fb03206

d7c8e083e46e10484dabe6000

A<< (0014+2) (85ms) 990290008e08613f2fc98537ca22 9000

Card MAC: 613f2fc98537ca22 Response MAC payload: 4 99029000 Response MAC: 613f2fc98537ca22

ResponseAPDU: 9000

#### Replacing of Signing Certificate

// Cardholder CMK\_CERT: b37f3936658cdb2a45ccfe46debc3a63
// Verify PIN1
A>> T=1 (4+0004) 00200001 04 31323334
A<< (0000+2) (110ms) 9000

// Mutual Authenticate with cardholder CMK\_CERT
A>> T=1 (4+0000) 00840000 00
A<< (0008+2) (20ms) 2f78e9b77f09fb24 9000
RND.ICC: 2f78e9b77f09fb24
RND.IFD: 1c3e2495fb2dd595</pre>

542f6f48868b05412c1f7f1dc

Crypted: a8e02787fe3be4132b1e3102c9a7ea1c93b23d13cc2d918c884e29fd8d1c1a342916a63

© Trüb Baltic AS Page 87 / 95

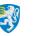

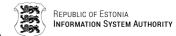

aa16ad94f090af9ed2d30450f

A>> T=1 (4+0048) 00820003 30 a8e02787fe3be4132b1e3102c9a7ea1c93b23d13cc2d918c884 e29fd8d1c1a342916a63aa16ad94f090af9ed2d30450f30

A<< (0048+2) (166ms) 3cf557607621245d2213b56b6041b782aa1def8dba0fc276df8232b2694 c5078eef813433cb6128967f66270dfac570f 9000

Encrypted: 3cf557607621245d2213b56b6041b782aaldef8dba0fc276df8232b2694c5078eef81 3433cb6128967f66270dfac570f

Decrypted: 2f78e9b77f09fb241c3e2495fb2dd595e58e33e467cbd75f055f5e90fbf042452f8d8

K.ICC: e58e33e467cbd75f055f5e90fbf042452f8d849277189c16ffd4cad2ae42d909
K.IFD: 4ba0e576b8a73750ccfea054febc9d1d6b9e79e542f6f48868b05412c1f7f1dc
K.XOR: ae2ed692df6ce00fc9a1fec4054cdf584413fd7735ee689e97649ec06fb528d5

SK1: ae2ed692df6ce00fc9alfec4054cdf58 SK1: ae2fd692df6de00ec8alfec4044cdf58 SK2: 4413fd7735ee689e97649ec06fb528d5 SK2: 4513fd7634ef689e97649ec16eb529d5

SSC: fb2dd5957f09fb24

## Mutual Authentication successful ##

Original APDU: 8c0780006f308204fd308203e5a0030201020210195adf6f0640288e5609395d3 6fd6783300d06092a864886f70d01010b0500306c310b30090603550406130245453122302006035 5040a0c19415320536572746966697473656572696d69736b65736b7573311f301d06035504030c1 6544553

APDU payload: 308204fd308203e5a0030201020210195adf6f0640288e5609395d36fd6783300 d06092a864886f70d01010b0500306c310b300906035504061302454531223020060355040a0c194 15320536572746966697473656572696d69736b65736b7573311f301d06035504030c16544553

Crypt payload: 8771014c035ad7148ddf50da3f8b6153e7f00d4a9412483ab865efc5bec72ac3f c8ae15619c6660debe5559233d67d5a7f65ea8cdaabf3130f069a58445fe4e0de828792b83ae0de9 33c22f1af1e8ed97c7c4c6e07e3cb7ca16d81b9602677b598898997ff45eb4451f71687309c4d103 18437

Verified APDU: 308204fd308203e5a0030201020210195adf6f0640288e5609395d36fd6783300 d06092a864886f70d01010b0500306c310b300906035504061302454531223020060355040a0c194 15320536572746966697473656572696d69736b65736b7573311f301d06035504030c1654455380 SSC+1: fb2dd5957f09fb25

MAC payload: 123 8c078000800000008771014c035ad7148ddf50da3f8b6153e7f00d4a941248 3ab865efc5bec72ac3fc8ae15619c6660debe5559233d67d5a7f65ea8cdaabf3130f069a58445fe4 e0de828792b83ae0de933c22f1af1e8ed97c7c4c6e07e3cb7ca16d81b9602677b598898997ff45eb 4451f71687309c4d10318437

MAC: 0fc2edccb108bfe7

Final APDU: 8c0780007d8771014c035ad7148ddf50da3f8b6153e7f00d4a9412483ab865efc5be c72ac3fc8ae15619c6660debe5559233d67d5a7f65ea8cdaabf3130f069a58445fe4e0de828792b8 3ae0de933c22f1af1e8ed97c7c4c6e07e3cb7ca16d81b9602677b598898997ff45eb4451f7168730 9c4d103184378e080fc2edccb108bfe700

A>> T=1 (4+0125) 8c078000 7d 8771014c035ad7148ddf50da3f8b6153e7f00d4a9412483ab86 5efc5bec72ac3fc8ae15619c6660debe5559233d67d5a7f65ea8cdaabf3130f069a58445fe4e0de8 28792b83ae0de933c22f1af1e8ed97c7c4c6e07e3cb7ca16d81b9602677b598898997ff45eb4451f 71687309c4d103184378e080fc2edccb108bfe700

A<< (0014+2) (179ms) 990290008e08966da2c33114dfed 9000

Card MAC: 966da2c33114dfed
Response MAC payload: 4 99029000
Response MAC: 966da2c33114dfed

ResponseAPDU: 9000

© Trüb Baltic AS Page 88 / 95

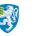

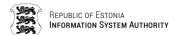

Original APDU: 8c07806f6f54206f66204553544549442d534b20323031313118301606092a864 886f70d0109011609706b6940736b2e6565301e170d3135303932383132353830355a170d3230303 932323230353935395a30819e310b3009060355040613024545310f300d060355040a0c064553544 5494431

APDU payload: 54206f66204553544549442d534b20323031313118301606092a864886f70d010 9011609706b6940736b2e6565301e170d3135303932383132353830355a170d32303039323232303 53935395a30819e310b3009060355040613024545310f300d060355040a0c0645535445494431 Crypt payload: 8771012034b80c3384671b2137d86a89c7c13c7b66f5611a813e792e88834f6c4 e6e38d28b6c5eb99e471f2fd95f1d4c61d5f89bfa7ea8993ede4ce3f02390f7960dd2490781528ac da9debf7567a6ce57eda0f851305ab8dbb2c361350ea02f6ed59139b3ceab2492ea6d25b15dc54a0 6af76

Verified APDU: 54206f66204553544549442d534b20323031313118301606092a864886f70d010 9011609706b6940736b2e6565301e170d3135303932383132353830355a170d32303039323232303 53935395a30819e310b3009060355040613024545310f300d060355040a0c064553544549443180 SSC+1: fb2dd5957f09fb27

MAC payload: 123 8c07806f800000008771012034b80c3384671b2137d86a89c7c13c7b66f561 1a813e792e88834f6c4e6e38d28b6c5eb99e471f2fd95f1d4c61d5f89bfa7ea8993ede4ce3f02390 f7960dd2490781528acda9debf7567a6ce57eda0f851305ab8dbb2c361350ea02f6ed59139b3ceab 2492ea6d25b15dc54a06af76

MAC: 7fcbb771c23490eb

Final APDU: 8c07806f7d8771012034b80c3384671b2137d86a89c7c13c7b66f5611a813e792e88 834f6c4e6e38d28b6c5eb99e471f2fd95f1d4c61d5f89bfa7ea8993ede4ce3f02390f7960dd24907 81528acda9debf7567a6ce57eda0f851305ab8dbb2c361350ea02f6ed59139b3ceab2492ea6d25b1 5dc54a06af768e087fcbb771c23490eb00

A>> T=1 (4+0125) 8c07806f 7d 8771012034b80c3384671b2137d86a89c7c13c7b66f5611a813 e792e88834f6c4e6e38d28b6c5eb99e471f2fd95f1d4c61d5f89bfa7ea8993ede4ce3f02390f7960 dd2490781528acda9debf7567a6ce57eda0f851305ab8dbb2c361350ea02f6ed59139b3ceab2492e a6d25b15dc54a06af768e087fcbb771c23490eb00

A<< (0014+2) (118ms) 990290008e08f435cb23f2793011 9000

Card MAC: f435cb23f2793011
Response MAC payload: 4 99029000

Response MAC: f435cb23f2793011

ResponseAPDU: 9000

Original APDU: 8c0780de6fla3018060355040b0c116469676974616c207369676e61747572653 126302406035504030c1d4dc3844e4e494b2c4d4152492d4c4949532c343731303130313033333 110300e06035504040c074dc3844e4e494b31123010060355042a0c094d4152492d4c49495331143 0120603

APDU payload: 1a3018060355040b0c116469676974616c207369676e617475726531263024060 35504030c1d4dc3844e4e494b2c4d4152492d4c4949532c34373130313031303033333110300e060 35504040c074dc3844e4e494b31123010060355042a0c094d4152492d4c494953311430120603

Crypt payload: 877101da430cb478f709d14ac3386a42a5ce0b857f238354ce799a55bee271dba 2afefd8e0b722d79942ccfba40f31824cc961433d4c5f279a00c4109069bfac3045179ddc937d6fc 408138b4ba2b21de751e81b16a587d84c891d1293326b2125d8bc2533fa37fe840c99c12291935c6

Verified APDU: 1a3018060355040b0c116469676974616c207369676e617475726531263024060 35504030c1d4dc3844e4e494b2c4d4152492d4c4949532c3437313031303130333333110300e060 35504040c074dc3844e4e494b31123010060355042a0c094d4152492d4c49495331143012060380 SSC+1: fb2dd5957f09fb29

MAC payload: 123 8c0780de80000000877101da430cb478f709d14ac3386a42a5ce0b857f2383 54ce799a55bee271dba2afefd8e0b722d79942ccfba40f31824cc961433d4c5f279a00c4109069bf ac3045179ddc937d6fc408138b4ba2b21de751e81b16a587d84c891d1293326b2125d8bc2533fa37 fe840c99c12291935c6e4646

© Trüb Baltic AS Page 89 / 95

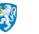

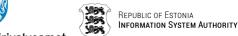

MAC: 08c22ff3d23b3b1c

Final APDU: 8c0780de7d877101da430cb478f709d14ac3386a42a5ce0b857f238354ce799a55be e271dba2afefd8e0b722d79942ccfba40f31824cc961433d4c5f279a00c4109069bfac3045179ddc 937d6fc408138b4ba2b21de751e81b16a587d84c891d1293326b2125d8bc2533fa37fe840c99c122 91935c6e46468e0808c22ff3d23b3b1c00

A>> T=1 (4+0125) 8c0780de 7d 877101da430cb478f709d14ac3386a42a5ce0b857f238354ce7 99a55bee271dba2afefd8e0b722d79942ccfba40f31824cc961433d4c5f279a00c4109069bfac304 5179ddc937d6fc408138b4ba2b21de751e81b16a587d84c891d1293326b2125d8bc2533fa37fe840 c99c12291935c6e46468e0808c22ff3d23b3b1c00

A<< (0014+2) (130ms) 990290008e08f54fded361761ad2 9000

Card MAC: f54fded361761ad2 Response MAC payload: 4 99029000 Response MAC: f54fded361761ad2

ResponseAPDU: 9000

Original APDU: 8c07814d6f550405130b3437313031303130333330820122300d06092a86488 6f70d01010105000382010f003082010a0282010100907ed9071183ef2b5a1974265319de728a3db 03d9269bb8ce3f2ec8b862052adf41599055a303bac4c24c14a97ad428abe29a2f96f5b19b9228b2 d366b24

APDU payload: 550405130b34373130313031303333330820122300d06092a864886f70d01010 ce3f2ec8b862052adf41599055a303bac4c24c14a97ad428abe29a2f96f5b19b9228b2d366b24 Crypt payload: 8771011d5a6b98a0d105512f72f90ac7786fcb80c7b223414a925924cddf7885e 7ec10b58908d316f6e9382d966b7ec7c2800d8b9b1a7a4d8bb96502946a83c8e1be71d19853a6c10 c7bff468eaf51530407bd11289f615a1e2391c3c9b48293b37485acd3dd99be4d4c1522db098c4a3 ec3be

Verified APDU: 550405130b34373130313031303333330820122300d06092a864886f70d01010 ce3f2ec8b862052adf41599055a303bac4c24c14a97ad428abe29a2f96f5b19b9228b2d366b2480 SSC+1: fb2dd5957f09fb2b

MAC payload: 123 8c07814d800000008771011d5a6b98a0d105512f72f90ac7786fcb80c7b223 414a925924cddf7885e7ec10b58908d316f6e9382d966b7ec7c2800d8b9b1a7a4d8bb96502946a83 c8e1be71d19853a6c10c7bff468eaf51530407bd11289f615a1e2391c3c9b48293b37485acd3dd99 be4d4c1522db098c4a3ec3be

MAC: c656d6fe5930aee8

Final APDU: 8c07814d7d8771011d5a6b98a0d105512f72f90ac7786fcb80c7b223414a925924cd 53a6c10c7bff468eaf51530407bd11289f615a1e2391c3c9b48293b37485acd3dd99be4d4c1522dbare 2016c2bare 2016c2bare 20098c4a3ec3be8e08c656d6fe5930aee800

A>> T=1 (4+0125) 8c07814d 7d 8771011d5a6b98a0d105512f72f90ac7786fcb80c7b223414a9 25924cddf7885e7ec10b58908d316f6e9382d966b7ec7c2800d8b9b1a7a4d8bb96502946a83c8e1b c1522db098c4a3ec3be8e08c656d6fe5930aee800

A<< (0014+2) (130ms) 990290008e082a5cfee3860f389b 9000

Card MAC: 2a5cfee3860f389b Response MAC payload: 4 99029000 Response MAC: 2a5cfee3860f389b

ResponseAPDU: 9000

Original APDU: 8c0781bc6f51c5929008ec3286b3ec05226660c722045c0fa2d76884e21e07f7b ebc29784076db6f705884160466c7c6cc47d50905e28c4f00388b532558263dfd39ceb8b659de27f 

APDU payload: 51c5929008ec3286b3ec05226660c722045c0fa2d76884e21e07f7bebc2978407

Page 90 / 95 © Trüb Baltic AS

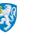

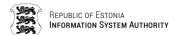

6db6f705884160466c7c6cc47d50905e28c4f00388b532558263dfd39ceb8b659de27f3ac09146c1 0179d176f1eca27e1cfa850d1ad694420fd70da229be11ddd4d9d5af28355689203872f5606ed Crypt payload: 8771019b2f287d90a586c048542fb2c37b49cc85b008d31a32382f67690cf6028 71cc123c7f97828affc1c501646118ea30c8d5ba4d3072e5cf1bf3d9b13affff364e1132ea57859d 88622186861466c4045ade041e08e2de98f57f17645c4086c5cf130f4c330e9de459eda22ada6110 efb67

Verified APDU: 51c5929008ec3286b3ec05226660c722045c0fa2d76884e21e07f7bebc2978407 6db6f705884160466c7c6cc47d50905e28c4f00388b532558263dfd39ceb8b659de27f3ac09146c1 0179d176f1eca27e1cfa850d1ad694420fd70da229be11ddd4d9d5af28355689203872f5606ed80 SSC+1: fb2dd5957f09fb2d

MAC payload: 123 8c0781bc800000008771019b2f287d90a586c048542fb2c37b49cc85b008d3 1a32382f67690cf602871cc123c7f97828affc1c501646118ea30c8d5ba4d3072e5cf1bf3d9b13af fff364e1132ea57859d88622186861466c4045ade041e08e2de98f57f17645c4086c5cf130f4c330 e9de459eda22ada6110efb67

MAC: 7c5f45544388505f

Final APDU: 8c0781bc7d8771019b2f287d90a586c048542fb2c37b49cc85b008d31a32382f6769 0cf602871cc123c7f97828affc1c501646118ea30c8d5ba4d3072e5cf1bf3d9b13affff364e1132e a57859d88622186861466c4045ade041e08e2de98f57f17645c4086c5cf130f4c330e9de459eda22 ada6110efb678e087c5f45544388505f00

A>> T=1 (4+0125) 8c0781bc 7d 8771019b2f287d90a586c048542fb2c37b49cc85b008d31a323 82f67690cf602871cc123c7f97828affc1c501646118ea30c8d5ba4d3072e5cf1bf3d9b13affff36 4e1132ea57859d88622186861466c4045ade041e08e2de98f57f17645c4086c5cf130f4c330e9de4 59eda22ada6110efb678e087c5f45544388505f00

A<< (0014+2) (128ms) 990290008e08b012304685509b91 9000

Card MAC: b012304685509b91
Response MAC payload: 4 99029000
Response MAC: b012304685509b91

ResponseAPDU: 9000

Original APDU: 8c07822b6f616b2946072a54dc887f2060190327b29f90eb349957d2bec0d3a02 46f2f311ec4bc90f5b2efec6a182979a87ec222f7cac5ea39dd2b9e32ee1aac93e0186b89d1452ea 36032f918cce637487d1f80eff816fd0203010001a38201663082016230090603551d13040230003 00e0603

APDU payload: 616b2946072a54dc887f2060190327b29f90eb349957d2bec0d3a0246f2f311ec 4bc90f5b2efec6a182979a87ec222f7cac5ea39dd2b9e32ee1aac93e0186b89d1452ea36032f918c ce637487d1f80eff816fd0203010001a38201663082016230090603551d1304023000300e0603 Crypt payload: 8771013a57609145483e83f33faee0be184a5a8c190a14ebf491fb5cbfd3379c2 6419c8d2dc1f8e10a23c086f61f89b6865920777711d8fcb1fc38be90d93457c6f89926f34a3bdbc 85892ccc7f575bd3ad376a61ac20da5700428bf5b2690442c5469a9932ae9d3b2a0a10ab28e0b049 7706d

Verified APDU: 616b2946072a54dc887f2060190327b29f90eb349957d2bec0d3a0246f2f311ec 4bc90f5b2efec6a182979a87ec222f7cac5ea39dd2b9e32ee1aac93e0186b89d1452ea36032f918c ce637487d1f80eff816fd0203010001a38201663082016230090603551d1304023000300e060380 SSC+1: fb2dd5957f09fb2f

MAC payload: 123 8c07822b800000008771013a57609145483e83f33faee0be184a5a8c190a14 ebf491fb5cbfd3379c26419c8d2dc1f8e10a23c086f61f89b6865920777711d8fcb1fc38be90d934 57c6f89926f34a3bdbc85892ccc7f575bd3ad376a61ac20da5700428bf5b2690442c5469a9932ae9 d3b2a0a10ab28e0b0497706d

MAC: 84cbe1047dc41cd1

Final APDU: 8c07822b7d8771013a57609145483e83f33faee0be184a5a8c190a14ebf491fb5cbf d3379c26419c8d2dc1f8e10a23c086f61f89b6865920777711d8fcb1fc38be90d93457c6f89926f3 4a3bdbc85892ccc7f575bd3ad376a61ac20da5700428bf5b2690442c5469a9932ae9d3b2a0a10ab2 8e0b0497706d8e0884cbe1047dc41cd100

© Trüb Baltic AS Page 91 / 95

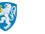

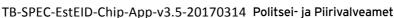

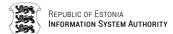

A>> T=1 (4+0125) 8c07822b 7d 8771013a57609145483e83f33faee0be184a5a8c190a14ebf49 1fb5cbfd3379c26419c8d2dc1f8e10a23c086f61f89b6865920777711d8fcb1fc38be90d93457c6f 89926f34a3bdbc85892ccc7f575bd3ad376a61ac20da5700428bf5b2690442c5469a9932ae9d3b2a 0a10ab28e0b0497706d8e0884cbe1047dc41cd100

A<< (0014+2) (120ms) 990290008e08fc79359ddf034736 9000

Card MAC: fc79359ddf034736

Response MAC payload: 4 99029000 Response MAC: fc79359ddf034736

ResponseAPDU: 9000

Original APDU: 8c07829a6f551d0f0101ff0404030206403081990603551d2004819130818e308 18b060a2b06010401ce1f030101307d305806082b06010505070202304c1e4a00410069006e00750 06c0074002000740065007300740069006d006900730065006b0073002e0020004f006e006c00790 0200066

APDU payload: 551d0f0101ff0404030206403081990603551d2004819130818e30818b060a2b0 6010401ce1f030101307d305806082b06010505070202304c1e4a00410069006e0075006c0074002 000740065007300740069006d006900730065006b0073002e0020004f006e006c007900200066

Crypt payload: 8771010f8f2afa615e5c4686abdb6f13029dfa445dc17c4c0452db7886207e5b9 81f240d5f9f4729f8d2609ee34a19563cca31a91d58a371593c32d32dbe9bfbfbc30c6d28d0e09b5 32c38334ae90fcee4ef230d4d8ba4e3a140f0a2bf059cef29de42c68c7b036bd89c61296e0af59dc e2557

Verified APDU: 551d0f0101ff0404030206403081990603551d2004819130818e30818b060a2b0 6010401ce1f030101307d305806082b06010505070202304c1e4a00410069006e0075006c0074002 000740065007300740069006d006900730065006b0073002e0020004f006e006c00790020006680 SSC+1: fb2dd5957f09fb31

MAC payload: 123 8c07829a800000008771010f8f2afa615e5c4686abdb6f13029dfa445dc17c 4c0452db7886207e5b981f240d5f9f4729f8d2609ee34a19563cca31a91d58a371593c32d32dbe9b fbfbc30c6d28d0e09b532c38334ae90fcee4ef230d4d8ba4e3a140f0a2bf059cef29de42c68c7b03 6bd89c61296e0af59dce2557

MAC: ed53a1adc8689393

Final APDU: 8c07829a7d8771010f8f2afa615e5c4686abdb6f13029dfa445dc17c4c0452db7886 207e5b981f240d5f9f4729f8d2609ee34a19563cca31a91d58a371593c32d32dbe9bfbfbc30c6d28 d0e09b532c38334ae90fcee4ef230d4d8ba4e3a140f0a2bf059cef29de42c68c7b036bd89c61296e 0af59dce25578e08ed53a1adc868939300

A>> T=1 (4+0125) 8c07829a 7d 8771010f8f2afa615e5c4686abdb6f13029dfa445dc17c4c045 2db7886207e5b981f240d5f9f4729f8d2609ee34a19563cca31a91d58a371593c32d32dbe9bfbfbc 30c6d28d0e09b532c38334ae90fcee4ef230d4d8ba4e3a140f0a2bf059cef29de42c68c7b036bd89 c61296e0af59dce25578e08ed53a1adc868939300

A<< (0014+2) (130ms) 990290008e08d2bb699e8e9db65f 9000

Card MAC: d2bb699e8e9db65f Response MAC payload: 4 99029000 Response MAC: d2bb699e8e9db65f

ResponseAPDU: 9000

Original APDU: 8c0783096f006f0072002000740065007300740069006e0067002e302106082b0 60105050702011615687474703a2f2f7777772e736b2e65652f6370732f301d0603551d0e0416041 4b9f44afc992357b3f4c2fdcde128d09ea1293943302206082b06010505070103041630143008060 604008e

APDU payload: 006f0072002000740065007300740069006e0067002e302106082b06010505070 2011615687474703a2f2f7777772e736b2e65652f6370732f301d0603551d0e04160414b9f44afc9 92357b3f4c2fdcde128d09ea1293943302206082b06010505070103041630143008060604008e Crypt payload: 87710197cf09a7dba8645835a49926f2470f1bc96ee46becd4adac75d1d3c9bbc e54cef4db43d7850b7cfd0c1558f5d4a299b1a318caf3583c0d1afbd7d207e3b80e6ccc954883549

28bbe2ceb854c91d694f2e0b2b81a6e1b336a8948417ef8639b27ff158da9c50007e3e7c346b6552

© Trüb Baltic AS Page 92 / 95

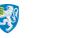

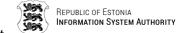

33fa5

Verified APDU: 006f0072002000740065007300740069006e0067002e302106082b06010505070 2011615687474703a2f2f7777772e736b2e65652f6370732f301d0603551d0e04160414b9f44afc9 92357b3f4c2fdcde128d09ea1293943302206082b06010505070103041630143008060604008e80 SSC+1: fb2dd5957f09fb33

MAC payload: 123 8c0783098000000087710197cf09a7dba8645835a49926f2470f1bc96ee46b ecd4adac75d1d3c9bbce54cef4db43d7850b7cfd0c1558f5d4a299b1a318caf3583c0d1afbd7d207 e3b80e6ccc95488354928bbe2ceb854c91d694f2e0b2b81a6e1b336a8948417ef8639b27ff158da9 c50007e3e7c346b655233fa5

MAC: 30b7145eaee78c82

Final APDU: 8c0783097d87710197cf09a7dba8645835a49926f2470f1bc96ee46becd4adac75d1 d3c9bbce54cef4db43d7850b7cfd0c1558f5d4a299b1a318caf3583c0d1afbd7d207e3b80e6ccc95 488354928bbe2ceb854c91d694f2e0b2b81a6e1b336a8948417ef8639b27ff158da9c50007e3e7c3 46b655233fa58e0830b7145eaee78c8200

A>> T=1 (4+0125) 8c078309 7d 87710197cf09a7dba8645835a49926f2470f1bc96ee46becd4a dac75d1d3c9bbce54cef4db43d7850b7cfd0c1558f5d4a299b1a318caf3583c0d1afbd7d207e3b80 e6ccc95488354928bbe2ceb854c91d694f2e0b2b81a6e1b336a8948417ef8639b27ff158da9c5000 7e3e7c346b655233fa58e0830b7145eaee78c8200

A<< (0014+2) (120ms) 990290008e08303670e9b29b3a01 9000

Card MAC: 303670e9b29b3a01

Response MAC payload: 4 99029000 Response MAC: 303670e9b29b3a01

ResponseAPDU: 9000

Original APDU: 8c0783786f4601013008060604008e460104301f0603551d2304183016801441b 6fec5b1b1b453138cfafa62d0346d6d22340a30450603551d1f043e303c303aa038a036863468747 4703a2f2f7777772e736b2e65652f7265706f7369746f72792f63726c732f746573745f657374656 9643230

APDU payload: 4601013008060604008e460104301f0603551d2304183016801441b6fec5b1b1b 453138cfafa62d0346d6d22340a30450603551d1f043e303c303aa038a0368634687474703a2f2f7 77772e736b2e65652f7265706f7369746f72792f63726c732f746573745f6573746569643230 Crypt payload: 87710186a8bfa12f8488de615c3ed775c34dd3c15dc39bec7af35b937df5f5ff6 002acc09ca9df2e4a227b7023f5a9ce76eb0d4c3fa11b18ad61835e176d22bf1c93a90f95ae55b86 7b656c71e9250ac131fa75afeeda7f0ce20e7ba0d26c609021b20548871f75e7d905f62971048a88

Verified APDU: 4601013008060604008e460104301f0603551d2304183016801441b6fec5b1b1b 453138cfafa62d0346d6d22340a30450603551d1f043e303c303aa038a0368634687474703a2f2f7 777772e736b2e65652f7265706f7369746f72792f63726c732f746573745f657374656964323080 SSC+1: fb2dd5957f09fb35

MAC payload: 123 8c0783788000000087710186a8bfa12f8488de615c3ed775c34dd3c15dc39b ec7af35b937df5f5ff6002acc09ca9df2e4a227b7023f5a9ce76eb0d4c3fa11b18ad61835e176d22 bf1c93a90f95ae55b867b656c71e9250ac131fa75afeeda7f0ce20e7ba0d26c609021b20548871f7 5e7d905f62971048a88d77a6

MAC: 82b632f62a4c1f63

Final APDU: 8c0783787d87710186a8bfa12f8488de615c3ed775c34dd3c15dc39bec7af35b937d f5f5ff6002acc09ca9df2e4a227b7023f5a9ce76eb0d4c3fa11b18ad61835e176d22bf1c93a90f95 ae55b867b656c71e9250ac131fa75afeeda7f0ce20e7ba0d26c609021b20548871f75e7d905f6297 1048a88d77a68e0882b632f62a4c1f6300

A>> T=1 (4+0125) 8c078378 7d 87710186a8bfa12f8488de615c3ed775c34dd3c15dc39bec7af 35b937df5f5ff6002acc09ca9df2e4a227b7023f5a9ce76eb0d4c3fa11b18ad61835e176d22bf1c9 3a90f95ae55b867b656c71e9250ac131fa75afeeda7f0ce20e7ba0d26c609021b20548871f75e7d9 05f62971048a88d77a68e0882b632f62a4c1f6300

A<< (0014+2) (130ms) 990290008e0839278ae23a059633 9000

© Trüb Baltic AS Page 93 / 95

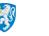

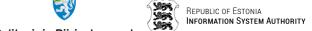

Card MAC: 39278ae23a059633

Response MAC payload: 4 99029000 Response MAC: 39278ae23a059633

ResponseAPDU: 9000

Original APDU: 8c0783e76f31312e63726c300d06092a864886f70d01010b05000382010100180 27643e331cd0d73801cb8eaed146df87494d3de3de0fe2f8cd548386fa1dda56ad2a74d56aa29e77 e5f5122

APDU payload: 31312e63726c300d06092a864886f70d01010b05000382010100180a465a038c9 c2193acfdf3d46d1f99e60f2225fb12f6ae9e820e35546702cb9b3df7bda3307e0088327643e331c d0d73801cb8eaed146df87494d3de3de0fe2f8cd548386fa1dda56ad2a74d56aa29e77e5f5122

Crypt payload: 8771011a4b10ff18aed53bb0b74a190fe14419074c0cbd2d744887d27270555d0 79253fcb82241bd14dc6690711971f8632e78d188063612358b2795c81d1aabe2c0ab0ae3c11f996 2dc3ba620e55624822e177f75073a53988c5067b3008a0e9f22a6408c6ef9f2a007f34948dc25235 86bc9

Verified APDU: 31312e63726c300d06092a864886f70d01010b05000382010100180a465a038c9 c2193acfdf3d46d1f99e60f2225fb12f6ae9e820e35546702cb9b3df7bda3307e0088327643e331c d0d73801cb8eaed146df87494d3de3de0fe2f8cd548386fa1dda56ad2a74d56aa29e77e5f512280 SSC+1: fb2dd5957f09fb37

MAC payload: 123 8c0783e7800000008771011a4b10ff18aed53bb0b74a190fe14419074c0cbd 2d744887d27270555d079253fcb82241bd14dc6690711971f8632e78d188063612358b2795c81d1a abe 2c0 ab0 ae3 c11 f9962 dc3 ba62 0e55624822 e177 f75073 a53988 c5067 b3008 a0 e9f22 a6408 c6ef910 b3008 a0 e9f22 a6408 c6ef910 b3008 a0 e9f22 a6408 a0 e9f22 a6408 a0 e9f22 a6408 a0 e9f22 a6408 a0 e9f22 a0 e9f22 af2a007f34948dc2523586bc9

MAC: 83fabbe6e6122660

Final APDU: 8c0783e77d8771011a4b10ff18aed53bb0b74a190fe14419074c0cbd2d744887d272 70555d079253fcb82241bd14dc6690711971f8632e78d188063612358b2795c81d1aabe2c0ab0ae3 c11f9962dc3ba620e55624822e177f75073a53988c5067b3008a0e9f22a6408c6ef9f2a007f34948 dc2523586bc98e0883fabbe6e612266000

A>> T=1 (4+0125) 8c0783e7 7d 8771011a4b10ff18aed53bb0b74a190fe14419074c0cbd2d744 0 ab 0 ae 3 c 11 f 99 62 d c 3 ba 62 0 e 55 62 48 22 e 177 f 75 073 a 53988 c 5067 b 3008 a 0 e 9 f 22 a 6408 c 6 e f 9 f 2 a 0000 c f 2 a 6408 c 6 e f 9 f 2 a 6408 c 6 e f 9 a 6408 c 6 e f 9 f 2 a 6408 c 6 e f 9 f 27f34948dc2523586bc98e0883fabbe6e612266000

A<< (0014+2) (130ms) 990290008e08109771268ec4bee6 9000

Card MAC: 109771268ec4bee6 Response MAC payload: 4 99029000 Response MAC: 109771268ec4bee6

ResponseAPDU: 9000

Original APDU: 8c0784566f6aa2afdf3e85e619b81e547322cd61d1ff1ee9569ad3db5ca656b7a 84262bf306cc4bd0bc8e77d106b0546d96b32d7ea0bb520a6dc7b401b5d58ea8947e81f324c2af56 7134a1c6705a0a57aa30fe25a015a5a129a1a8e0a90bc820e223a6ef6a17046ddf97879b37ef4c07 f2c3504

APDU payload: 6aa2afdf3e85e619b81e547322cd61d1ff1ee9569ad3db5ca656b7a84262bf306  $\verb|cc4bd0bc8e77d106b0546d96b32d7ea0bb520a6dc7b401b5d58ea8947e81f324c2af567134a1c6704bd0bc8e7bd0bc8e7b$ 5a0a57aa30fe25a015a5a129a1a8e0a90bc820e223a6ef6a17046ddf97879b37ef4c07f2c3504 Crypt payload: 877101ff21172a396d09a090f35e8ca38577cf6981fa031cb2449849a861fbb02 ala0933451506cff9edfebf13db9df539d1e4fb7fdffdcf6553e1203f971eac1b22b843f4f9fa2cc 043a7320a919ab78d71738141a07c08f155038d691b83fda6e11eafb07b7442728b1fb8bf1936c8a

Verified APDU: 6aa2afdf3e85e619b81e547322cd61d1ff1ee9569ad3db5ca656b7a84262bf306 

SSC+1: fb2dd5957f09fb39

Page **94 / 95** © Trüb Baltic AS

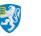

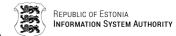

MAC payload: 123 8c07845680000000877101ff21172a396d09a090f35e8ca38577cf6981fa03 1cb2449849a861fbb02a1a0933451506cff9edfebf13db9df539d1e4fb7fdffdcf6553e1203f971e ac1b22b843f4f9fa2cc043a7320a919ab78d71738141a07c08f155038d691b83fda6e11eafb07b74 42728b1fb8bf1936c8a64ffd

MAC: 9b0b20a9c1a966cc

Final APDU: 8c0784567d877101ff21172a396d09a090f35e8ca38577cf6981fa031cb2449849a8 61fbb02a1a0933451506cff9edfebf13db9df539d1e4fb7fdffdcf6553e1203f971eac1b22b843f4 f9fa2cc043a7320a919ab78d71738141a07c08f155038d691b83fda6e11eafb07b7442728b1fb8bf 1936c8a64ffd8e089b0b20a9c1a966cc00

A>> T=1 (4+0125) 8c078456 7d 877101ff21172a396d09a090f35e8ca38577cf6981fa031cb24 49849a861fbb02a1a0933451506cff9edfebf13db9df539dle4fb7fdffdcf6553e1203f971eac1b2 2b843f4f9fa2cc043a7320a919ab78d71738141a07c08f155038d691b83fda6e11eafb07b7442728 b1fb8bf1936c8a64ffd8e089b0b20a9c1a966cc00

A<< (0014+2) (130ms) 990290008e08eb143940c7909139 9000

Card MAC: eb143940c7909139

Response MAC payload: 4 99029000

Response MAC: eb143940c7909139

ResponseAPDU: 9000

Original APDU: 8c0784c53c13a60e1d58ae02a174e96f305a9d368a98ead93f37ee419f26302d4 053d865105e950b569929a2d82897ec07ba37353bd38677667f2ae868589834e4

APDU payload: 13a60e1d58ae02a174e96f305a9d368a98ead93f37ee419f26302d4053d865105 e950b569929a2d82897ec07ba37353bd38677667f2ae868589834e4

Crypt payload: 87410184d3bd4a5c29d6a602caccfb74e5d0c3ecda98a7421d9b8d31487ff597f

 $\tt df17db1a1fde801f058596f3fcfc3004a0ee9c05c9d5196817fab1a61a9153befe8e9$ 

Verified APDU: 13a60eld58ae02a174e96f305a9d368a98ead93f37ee419f26302d4053d865105e950b569929a2d82897ec07ba37353bd38677667f2ae868589834e480000000

SSC+1: fb2dd5957f09fb3b

MAC payload: 75 8c0784c58000000087410184d3bd4a5c29d6a602caccfb74e5d0c3ecda98a74 21d9b8d31487ff597fdf17db1a1fde801f058596f3fcfc3004a0ee9c05c9d5196817fab1a61a9153 befe8e9

MAC: c26ef422c6973c65

Final APDU: 8c0784c54d87410184d3bd4a5c29d6a602caccfb74e5d0c3ecda98a7421d9b8d3148 7ff597fdf17db1a1fde801f058596f3fcfc3004a0ee9c05c9d5196817fab1a61a9153befe8e98e08 c26ef422c6973c6500

A>> T=1 (4+0077) 8c0784c5 4d 87410184d3bd4a5c29d6a602caccfb74e5d0c3ecda98a7421d9 b8d31487ff597fdf17db1a1fde801f058596f3fcfc3004a0ee9c05c9d5196817fab1a61a9153befe 8e98e08c26ef422c6973c6500

A<< (0014+2) (110ms) 990290008e0829a94b6f63588e54 9000

Card MAC: 29a94b6f63588e54 Response MAC payload: 4 99029000 Response MAC: 29a94b6f63588e54

ResponseAPDU: 9000

© Trüb Baltic AS Page 95 / 95